ESCUELA NACIONAL DE ESTUDIOS PROFESIONALES "ACATLAN

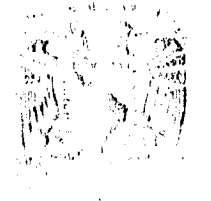

有功效的。 Automatic  $\frac{4}{3}$  (1)

DIVISION DE MATEMATICAS E INGENIERIA PROGRAMA DE ACTUARLA Y M.A.C.

SR. RUBEN MOLINA CRUZ Alumno de la carrera de M.A.C. Presente.

Por acuerdo a su solicitud presentada con fecha 23 de noviembre de 1995, me complace notificarle que esta Je fatura tuvo a bien asignarle el siguiente tema de tesis: "ANALISIS DE FOURIER APLICADO A SERIES DE TIEMPO", el cual se desarrollará como sigue:

> INTRODUCCION CAP. I Análisis de Fourier. CAP. II Series de Tiempo. CAP. III Teoría Espectral. CAP. IV Estimación del Espectro. CAP. V Presentación del Programa AST, CONCLUSIONES. ANEXOS. BIBLIOGRAFIA.

Asimismo, fue asignada como Asesor de Tesis: ACT. MARIA, DEL CARMEN GONZALEZ VIDEGARAY, profesor de esta Escuela.

Ruego a usted tomar nota que en cumplimiento de lo especificado en la Ley de Profesiones, deberá presentar servicio social durante un tiempo mínimo de seis meses como requisito básico para sustentar Examen Profesional, astcomo de la disposición de la Coordinación de la Adminis tración Escolar en el sentido de que se imprima en lugar visible de los ejemplares el título del trabajo de tesis realizado. Esta comunicación deberá imprimirse en el interior de la misma.

ATENTAMENT <sup>E</sup> "POR MI RAZA HABLARA EL ESPIRITU") Acatlán, Edo. Méx. abril 9 de 1996.

JEFAT. ACT. LAURA MAL RIVERA BECERRA Jefe del Programa de Actuariak: 1  $y$   $M.A.C.$ 

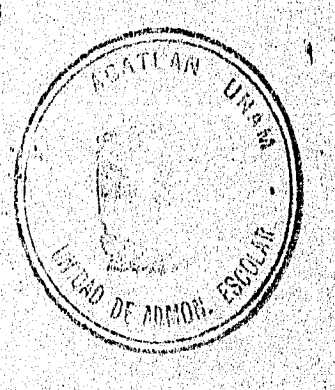

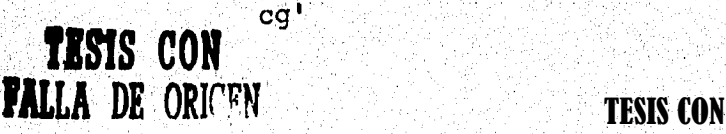

**Carl Collage Address Collage** 

FALLA DE ORIGEN

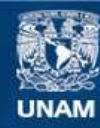

Universidad Nacional Autónoma de México

**UNAM – Dirección General de Bibliotecas Tesis Digitales Restricciones de uso**

#### **DERECHOS RESERVADOS © PROHIBIDA SU REPRODUCCIÓN TOTAL O PARCIAL**

Todo el material contenido en esta tesis esta protegido por la Ley Federal del Derecho de Autor (LFDA) de los Estados Unidos Mexicanos (México).

**Biblioteca Central** 

Dirección General de Bibliotecas de la UNAM

El uso de imágenes, fragmentos de videos, y demás material que sea objeto de protección de los derechos de autor, será exclusivamente para fines educativos e informativos y deberá citar la fuente donde la obtuvo mencionando el autor o autores. Cualquier uso distinto como el lucro, reproducción, edición o modificación, será perseguido y sancionado por el respectivo titular de los Derechos de Autor.

# **ANALISIS DE FOURIER APLICADO A SERIES DE TIEMPO**

**Tesis'presentada por: Rubén Molina Cruz.** 

**Para obtener el titulo de: Licenciado en Matemáticas Aplicadas y Computación,** 

ers bei vulksaalade

**México 1995.** 

Quisiera dedicar este trabajo a mis padres como reconocimiento a los esfuerzo y sacrificios que me hicieron estar donde estoy y mirar con esperanza el futuro.

A José Rubén y María Elena

Con todo mi amor

**Rubén** 

## **Agradecimientos:**

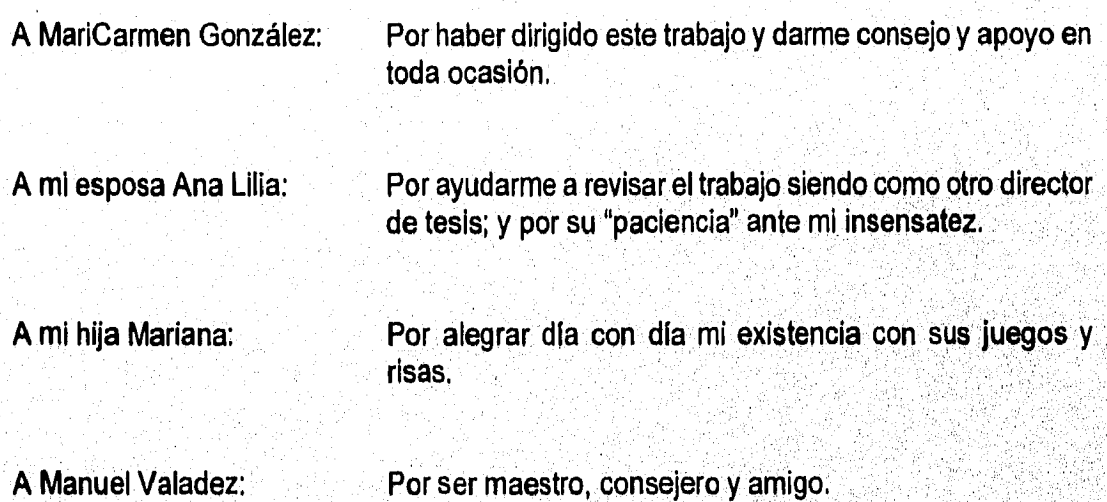

## **Objetivo:**

Presentar una metodología alterna en el análisis de series de tiempo basada en el espectro muestral de la serie; así como desarrollar un programa de software que ayude a aplicarla a problemas reales.

### **Hipótesis:**

Existe una relación entre la función de autocovarianzas de una serie y su espectro muestral.

**Ruben Molina Cruz** 

# **TABLA DE CONTENIDOS**

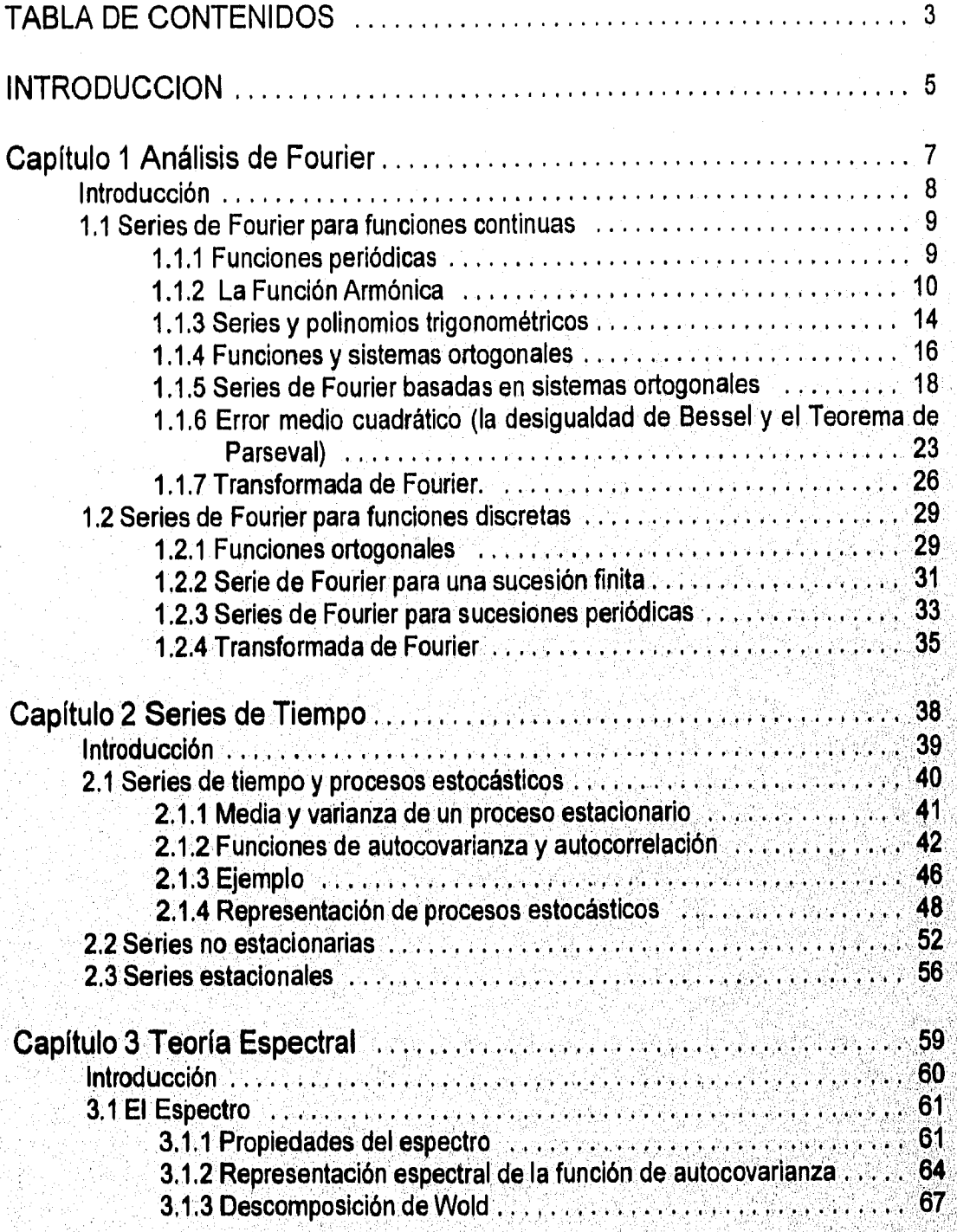

• -91,1pm5Y491.919.13.15WOVIELo»

 $\mathcal{G}^{\text{M}}_{\text{eq}}$  , we have

ANALISIO DE FOURIER APLICADO A SERIES DE TIKIPO **A ANALIZA EN ANALIZACIÓN (**<br>...

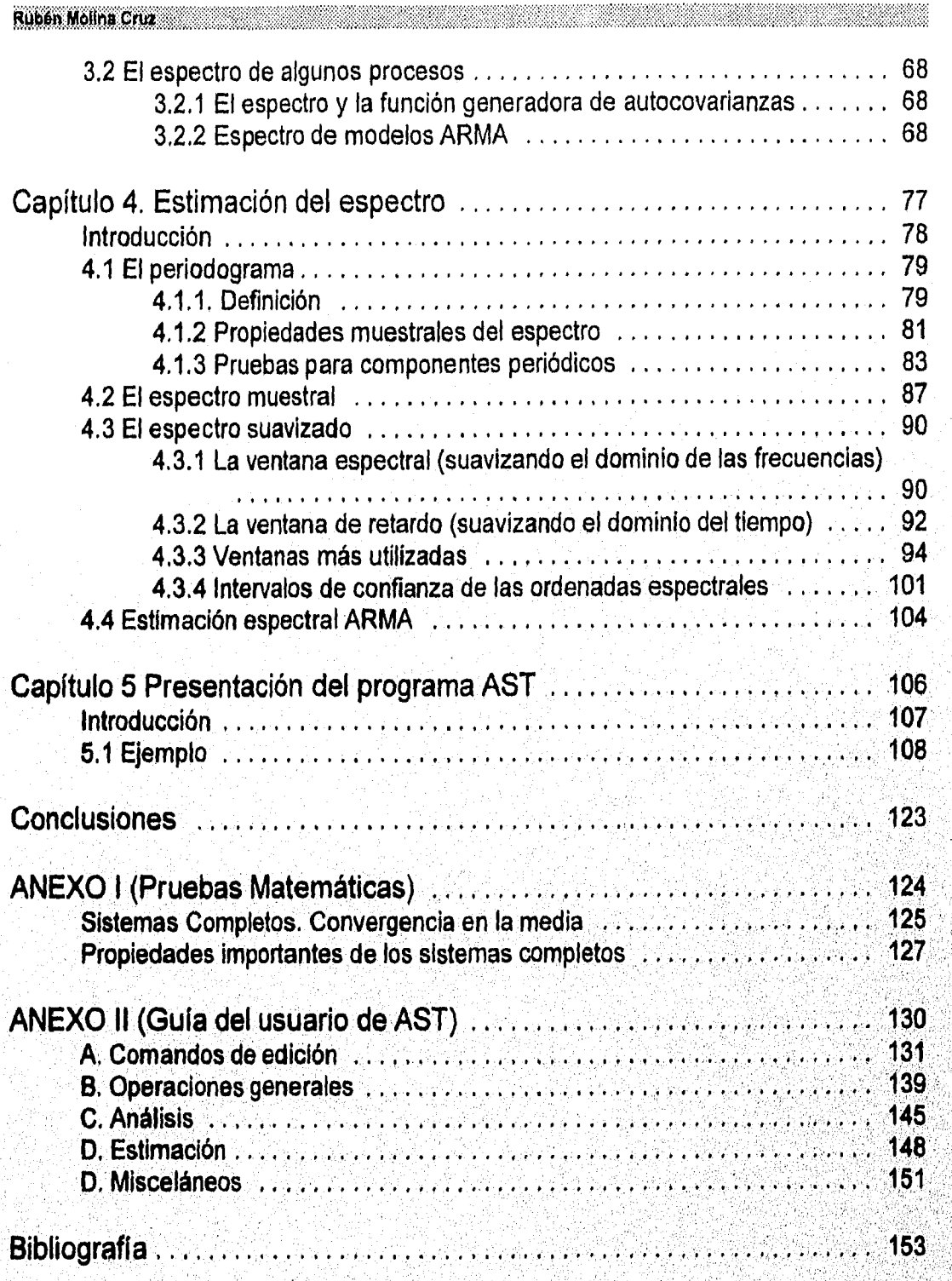

ANALISIS DE FOUMER APLICADO A SERIES DE TIEMPO ANGELIZINING MINIMUM MANAILIS

van de Santa (a composição de la fila de la fila de la fila de la fila de la fila de la fila de la fila de la

de Stri

## **INTRODUCCION**

Ruben Molina Cruz

Introducción

El estudio de las series de tiempo ha venido cobrando mayor importancia en los últimos años debido a que cada dla los individuos tienen que tomar decisiones que determinan el éxito o fracaso de un proyecto o empresa.

Estas decisiones se basan en la esperanza de que un fenómeno de la naturaleza siga cierto patrón y acorde a éste se toma una acción que maximice la ganancia,

De esta forma, a mayor certeza en el comportamiento futuro del fenómeno, mayor será la ganancia obtenida.

Dado lo anterior, se han inventado varios mecanismos que describen a los fenómenos o bien predicen de alguna forma su comportamiento futuro. Entre estos se encuentran los métodos que se basan en series de tiempo desarrolladas por Box y Jenkins.

Los métodos basados en las series de tiempo requieren que el fenómeno a estudiar tenga las siguientes cualidades:

- 1) Se presentan en el tiempo. Es decir, van sucediendo conforme transcurren los instantes, Más aún la cantidad de tiempo entre cada ocurrencia es igual,
- 2) Se pueden cuantificar de alguna manera. Es decir, se pueden medir.

La presente tesis tiene como objetivo apoyar a los alumnos que cursan la materia de "Modelos de Decisión con Procesos Estocásticos II" en el estudio de las series de tiempo, presentando una metodología alterna a la de Box-Jenkins que es la que se ha venido revisando hasta el momento.

Para lograr este objetivo se ha dividido esta tesis en 5 capítulos:

El capitulo 1 da las bases del estudio de Fourier, en éste capítulo se, busca encontrar la representación de una serie de datos por medio de una función denominada polinomio de Fourier el cual esta basado en la suma un conjunto de funciones periódicas independientes.

#### Ruben Molina Cruz.

Introducción

El objetivo del capítulo 2 es presentar a las series de tiempo. En él se define a las series de tiempo como un proceso estocástico, se dan una serie de estadísticos que describen a la serie; se establece una representación para los procesos estocásticos y se mencionan los mecanismos que permiten que un proceso estacionario se estabilice.

**En el capitulo 3 se define el espectro el cual relaciona a las series de tiempo (mediante la función de autocovarianzas) con el polinomio de Fourier (cap 1 y 2). De igual forma se presentan los espectros de algunos procesos estocásticos teóricos.** 

**El capitulo 4 describe al espectro muestral el cual se basa en una serie de datos. Además introduce el concepto de ventana, la cual se utiliza para suavizar el espectro muestra! de tal forma que se pueda comparar el espectro muestral con el espectro teórico para determinar cual es el comportamiento de un conjunto de datos.** 

**Finalmente, el capítulo 6 presenta un programa de cómputo que condensa los temas desarrollados en los capítulos anteriores de tal forma que el estudiante pueda probar bajo distintas condiciones los conceptos y comprenda mejor el material aquí presentado.** 

# Capítulo 1 Análisis de Fourier

ANALIAN DE FOURIER APLICADO A SERIES DE TIEMPO ETA CONSTANTINO DE SAN ESTADO DE SAN ESTADO ESTADO ESTADO ESTADO

Partithelic considere provided and consideration in the constant

Ruben Molina Cruz

#### **Introducción**

Los temas que se desarrollarán en este capítulo se basan en los estudios realizados por el matemático francés J. B. J. Fourier, quien en 1807 encontró la manera de representar cualquier función periódica como una serie de funciones senoidales armónicamente relacionadas y, posteriormente, obtuvo también una representación para funciones aperiódicas.

La idea de Fourier puede expresarse como sigue:

Es posible representar cualquier función mediante una combinación lineal (o suma) de un conjunto (base) de funciones elementales.

Para iniciar el estudio del análisis de Fourier se darán, primeramente, algunos principios básicos, y después se procederá con la parte **correspondiente a las series y transformadas de Fourier, tanto para el caso de funciones continuas como para funciones discretas (para las que este análisis fue desarrollado con posterioridad).** 

**Es importante hacer notar que se desarrollará de una manera más completa la serie de Fourier en el caso de funciones continuas debido a que estamos más relacionados con el manejo de las integrales que con el de sumas y a que, ya que la integral no es sino una suma infinita, se puede decir que ambas presentan un comportamiento análogo, Al mismo tiempo, este desarrollo pretende ser una base para una mejor comprensión de la segunda parte de este capítulo, que es lo que realmente interesa en el estudio del análisis espectral aplicado a las series de tiempo.** 

Análisis de Fourier

### **1.1 Series de Fourier para funciones continuas**

#### **1.1.1 Funciones periódicas**

La importancia de las funciones periódicas radica en la amplia gama de problemas matemáticos en los que tienen aplicación (sobre todo en las ramas de la econometria, ingeniería y física), Las funciones periódicas más usuales son las funciones trigonométricas (sen x,cos x,tan x, etc.).

Se dice que una función (continua o discreta) es **periódica si** existe una constante **T>0 para la** cual

$$
f(x+T)=f(x),
$$
  $(x+T)=1$ 

**para cualquier x en el** dominio de la función **f. A la constante T se le conoce como período de la función f.** Gráficamente una función periódica **es una curva que, una vez recorrido un intervalo de longitud T,** se repite nuevamente. Resulta claro que **la suma, diferencia o multiplicación de funciones con un periodo T es, nuevamente una función del mismo período.** 

**Una de las caracteristicas más importantes de las funciones periódicas es la posibilidad de definirlas únicamente para un intervalo de longitud T y, a partir de esta definición, extenderlas por todo su dominio. Además los números 2T, 3T,... son también períodos de ésta, es decir, cumplen con:** 

$$
f(x) = f(x+T) = f(x+2T) = f(x+3T) = \cdots
$$

**lo cual se obtiene de aplicar la definición 1.1.1.1 repetidamente. Así, si el periodo de una función es T, entonces cualquier múltiplo entero de T(kT) también será periodo de la función.** 

**Otra de las propiedades de cualquier función continua de periodo T es que si ésta es integrable en algún intervalo de longitud T, entonces es integrable en todo intervalo de longitud análoga, y el valor de la integral será igual, i.e.,** 

$$
\int_{a}^{a+T} f(x)dx = \int_{b}^{b+T} f(x)dx,
$$
 1.1.1.2

**Esta propiedad es una consecuencia de la interpretación de la integral como un área (véase fig. 1).** 

ANALIAIS DE FOURIER ARLICADO A SERIES DE TIEMPO

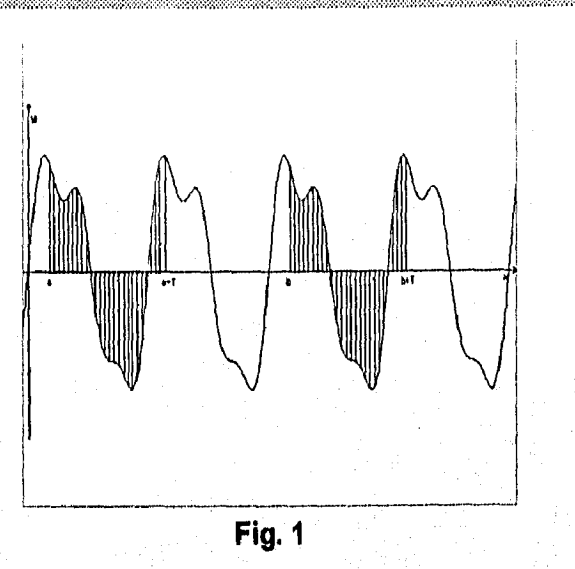

#### 1.1.2 La Función Armónica

Rubén Molina Cruz

La función periódica más simple, y una de las más importantes por su aplicación, es:

 $y = Asen(\omega x + \varphi),$ 

también llamada función armónica.

La función armónica surge del siguiente problema de física que involucra la clase más sencilla del movimiento oscilatorio: el movimiento armónico simple:

Supóngase que un punto M de masa m se mueve a lo largo de una línea recta bajo la acción de una fuerza de restitución F que es proporcional a la distancia de M con respecto a un origen fijo O y que siempre impulsa a M hacia O (véase fig. 2).

\_\_\_\_\_\_\_\_\_\_

**Analisis de Fourier** 

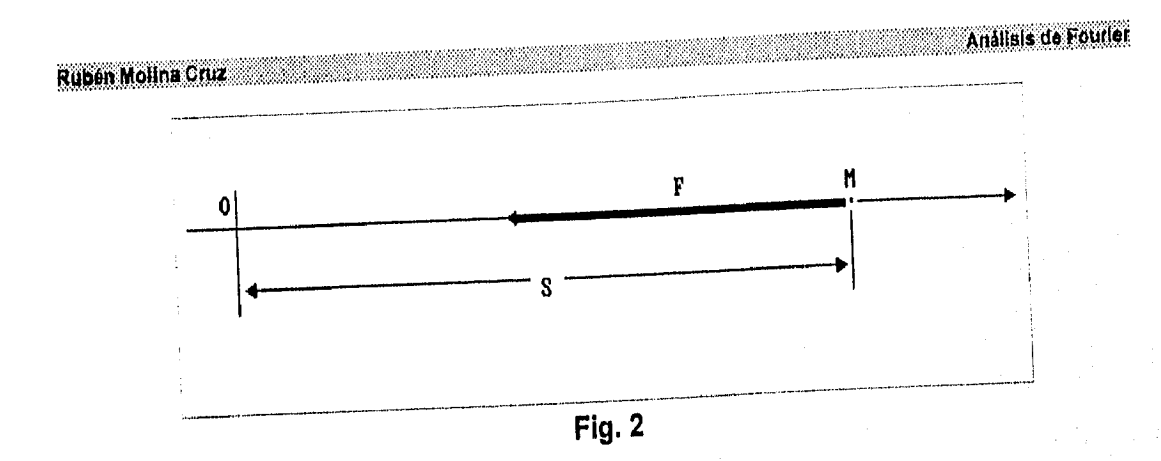

**negativo en caso contrario, entonces F=-ks, donde k>0 representa una constante de proporcionalidad. Por lo que: Considerando la distancia al origen s positivo si M está a la derecha de O y** 

$$
m \frac{d^2s}{dt^2} = -ks
$$

$$
\frac{d^2s}{dt^2} + \omega^2 s = 0,
$$

**donde**  $\omega^2 = k/m$ , **o sea que**  $\omega = \sqrt{k/m}$ .

**o** 

**1** 

**1** 

**i** 

El resultado de esta ecuación diferencial es la función s=Asen(wx+o) donde A y **son constantes que pueden ser calculadas a partir de la posición y velocidad del punto** . **M en el momento inicial t=0. Además s es una función armónica que es periódica con respecto al tiempo con T=2n1o.). Así, bajo**, **la fuerza de restitución F, el punto M se rige por un movimiento oscilatorio. El valor absoluto de A (o amplitud) indica la máxima desviación**  del punto **M** a partir de O, y 1/T representa el numero de oscilaciones en un intervalo fase contiene 2n unidades de tiempo, lo que explica la frecuencia. Por último contra fase de tempo, la manda fase de inicial, es la posición inicial del punto, ya que para t=0 se tiene que s<sub>o</sub>=seno.

El comportamiento de la curva dada por y=Asen(wx+o) se puede entender mejor **si se analiza parte a parte.** 

**Primeramente se puede hacer ω=A=1 y** φ =0; esto da como resultado la curva<br>**y=sen(x)** (véase fig. 3). Ahora considérese la armónica **y=sen(ωx)** y sea z=ωx, con lo que y=sen(x) (véase fig. 3). Ahora considérese la armónica y=sen(wA) y sea zaen(wx)<br>obtenemos y=sen(z), que es una curva seno ordinaria. Entonces la gráfica y=sen(wx)

**1 MALISIS DE FOURIER APLICADO & SERIES DE TIEMPO :::::::::::::::::::::::::::::::** 

Ruben Molina Cruz

esta dada mediante una compresión uniforme de la curva y=sen(x) a lo largo del eje x por un factor  $\omega$  si  $\omega$ >1 o a una expansión uniforme sobre el mismo eje si  $\omega$ <1 (en la fig. 4 se muestra este fenómeno para  $\omega$  =3).

Análisis de Fourier

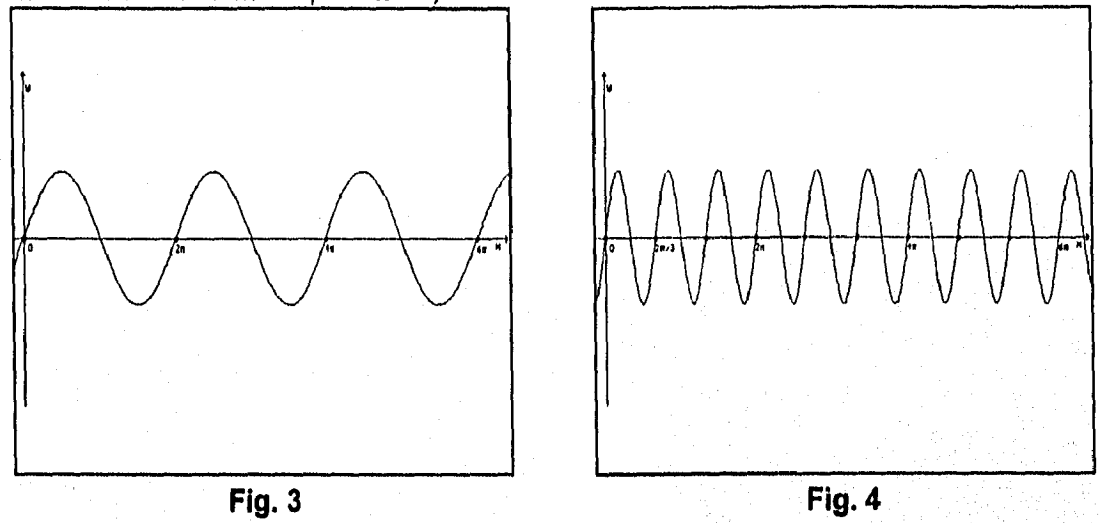

Considérese ahora y=sen(wx+o) y wx+o=wz, entonces x=z-o/w. Ya se conoce el comportamiento de la gráfica de y=sen(z) por lo que la curva y=sen(wx+o) resulta al recorrer la gráfica y=sen(wx) moviéndola - $\varphi$ /w unidades sobre el eje x. En la fig. 5 se contempla este caso para  $\omega$  = 3 y  $\omega$ =n/3, i.e.

$$
y=sen(3x+\frac{\pi}{3})
$$

Finalmente, la gráfica de la armónica y=Asen(wx+o) se obtiene al multiplicar todas las ordenadas de la curva y=sen(ωx+ $\varphi$ ) por un número A. La fig. 6 ejemplifica este caso cuando  $A = 2$ ,  $\omega = 3$  y  $\varphi = \pi/3$ , i.e.

$$
y=2sen(3x+\frac{\pi}{3}).
$$

lo cual modifica la amplitud de la función en A unidades

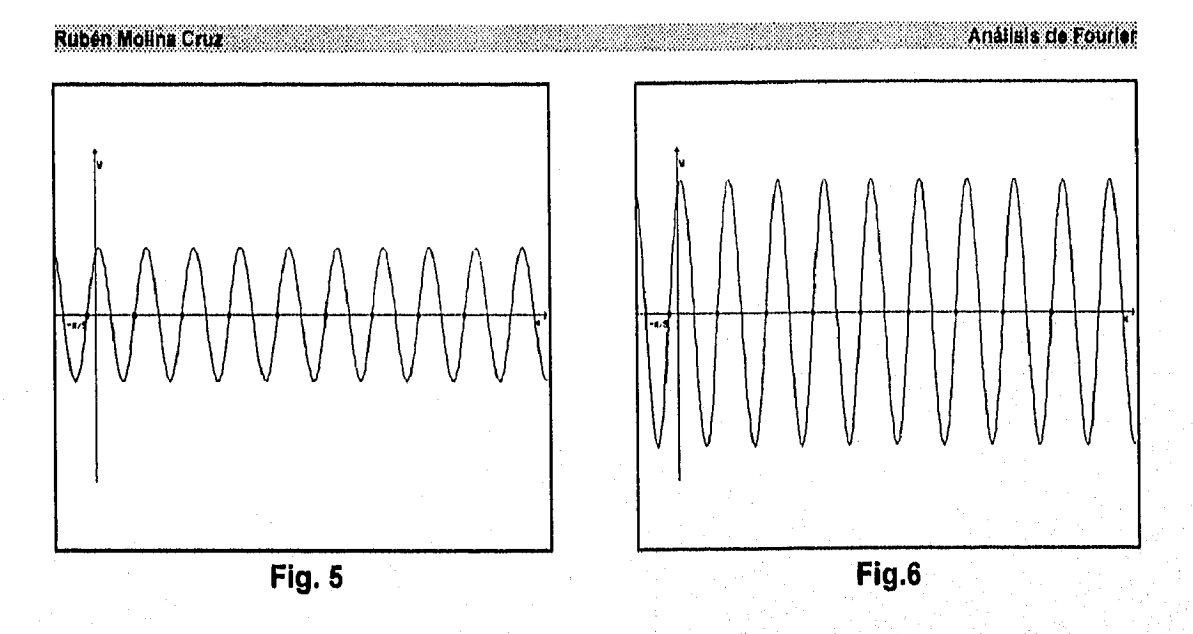

Por otro lado, usando identidades trigonométricas, es posible escribir

 $Asen(\omega x + \varphi) = A(cos\omega x sen\varphi + sen\omega x cos\varphi).$ 

Haciendo

$$
a = Asen\varphi, \qquad b = Acos\varphi, \qquad 1.1.2.1
$$

se llega a que cualquier armónica puede representarse como  $1.1.2.2$  $acos\omega x + bsen\omega x$ ,

de aquí, resolviendo en 1.1.2.2, se obtiene que

$$
A = \sqrt{a^2 + b^2}
$$
,  $sen\varphi = \frac{a}{A} = \frac{a}{\sqrt{a^2 + b^2}}$ ,  $cos\varphi = \frac{b}{A} = \frac{b}{\sqrt{a^2 + b^2}}$ ,

para la que  $\varphi$  se calcula fácilmente.

Un método para calcular el valor de  $\varphi$  utilizando una calculadora consiste en:

Comparar seno=a con 0. Si a es mayor o igual a 0, entonces o=cos: a, en caso contrario (a negativo), entonces o=sen<sup>-1</sup>a,

Es conveniente introducir explícitamente el período T en 1.1.2.2. Si T=2I, entonces.

$$
\omega = \frac{2\pi}{T} = \frac{\pi}{l}
$$

por lo tanto, toda armónica con período T=2I es de la forma

ANALISIS DE FOURIER APLICADO A BERIES DE TIEMPO

**Ruban Molina Cruz** 

$$
acos \frac{\pi x}{l} + bsen \frac{\pi x}{l}.
$$

1.1.3 Series y polinomios trigonométricos

Sea T=2I un período dado, y sean las armónicas

$$
a_k \cos \frac{\pi kx}{l} + b_k \sin \frac{\pi kx}{l} \qquad (k = 1, 2, ...)
$$

con frecuencias  $\omega_{k} = \pi k/l$  y períodos  $T_{k} = 2\pi/\omega_{k} = 2/lk$ . Debido a que

 $T = 2l = kT_{1}$ 

Lo que implica que T=21 es período simultáneo de todas las armónicas 1.1.3.1, ya que todo múltiplo entero de un período de una función es, nuevamente, un período. Entonces, se define la función

$$
s_n(x) = A + \sum_{k=1}^n (a_k \cos \frac{\pi kx}{l} + b_k \sin \frac{\pi kx}{l})
$$

donde A es una constante, como el polinomio trigonométrico de orden n.

Es común encontrar otra representación del polinomio trigonométrico obligando a que el índice k de la suma comience en 0, utilizando el hecho de que sen(0)=0 y cos(0)=1, de tal forma que

$$
s_n(x) = \sum_{k=0}^n (a_k \cos \frac{\pi kx}{l} + b_k \sin \frac{\pi kx}{l}),
$$

El polinomio trigonométrico es una función con período 21, ya que es resultado de una suma de funciones periódicas, que, aunque está formado por funciones de comportamiento sencillo, puede llegar a presentar un comportamiento verdaderamente complejo (dependiendo de la manera en la que se escojan las constantes A,  $a_{1}, b_{1}, a_{2}, b_{2}, \ldots$ ).

A continuación se muestra la gráfica del polinomio trigonométrico.

$$
y = 2 + \frac{3}{4}\cos 2x + 3 \sin x - \frac{7}{10} \sin 4x
$$

ANALISIS DE FOLIBIER APLICADO A SERIES DE TIENPO

Analisis de Fourier

**Hustrar lo anterior.** 

*i.e.*,

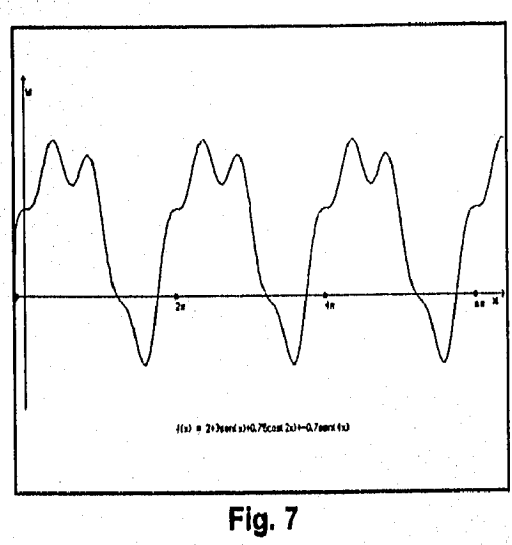

Se define como serie trigonométrica infinita al polinomio trigonométrico infinito,

$$
s_{\infty}(x) = A + \sum_{k=1}^{\infty} (a_k \cos \frac{\pi k x}{l} + b_k \sin \frac{\pi k x}{l})
$$

Si esta serie converge tendrá como período a T=2I nuevamente.

A partir de lo anterior se tratará de encontrar una representación de cualquier función periódica y=f(x) a partir de una superposición de funciones armónicas (las condiciones y particularidades de las funciones cuya representación en series trigonométricas es posible se proporcionan en el anexo I).

En este trabajo sólo se presentará el desarrollo concerniente a funciones con período 2n ya que si

$$
f(x) = A + \sum_{k=1}^{\infty} (a_k \cos \frac{\pi k x}{l} + b_k \sin \frac{\pi k x}{l}),
$$

para cualquier función con período 2I, podemos hacer  $\pi x/l = t$  o  $x = t l/\pi$  y construir una nueva función

$$
\varphi(t) = f\left(\frac{t l}{\pi}\right) = A + \sum_{k=1}^{\infty} (a_k \cos kt + b_k \sin kt),
$$

cuyas armónicas se repiten cada 2n unidades del dominio.

ANALISIS DE FOURIER APLICADO A SERIES DE TIEMPO

1.1.4.1

1.1.4.2

**Ruben Molina Cruz** 

# **1.1.4 Funciones y sistemas ortogonales**

Se dice que dos funciones,  $\varphi(x)$  y  $\psi(x)$  son **ortogonales** en un intervalo [a,b] si cumplen:

$$
\int \varphi(x)\psi(x)dx=0.
$$

**De** igual forma, un **sistema de funciones reales** 

a

$$
\varphi_0(x), \varphi_1(x), \varphi_2(x), ..., \varphi_n(x), ...
$$

es **ortogonal** en un intervalo **[a,13]** si

$$
\int \varphi_n(x) \varphi_m(x) \ dx = 0 \qquad (n+m,n,m = 0,1,2,...). \qquad (1,1,2,...)
$$

Y además se cumple

*f* $\int \varphi_n^2(x) dx \neq 0$  (*n* = 0,1,2,...)

En particular, el sistema (1.1.4.1) se **dice que es ortonormal si** 

$$
\int_0^b \varphi_n^2(x) \ dx = 1 \qquad (n = 0, 1, 2, ...).
$$

Entonces cualquier sistema ortogonal puede normalizarse **multiplicando cada una**  de las funciones del sistema por constantes **pn que deberán satisfacer** 

$$
\int_{a}^{b} \mu_n^2 \varphi_n^2(x) \ dx = \mu_n^2 \int_{a}^{b} \varphi_n^2(x) \ dx = 1 \qquad (n = 0, 1, 2, ...),
$$

**lo que implica que** 

a

1

$$
\mu_n = \frac{1}{\sqrt{\int_a^b \varphi_n^2(x) \ dx}}
$$

**Ahora se introduce la siguiente notación:** 

$$
\|\varphi_n\| = \begin{cases} b & (n = 0,1,2,...), \\ \int \varphi_n^2(x) \ dx & (n = 0,1,2,...). \end{cases}
$$

g<sup>m</sup>bnon1111111011110"," tw. .119011Plirolt

ANALISIS DE FOURIER APLICADO A SERIES DE TIEMPO

Ruben Molina Cruz

para indicar la norma de la función  $\varphi_n(x)$ . Si el sistema 1.1.4.1 es ortonormal, entonces, obviamente

 $\|\varphi_n\| = 1$  (*n* = 0,1,2,....).

Por otro lado, se define el **sistema trigonométrico básico** como el conjunto

 ${1, \cos x, \sin x, \cos 2x, \sin 2x, \ldots, \cos nx, \sin nx, \ldots}$ 

de funciones que comparten el periodo 2n. (aunque sen2nr y cos2nn tengan un periodo menor 2n/n).

Una de la propiedades del sistema trigonométrico básico es la de ser un sistema de funciones ortogonal.

#### Prueba:

V

Para cualquier n distinto de O, se cumple

$$
\int_{-\pi}^{\pi} \cos nx \, dx = \left[ \frac{\sin nx}{n} \right]_{x=\pi}^{\pi} = 0, \qquad (1.1.4.3)
$$
\n
$$
\int_{-\pi}^{\pi} \sin nx \, dx = \left[ -\frac{\cos nx}{n} \right]_{x=\pi}^{\pi} = 0, \qquad (1.1.4.3)
$$

Analisis de Fourier

$$
\|\cos_n\|^2 = \int\limits_{-\pi}^{\pi} \cos^2 nx \, dx = \int\limits_{-\pi}^{\pi} \frac{1 + \cos 2nx}{2} dx = \pi,
$$
  
\n
$$
\|\sin n\|^2 = \int\limits_{-\pi}^{\pi} \sin^2 nx \, dx = \int\limits_{-\pi}^{\pi} \frac{1 - \cos 2nx}{2} dx = \pi.
$$

**Utilizando las identidades trigonométricas** 

$$
\cos\alpha \cos\beta = \frac{1}{1}[\cos(\alpha+\beta)+\cos(\alpha-\beta)],
$$
  
\n
$$
\sin\alpha \sin\beta = \frac{1}{2}[\cos(\alpha-\beta)-\cos(\alpha+\beta)]
$$
 1.1,4.4.a

**Se llega a lo siguiente:** 

ANALISIS DE FOURIER ARLICADO A SERIES DE TIEMPO

Analisis de Fourier

1.1.4.5

-n  $\pi$  rt  $\pi$  $\int \cos nx \cos mx \, dx = \frac{1}{2} \int_{-\pi}^{\pi} [\cos(n+m)x + \cos(n-m)x] dx = 0,$  $-\pi$   $-\pi$ n fsen nx sen mx  $dx = \frac{1}{2} \int [\cos(n-m)x-\cos(n+m)x]dx = 0$ -n

para enteros **m,n** diferentes. Finalmente, usando la identidad <br>senα cosβ =  $\frac{1}{2}[sen(α+β)+sen(α-β)],$ 

$$
sen\alpha cos\beta = \frac{1}{2} [sen(\alpha+\beta) + sen(\alpha-\beta)],
$$

se concluye que

Ruben Molina Cruz

$$
\int_{-\pi}^{\pi} \text{sen} \ n x \ \cos m x \ dx = \frac{1}{2} \int_{-\pi}^{\pi} [\text{sen}(n+m)x + \text{sen}(n-m)x] dx = 0 \qquad (1.1.4.6)
$$

para cualquier n y **m.** 

De 1,1,4.3,1.1.4.4,1.1.4,5 y 1.1.4.6 se deriva que el sistema trigonométrico básico es un sistema de funciones ortogonales,

## **1.1.6 Series de Fourier basadas en sistemas ortogonales**

**Sea f(x)** una función definida en un intervalo **[lb].** Suponga que **f(x)** puede ser representada como la suma de una serie que involucra las funciones del sistema 1.1,4.1, es decir, piense que para todo punto del intervalo **[a,b]** 

$$
f(x) = c_0 \varphi_0(x) + c_1 \varphi_1(x) + \cdots + c_n \varphi_n(x) + \cdots, \qquad 1.1.5.1
$$

donde c<sub>o</sub>,c<sub>1</sub>,...,c<sub>n</sub>,... son constantes a ser calculadas. Para hacer esto se necesita, primeramente, suponer que la serie

$$
f(x)\varphi_n(x) = c_0\varphi_0(x)\varphi_n(x) + c_1\varphi_1(x)\varphi_n(x) + \cdots
$$
  
+
$$
c_{n-1}\varphi_{n-1}(x)\varphi_n(x) + c_n\varphi_n^2(x) \qquad (n = 0,1,2,\ldots)
$$
  
+
$$
c_{n+1}\varphi_{n+1}(x)\varphi_n(x) + \cdots
$$
 (1.1.5.2)

construida al efectuar el producto de 1.1.5.1 por  $\varphi_n(x)$ , puede ser integrada término a término. De acuerdo a 1,1.4.2, esta integración implica

ANALISIS DE FOURIER APLICADO A BERIES DE TIEMPO

$$
\int_a^b f(x)\varphi_n(x) \ dx = c_n \int_a^b \varphi_n^2(x) \ dx
$$

 $(n = 0, 1, 2, \ldots).$ 

Por lo que se concluye que

$$
c_n = \frac{\int_a^b f(x)\varphi_n(x) \, dx}{\int_a^b \varphi_n^2(x) \, dx} = \frac{\int_a^b f(x)\varphi_n(x) \, dx}{\|\varphi_n\|^2} \qquad (n = 0, 1, 2, ...). \qquad 1.1.5.3
$$

Asúmase ahora que se da una función **f(x)** definida en el intervalo **[a,b],** y se desea efectuar la expansión de **f(x)** con respecto a las funciones del sistema 1.1.4,1, sin conocer de antemano si tal expansión es posible. Si la expansión es factible (y si la condición de integrabilidad término a término se cumple también), entonces, como se ha visto, se alcanza la expresión 1.1.5.3. Así, si se intenta obtener la expansión de **f(x),** resulta natural examinar primero la serie con los coeficientes dados por 1,1,5.3, y verificar si esta serie converge a **f(x).** Los coeficientes dados por 1.1.5,3 son llamados **coeficientes de Fourier de f(x) con respecto al sistema 1.1.4.1,** y la serie asociada a estos coeficientes se conoce como la **serie de Fourier de f(x) con respecto al sistema 1.1.4.1.** 

111110. 610' 114.1I1Ali.11111111 .

Si el sistema 1.1.4.1 está normalizado, entonces la fórmula para calcular los coeficientes de Fourier toman la forma

$$
c_n = \int f(x) \varphi_n(x) \ dx \qquad (n = 0, 1, 2, ...).
$$

Mientras no se tenga certeza con respecto a la convergencia de la serie de Fourier de **f(x),** se denotará

$$
f(x) - c_0 \varphi_0(x) + c_1 \varphi_1(x) + \cdots + c_n \varphi_n(x) + \cdots
$$

**Si** las funciones del sistema 1.1.4.1 son continuas, y la serie en el lado derecho de 1.1.5.1 es uniformemente convergente, entonces resulta sencillo demostrar que también la serie 1.1,5.2 es convergente uniformemente y, por ende, puede ser integrada término a término'.

Debido a lo anterior, se infiere que si las funciones del sistema 1.1.4,1 son continuas y si la expansión 1.1.5.1 es convergente, entonces 1.1.5.1 es la serie de Fourier de f(x) cuyos componentes c<sub>n</sub> están dados por 1,1.5.3,

<sup>1</sup>Los términos de convergencia uniforme de las serie se resumen en el anexo I

ANALISIS DE FOURIER APLICADO A BERIES DE TIEMPO ANNO

A partir de lo anterior, es posible, dado un sistema ortogonal cualesquiera y una función en un intervalo [a,b], construir la serie de Fourier asociada.

A manera de ejemplo, y por las características de sencillez en su comportamiento y aplicabilidad, se encontrará la serie de fourier de una función **f(x)** definida en el intervalo [-n,n] con respecto al sistema trigonométrico básico presentado en la sección anterior.

Para iniciar este proceso es necesario suponer que una función **f(x)** de período n tiene una expansión de la forma

$$
f(x) = \frac{a_0}{2} + \sum_{k=1}^{\infty} (a_k \cos kx + b_k \sin kx).
$$

El objetivo es encontrar los coeficientes  $a_0, a_k, b_k$  ( $k=1,2,...$ ) que hacen que la igualdad 1,1.5.4 se satisfaga.

Para hacer esto es necesario asumir que la serie 1.1,5.4 es integrable término a término, es decir, la suma de las integrales es igual a la integral de las sumas. Entonces, aplicando la fórmula 1.1,5.3,

$$
c_n = \frac{\int \int f(x) \varphi_n(x) dx}{\Vert \varphi_n \Vert^2}
$$
 (*n* = 0,1,2,...)

Para  $a_0/2$ 

$$
\frac{a_0}{2} = \frac{\int \int f(x) dx}{\pi} = \frac{1}{2\pi} \int \int f(x) dx
$$
\n
$$
\int 1 dx
$$

-n

lo que implica

$$
a_0 = \frac{1}{\pi} \int_{-\pi}^{\pi} f(x) dx.
$$

Para los coeficientes **a<sub>k</sub>** (k=1,2,...)

1 MA 141 101 TO RAFA AR (CADO A LEGAL TO TEMPOR

$$
a_n = \frac{\int_0^n f(x) \cos nx \, dx}{\|\cos_n\|^2} = \frac{1}{\pi} \int_0^n f(x) \cos nx \, dx
$$

**debido a 1.1.4.4.** 

Utilizando también 1.1.4.4, para b<sub>k</sub> ( $k=0,1,2,...$ ) se tiene

$$
b_n = \frac{\int_{-\pi}^{\pi} f(x) \operatorname{sen} n x \, dx}{\|\operatorname{sen}_n\|^2} = \frac{1}{\pi} \int_{-\pi}^{\pi} f(x) \operatorname{sen} n x \, dx
$$

Finalmente, y ya que cos(0)=1, los coeficientes encontrados pueden ser reescritos como:

$$
a_n = \frac{1}{\pi} \int_{-\pi}^{\pi} f(x) \cos nx \, dx \qquad (n = 0, 1, 2, \ldots),
$$
  
\n
$$
b_n = \frac{1}{\pi} \int_{-\pi}^{\pi} f(x) \sin nx \, dx \qquad (n = 1, 2, 3, \ldots).
$$
 (1.1.5.5)

De este modo, si f(x) es una función integrable en cualquier intervalo de longitud del período (2n), entonces los coeficientes a<sub>n</sub> y **b** están dados por las fórmulas presentadas en 1.1.5.5.

Los coeficientes a<sub>n</sub>y b<sub>n</sub> calculados por las fórmulas 1.1.5.5 se denominan Coeficientes de Fourier de f(x) con respecto al sistema trigonométrico básico, y la serie trigonométrica con tales coeficientes es llamada **Serie de Fourier de 1(x) con**  respecto al sistema trigonométrico básico. Asimismo es conveniente subrayar el hecho de que las fórmulas presentadas en 1,1.5,5 involucran la integración de una función de periodo n; por lo tanto, el intervalo de integración [-n,n] puede ser reemplazado por cualquier otro de longitud  $\pi$  de manera que, junto con las funciones 1.1,5,5, se tendrán

$$
a_n = \frac{1}{\pi} \int_{a}^{a+2\pi} f(x) \cos nx \ dx \qquad (n = 0, 1, 2, ...),
$$
  

$$
b_n = \frac{1}{\pi} \int_{a}^{a+2\pi} f(x) \sin nx \ dx \qquad (n = 1, 2, 3, ...).
$$

Aplicando la fórmula de Euler se puede relacionar la serie de Fourier con respecto al sistema trigonométrico básico:

La fórmula de Euler es

$$
T^{\varphi} = \cos\varphi + i s \operatorname{en} \varphi
$$

de la que se desprende

$$
\cos\phi = \frac{e^{i\phi}+e^{-i\phi}}{2}, \qquad \text{sen}\phi = \frac{e^{i\phi}-e^{-i\phi}}{2i}.
$$

**ANALISIS DE FOURIER APLICADO A SERIES DE TEMPO ...** 

Entonces es posible expresar

$$
\cos nx = \frac{e^{inx} - e^{-inx}}{2},
$$
  
sennx =  $\frac{e^{inx} - e^{-inx}}{2i} = i \frac{-e^{inx} + e^{-inx}}{2}$ 

Substituyendo esas expresiones en 1.1.5.4 resulta

$$
f(x) = \frac{a_0}{2} + \sum_{n=1}^{\infty} \left( \frac{a_n - ib_n}{2} e^{inx} + \frac{a_n + ib_n}{2} e^{-inx} \right).
$$
 (1.1.5.6)

Haciendo

Ruben Molina Cruz

$$
c_0 = \frac{a_0}{2}, \qquad c_n = \frac{a_n - ib_n}{2}, \qquad c_{-n} = \frac{a_n + ib_n}{2} \tag{1.1.5.7}
$$

Por lo tanto la serie 1.1.5.6 y, al mismo tiempo la serie 1.1.5.4 tomarán como forma alternativa

$$
f(x) = \sum_{n=-\infty}^{\infty} c_n e^{-\ln x}.
$$

Esta es, precisamente, la forma compleja de la serie de Fourier de f(x); y los coeficientes c<sub>n</sub> dados por 1.1.5.7 se conocen como los coeficientes complejos de Fourier de f(x). Estos coeficientes satisfacen la siguiente relación

$$
c_n = \frac{1}{2\pi} \int_{-\pi}^{\pi} f(x) e^{-inx} dx \qquad (n = 0, \pm 1, \pm 2, \ldots).
$$

En efecto, utilizando la fórmula de Euler y 1.1.5.7

$$
\frac{1}{2\pi}\int_{-\pi}^{\pi} f(x)e^{-\ln x}dx = \frac{1}{2\pi}\left[\int_{-\pi}^{\pi} f(x)\cos nx \,dx - i\int_{-\pi}^{\pi} f(x)\sin nx \,dx\right]
$$

$$
= \frac{1}{2}(a_n - ib_n) = c_n
$$

para indices positivos y

$$
\frac{1}{2\pi}\int_{-\pi}^{\pi} f(x)e^{-inx}dx = \frac{1}{2\pi}\left[\int_{-\pi}^{\pi} f(x)\cos(nx)dx + i\int_{-\pi}^{\pi} f(x)\sin(nx)dx\right]
$$

$$
= \frac{1}{2}(a_n + ib_n) = c_{-n}
$$

para indices negativos.

Es importante tener en mente que si f(x) es real, entonces c<sub>n</sub> y c<sub>n</sub> son complejos ANALISES OF FOURIER APERADO A SERVER OF THUS COM

Ruben Molina Cruz

conjugados, Esto es una consecuencia inmediata de 1.1,5,7.

### **1.1.6 Error medio cuadrático (la desigualdad de Bessel y el Teorema de Parseval)**

**Sea f(x)** una función integrable por su cuadrado' arbitraria definida en un intervalo **(a,b] y** sea on(x) una combinación lineal de las primeras **n+1 funciones** del sistema 1.1.4.1, i.e,

$$
\sigma_n(x) = \Upsilon_0 \varphi_0(x) + \Upsilon_1 \varphi_1(x) + \cdots + \Upsilon_n \varphi_n(x),
$$
 (1.1.6.1)

Analisis de Fourier

donde  $\Upsilon_0, \Upsilon_1, \cdots, \Upsilon_n$  son constantes. Por hipótesis todas las funciones del sistema ortogonal 1.1.4.1 son integrables por su cuadrado (ver 1.1.4.2). Entonces, la combinación lineal  $\sigma_n(x)$  y la diferencia  $f(x)$ - $\sigma_n(x)$ ,  $[n = 0, 1, 2,...]$  son también funciones integrables por su **cuadrado.** 

**Considérese ahora** la cantidad

$$
\delta_n = \int [\mathbf{f}(x) - \sigma_n(x)]^2 dx, \qquad (1.1.6.2)
$$

**que se conocerá como** el **error medio cuadrático** al aproximarse a **f(x) por medio de**   $\sigma_{n}(\mathbf{x})$ .

**a** 

Ahora se deben escoger los coeficientes  $\Upsilon_p \Upsilon_p \cdots \Upsilon_n$  que minimicen el error **cuadrático medio, i.e, δ<sub>n</sub>** 

**De 1.1.6.2 se deduce que** 

$$
\delta_n = \int_a^b f^2(x) dx - 2 \int_a^b f(x) \sigma_n(x) dx + \int_a^b \sigma_n^2(x) dx.
$$
 1.1.6.3

**Debido a 1.1.6.1 se tiene que** 

$$
\int_{a}^{b} f(x) \sigma_n(x) = \sum_{k=0}^{n} \Upsilon_k \int_{a}^{b} f(x) \phi_k(x) dx.
$$

**Y, de acuerdo a 1.1.5.3** 

ANALIS DE FOURIER ARACADO A SERIEA DE TIEMPO - -

<sup>&</sup>lt;sup>2</sup> Una función f(x) definida en un intervalo [a,b] es integrable por su cuadrado si f(x) y su cuadrado (f<sup>2</sup>(x)) son integrables en [a,b]. , 404 / 404 / 404 / 404 / 404 / 404 / 404 / 404 / 404 / 404 / 404 / 404 / 404 / 404 / 404 / 404 / 404 / 404 /

1.1.6.4

Ruben Molina Cruz

$$
\int_{a}^{b} f(x) \phi_{k}(x) dx = c_{k} || \phi_{k} ||^{2} \qquad (k = 0, 1, 2, ...),
$$

donde los c<sub>k</sub> son los coeficientes de Fourier de la función f(x), por lo que

$$
\int_{a}^{b} f(x) \sigma_n(x) dx = \sum_{k=0}^{n} c_k ||\phi_k||^2
$$

Más aún

$$
\int_{a}^{b} \sigma_n^2(x) dx = \int_{a}^{b} \left( \sum_{k=0}^{n} \Upsilon_k \varphi_k(x) \right)^2 dx
$$
  
\n
$$
= \int_{a}^{b} \left( \sum_{k=0}^{n} \Upsilon_k^2 \varphi_n^2(x) + \sum_{p+q} \Upsilon_p \Upsilon_q \varphi_p(x) \varphi_q(x) \right) dx
$$
  
\n
$$
= \sum_{k=0}^{n} \Upsilon_k^2 \int_{a}^{b} \varphi_n^2(x) dx + \sum_{p+q} \Upsilon_p \Upsilon_q \int_{a}^{b} \varphi_p(x) \varphi_q(x) dx.
$$

La última suma, extendida sobre todos los índices p y q que no exceden a n, es igual a cero por las propiedades del sistema ortogonal 1.1.4.1 dando como resultado

$$
\int_{a}^{b} \sigma_n^2(x) dx = \sum_{k=0}^{n} \Upsilon_k^2 ||\varphi_k||^2.
$$

Sustituyendo 1.1.6.4 y 1.1.6.5 en 1.1.6.3 se obtiene

$$
\delta_n = \int_0^b f^2(x) dx - 2 \sum_{k=0}^n \Upsilon_k c_k ||\varphi_k||^2 + \sum_{k=0}^n \Upsilon_k^2 ||\varphi_k||^2
$$
  
= 
$$
\int_0^a f^2(x) dx + \sum_{k=0}^n (c_k - \Upsilon_k)^2 ||\varphi_k||^2 - \sum_{k=0}^n c_k^2 ||\varphi_k||^2.
$$

**Donde** 

$$
\int_0^b f^2(x) dx = CONSTANTE,
$$

$$
\sum_{k=0}^n c_k^2 \|\varphi_k\|^2 = CONSTANTE,
$$

es decir, no dependen de  $\Upsilon_0, \Upsilon_1, ..., \Upsilon_n$  y obviamente el número  $\delta_n$  es mínimo cuando

$$
\sum_{\tau=0}^n (c_k - \Upsilon_k)^2 \|\varphi_k\|^2 = 0,
$$

que es equivalente a decir que  $(k = 0,1,2,...,n).$  $\Upsilon_k = c_k$ 

ANALISIN DE FOURIER APLICADO A SERIES DE TIEMPO!

Así, el error cuadrático medio es mínimo cuando los coeficientes en la combinación lineal 1.1.6.1 son los coeficientes de Fourier.

Al mínimo error cuadrático medio se le conocerá como  $\Delta_n$  y será

$$
\Delta_n = \int_{a}^{b} \left[ f(x) - \sum_{k=0}^{n} c_k \varphi_n(x) \right]^2 dx
$$
  
= 
$$
\int_{a}^{b} f^2(x) dx - \sum_{k=0}^{n} c_k^2 ||\varphi_k||^2
$$
 (1.1.6.6)

**Analisis de Fourier** 

En base a su definición, el número  $\Delta_n$  es no negativo, por lo que la ecuación anterior produce la siguiente desigualdad

$$
\int_{a}^{b} f^{2}(x) dx \geq \sum_{k=0}^{n} c_{k}^{2} ||\varphi_{k}||^{2}
$$

conocida como la desigualdad de Bessel.

Por otra parte, se dice que un sistema 1.4.1.1 es completo si para cualquier función f(x), integrable por su cuadrado, se cumple la igualdad

$$
\int_{a} f^{2}(x) dx = \sum_{k=0}^{\infty} c_{k}^{2} ||\varphi_{k}||^{2}
$$

que se conoce como igualdad de Bessel.

En particular, se puede demostrar que el sistema trigonométrico básico es completo<sup>3</sup>, por lo que la desigualdad de Bessel se convierte en

$$
\frac{1}{\pi}\int_{-\pi}^{\pi}f^2(x)dx = \frac{a_0^2}{2} + \sum_{n=1}^{\infty} (a_n^2 + b_n^2),
$$

donde f(x) es una función arbitraria integrable por su cuadrado, y a<sub>n</sub> b<sub>n</sub> son los coeficientes de Fourier de f(x). La fórmula anterior es conocida como el teorema de

<sup>&</sup>lt;sup>3</sup>Ver anexo I

AMALINDE FOURIER APLICADO A SERIES DE TIENPO MINIMUM

Ruben Molins Cruz

**1.1.7 Transformada de Fourier.** 

ansión en serie de Fourier considérese ahora el problema de encontrar una ha exp para una función f(x) referida al sistema trigonométrico básico.

na funcion  $f(x)$  ieforce external contains the finida para todo número real, pero  $f(x)=0$ <br>Para hacer esto suponga que f(x) esta definida para todo número real, pero f(x)=0 **0** 

para  $|x|$  > T/2.

Se define una nueva función **g(x)** de período **T** que es idéntica a **f(x)** en el intervalo **[-T12,T12],** y tal que,

$$
\begin{cases} g(x)=f(x), & -T/2 \le x \le T/2 \\ g(x+jT)=g(x), & j=\pm 1, \pm 2, .... \end{cases}
$$

 $\epsilon$ cha al final de la sección 1.1.3, se puede expresar

Retomando la transiorinacioñ nooñ.

\n
$$
g(x) = \varphi(\omega_0 x) = \sum_{k=-\infty}^{\infty} c_k e^{ik\omega_0 x}
$$

 $\mathbf y$ 

donde 
$$
c_k = \frac{1}{T} \int_{-T/2}^{T/2} g(x) e^{ik\omega_0 x} dx
$$

**f**(x)=g(x) en el intervalo de integración ón de c<sub>k</sub>, entonces

a que t(x)=g(x) eii 0: 
$$
\frac{\omega_0}{r/2} \int_{-r/2}^{r/2} f(x)e^{-ik\omega_0 x} dx
$$

$$
= \frac{\omega_0}{2\pi} \int_{-T/2}^{T/2} f(u) e^{-ik\omega_0 u} du
$$

• ,12,1111~9,-• 151191atLI111111191.

Į.

......o.:!z14,1•411,454:4

Ruben Molina Cruz

$$
g(x) = \sum_{k=-\infty}^{\infty} c_k e^{ik\omega_0 x}
$$
  

$$
= \sum_{k=-\infty}^{\infty} \left[ \frac{\omega_0}{2\pi} \int_{-T/2}^{T/2} f(u) e^{-ik\omega_0 u} du \right] e^{ik\omega_0 x}
$$
  

$$
= \sum_{k=-\infty}^{\infty} \frac{\omega_0}{2\pi} \int_{-T/2}^{T/2} f(u) e^{ik\omega_0 (x-u)} du
$$

$$
\frac{1}{2\pi}\sum_{k=-\infty}^{\infty} H(k\omega_0)\omega_0
$$

 $1.1.7.1$ 

Analisis de Fourier

donde

$$
H(k\omega_0) = \int_{-T/2}^{T/2} f(u)e^{-ik\omega_0(x-u)}du
$$

Por otro lado, cada término de la suma 1.1.7.1 representa el área de un rectángulo de altura  $H(k\omega_0)$  y base  $\omega_0$ . A medida que T tiende a infinito, g tiende a f,  $\omega_0$  tiende a 0 y el límite de la suma 1.1.7.1 se aproxima a una integral, al grado que

$$
f(x) = \lim_{T \to \infty} g(x) = \frac{1}{2\pi} \int_{-\infty}^{0} H(\omega) d\omega
$$
  

$$
H(\omega) = \lim_{T \to \infty} H(k\omega_0) = \int_{-\infty}^{\infty} f(u)e^{i\omega(x-u)} du
$$

ÿ

$$
f(x) = \frac{1}{2\pi} \int_{-\infty}^{\infty} H(\omega) d\omega = \frac{1}{2\pi} \int_{-\infty}^{\infty} \int_{-\infty}^{\infty} f(u) e^{i\omega(x-u)} du d\omega
$$

$$
= \frac{1}{2\pi} \int_{-\infty}^{\infty} \int_{-\infty}^{\infty} f(u) e^{-i\omega u} du e^{i\omega t} d\omega
$$

$$
= \int_{-\infty}^{\infty} F(\omega) e^{i\omega t} d\omega
$$

 $1.1.7.2$ 

aquí se debe hacer la aclaración de que, en el límite, la cantidad kwo se convierte en una variable continua, la cual será denotada por  $\omega$ . Esto es,

$$
F(\omega) = \frac{1}{2\pi} \int_{-\infty}^{\infty} f(x) e^{-r\omega x} dx
$$

AMALINI DE FOURIER APLICADO A SERIES DE TRAPO INICIA

La función **F(x)** definida en 1.1.7.3 es llamada la **transformada de Fourier de la integral de Fourier de la función f(x),** y, al mismo tiempo, f(x) es conocida como la **transformada inversa de Fourier** de **F(x).** 

El teorema de Parseval aplicado a las funciones encontradas muestra la siguiente relación

$$
\int_{-\infty}^{\infty} |F(\omega)|^2 d\omega = \frac{1}{2\pi} \int_{-\infty}^{\infty} |f(x)|^2 dx
$$

Otro hecho que debe ser tomado en cuenta es que, para algunas funciones no periódicas, la transformada de Fourier puede no existir. Sin embargo las siguientes condiciones dadas por Dirichlet son suficientes para garantizar su existencia:

**1. f(x)** es absolutamente integrable, es decir

ANALISIS DE FOURIER APLICADO A SERIES DE TIEMPO

$$
\int\limits_{-\infty}^{\infty} |f(x)| \, dx < \infty
$$

2. f(x) sólo tiene un número finito de discontinuidades en cualquier intervalo finito,

-....m\*0014111,11.0411111.,

Ruben Molina Cruz

Analisis de Fourier

# **1.2 Series de Fourier para funciones discretas**

## **1.2.1 Funciones ortogonales**

Sean  $\phi_k$ (**t**) *y*  $\phi$  (**t**) funciones complejas definidas en el dominio **D**, el cual es un subconjunto de la recta real. Estas funciones del tiempo definidas en un conjunto discreto son ortogonales si

$$
\sum_{i \in D} \phi_k(t) \phi_j^*(t) \begin{cases} 0 & k \neq j \\ 0 & k = 0 \end{cases}
$$
 1.2.1.1

**Suponga que el** conjunto de funciones trigonométricas y **sen(2nkt/n)** y **cos(2nkt/n)**  están definidas sobre un número finito n de puntos, i.e, para t=1,2,...,n. Para k=0,1,2,..., **(n/2], donde [x] se define como el máximo entero menor o igual a x, el sistema contiene exactamente n funciones no nulas. Esto es consecuencia de que la función seno es igual a 0 para k=0 y para k=[n/2] si n es par. Especificamente [n/2]=n/2 cuando n es par, y el sistema consta de cos(2nOkt/n)=1, cos(2nkt/n) y sen(2rrkt/n) para k=1,2,..., n/2-1 y cos(2n(n/2)t/n)=cos(nt)=(-1)t. Si n es impar, [n/2]=(n-1)/2 y el sistema consiste de cos(2nOkt/n)=1, cos(2nkt/n) y sen(2nkt/n) para k=1,2,..., (n-1)/2. En cualquiera de los casos, existen exactamente n funciones en el sistema.** 

$$
sen(2 \pi k t/n), \cos(2 \pi k t/n) \ (k=0,1,2,...,[n/2]) \qquad \qquad 1.2.1.2
$$

**Ahora se probará que el sistema 1.2.12 es un sistema ortogonal. Para hacer esto se aprovechará la ecuación de Euler vista en la primera parte.** 

$$
e^{i\varphi} = \cos\varphi + i\, \sin\varphi
$$

**Y un resultado conocido del estudio de series** 

$$
\sum_{k=1}^{n} y^k = \frac{y - y^{n+1}}{1 - y} = y \frac{1 - y^n}{1 - y}, \qquad |y| < 1 \quad y \in \mathbb{C}
$$

Entonces si y=e<sup>10</sup>, se tiene que

, se uene que  
\n
$$
\sum_{i=1}^{n} e^{i\varphi i} = e^{i\varphi} \left( \frac{1 - e^{i\varphi n}}{1 - e^{i\varphi}} \right) = e^{i\varphi} \left( \frac{e^{i\varphi n} - 1}{e^{i\varphi} - 1} \right)
$$
\n
$$
= e^{i\varphi} \left[ \frac{e^{i\varphi n/2} (e^{i\varphi n/2} - e^{-i\varphi n/2}) / 2i}{e^{i\varphi/2} (e^{i\varphi/2} - e^{-i\varphi/2}) / 2i} \right]
$$

**ANALISIN DE FOURIER APLICADO A SERIES DE TIEMPOR** 

Ruben Molina Cruz

$$
\sum_{t=1}^{n} e^{i\varphi t} = e^{i\varphi(n+1)/2} \frac{sen(\varphi n/2)}{sen(\varphi/2)}
$$
  
=  $cos\left(\frac{\varphi(n+1)}{2}\right) \frac{sen(\varphi n/2)}{sen(\varphi/2)} + i sen\left(\frac{\varphi(n+1)}{2}\right) \frac{sen(\varphi n/2)}{sen(\varphi/2)}$ 

Pero

$$
\sum_{t=1}^n e^{i\varphi t} = \sum_{t=1}^n \cos \varphi t + i \sum_{t=1}^n \operatorname{sen} \varphi t.
$$

Así

$$
\sum_{i=1}^{n} \cos \varphi t = \cos \left( \frac{\varphi(n+1)}{2} \right) \frac{\sin(\varphi n/2)}{\sin(\varphi/2)},
$$
 1.2.1.3  

$$
\sum_{i=1}^{n} \sin \varphi t = \sin \left( \frac{\varphi(n+1)}{2} \right) \frac{\sin(\varphi n/2)}{\sin(\varphi/2)}.
$$
 1.2.1.4

Analisis de Fourier

Sea φ=2πk/n. Se tiene

$$
\frac{sen(\phi n/2)}{sen(\phi/2)} = \frac{sen(\pi k)}{sen(\pi k/n)} = \begin{cases} n, & k = 0, \\ 0, & k = 1, 2, ... [n/2], \end{cases}
$$

y cos  $\varphi$ =1 y sen $\varphi$ =0 para  $\varphi$ =0 por lo que las ecuaciones 1.2.1.3 y 1.2.1.4 implican que

$$
\sum_{t=1}^{n} \cos(2\pi kt/n) = \begin{cases} n, & k = 0 \\ 0, & k \neq 0 \end{cases}
$$
 1.2.1.5  

$$
\sum_{t=1}^{n} \text{sen}(2\pi kt/n) = 0, (k = 0, 1, ..., [n/2]).
$$
 1.2.1.6

sen $\alpha$  cos $\beta = \frac{1}{2}$ [sen( $\alpha$ + $\beta$ )+sen( $\alpha$ - $\beta$ )]

y de 1.2.1.5 y 1.2.1.6 se obtiene

ANALISI DE FOURIER APLICADO A SERIE DE TIEMPO

$$
\sum_{i=1}^{n} \cos\left(\frac{2\pi kt}{n}\right) \cos\left(\frac{2\pi j t}{n}\right) = \frac{1}{2} \sum_{i=1}^{n} \cos\left(\frac{2\pi t (k+j)}{n}\right) + \frac{1}{2} \sum_{i=1}^{n} \cos\left(\frac{2\pi t (k-j)}{n}\right)
$$

$$
= \frac{1}{2} \cos\left(\frac{\pi t (k+j)(n+1)}{n}\right) \frac{\sin(\pi t (k+j))}{\sin(\pi t (k+j))}
$$

$$
+ \frac{1}{2} \cos\left(\frac{\pi t (k-j)(n+1)}{n}\right) \frac{\sin(\pi t (k-j))}{\sin(\pi t (k-j))}
$$

$$
= \frac{1}{2} \left(\frac{n}{0} - \frac{k+j}{1} - \frac{1}{2}\right) \frac{n}{0} - \frac{k-j}{2} - \frac{n}{2} \frac{n}{0} - \frac{k-j}{1} = 0
$$

$$
\sum_{t=1}^{n} \cos \left( \frac{2 \pi k t}{n} \right) \cos \left( \frac{2 \pi j t}{n} \right) = \begin{cases} n & k = j = 0 \text{ or } n/2 \text{ (n par)} \\ n/2 & k = j \neq 0 \text{ or } n/2 \text{ (n par)} \\ 0 & k \neq j, \end{cases}
$$

Mediante un procedimiento análogo se llega a

$$
\sum_{t=1}^{n} \text{sen}\left(\frac{2\pi kt}{n}\right)\text{sen}\left(\frac{2\pi jt}{n}\right) = \begin{cases} 0 & k=j=0 \text{ o } n/2 \text{ (n par)} \\ n/2 & k=j\neq 0 \text{ o } n/2 \text{ (n par)} \end{cases}
$$

$$
\sum_{t=1}^{n} \text{sen}\left(\frac{2\pi kt}{n}\right)\cos\left(\frac{2\pi jt}{n}\right) = 0 \qquad \text{para todo } j, k
$$

A partir de la ecuación de Euler, es claro que el sistema de funciones trigonométricas 1.2.1.1 también puede ser representado en su forma compleja.

Esta forma resulta mucho más simple y compacta, además de útil en ciertas aplicaciones. En términos de esta representación, el sistema 1.2.1.1 contiene las siguientes exponenciales complejas

$$
\left\{e^{i2\pi k t/n}-\frac{n}{2}+1\leq k\leq \frac{n}{2} \text{ si } n \text{ es par } y-\frac{(n-1)}{2}\leq k\leq \frac{(n-1)}{2} \text{ si } n \text{ es impar.}\right\}
$$

el cual, obviamente, es ortogonal.

#### 1.2.2 Serie de Fourier para una sucesión finita

Sea Z<sub>1</sub>, Z<sub>2</sub>, ..., Z<sub>n</sub> una sucesión (función discreta) de n números. Esta sucesión puede ser considerada como un conjunto de coordenadas de un punto en un espacio ndimensional. En álgebra superior generalmente se construyen vectores de estas características mediante combinaciones lineales de un conjunto de vectores, llamados base del espacio vectorial, los cuales tiene la propiedad de ser linealmente independientes y, en algunos casos, ortogonales entre sí.

Entonces, aplicando el concepto anterior y considerando a cada una de las funciones (que para el desarrollo de este trabajo serán consideradas como funciones del tiempo t) del sistema trigonométrico 1.2.1.1 como un elemento de la base propuesta, existe una combinación lineal de funciones seno y coseno que representan la sucesión  $\{Z_i\}$ ; es decir,

ANALISIS DE FOURIER APLICADO A SERIES DE TIEMPO

**Rubén Molina Cruz** 

$$
Z_{t} = \sum_{t=1}^{[n/2]} \left[ a_{k} \cos(2\pi k t/n) + b_{k} \sin(2\pi k t/n) \right]
$$
 1.2.2.1

Esta ecuación es conocida como la serie de Fourier de la sucesión {Z<sub>b</sub>}; mientras los a<sub>k</sub> y b<sub>k</sub> reciben el nombre de coeficientes de Fourier. Usando las propiedades de ortogonalidad de las funciones del sistema 1.2.1.1 se pueden calcular los a<sub>k</sub> y b<sub>k</sub> mediante la multiplicación de cos(2πkt/n) y sen(2πkt/n) en ambos lados de 1.2.2.1, respectivamente, y posteriormente sumando sobre t=1,2,...,n<sup>4</sup>. Así, se obtiene

$$
a_{k} = \begin{cases} \frac{1}{n} \sum_{t=1}^{n} Z_{t} \cos\left(\frac{2\pi kt}{n}\right), & k=0, \ y \ k=n/2 \ si \ n \ par, \\ \frac{2}{n} \sum_{t=1}^{n} Z_{t} \cos\left(\frac{2\pi kt}{n}\right), & k=1,2,..., \left[\frac{n-1}{2}\right] \end{cases}
$$
 1.2.2.2  

$$
b_{k} = \frac{2}{n} \sum_{t=1}^{n} Z_{t} \text{sen}\left(\frac{2\pi kt}{n}\right) \qquad k=1,2,..., \left[\frac{n-1}{2}\right]
$$

Sean las frecuencias de Fourier ω=2πk/n, k=0,1,...,[n/2]. Usando el sistema de exponenciales complejas, el equivalente a 1.2.2.1 sería

$$
Z_{t} = \begin{cases} \sum_{k=-\lfloor n/2 \rfloor}^{\lfloor n-1 \rfloor/2} c_{k} e^{i\omega_{k}t} & \text{si } n \text{ es part} \\ \sum_{k=-\lfloor n/2 \rfloor}^{\lfloor n/2 \rfloor} c_{k} e^{i\omega_{k}t} & \text{si } n \text{ es impar} \end{cases} \qquad (1.2.2.3)
$$

Donde los coeficientes c<sub>k</sub> están dados por

$$
c_k = \frac{1}{n} \sum_{i=1}^{n} Z_i e^{-i\omega_k t}.
$$

Por último, las ecuaciones 1.2.2.2 y 1.2.2.4 proporcionan la última relación, existente entre los coeficientes  $a_k$  y  $b_k$  de la serie 1.2.2.1 con los  $c_k$  de 1.2.2.3

$$
c_0 = a_0
$$
  
\n
$$
c_k = \frac{a_k - ib_k}{2}
$$
  
\n
$$
c_{-k} = c_k = \frac{a_k + ib_k}{2}
$$

<sup>4</sup>Véase la sección 1.1.5 para un seguimiento detallado

ANALISM OF POLICIER APLICADO A SERIES DE TIENNO
En este punto es importante hacer un alto para considerar la convergencia de la suma 1.2.2.1. Una condición que garantiza que la suma no se indefina es que la sucesión (Z<sub>t</sub>) sea absolutamente sumable. Esto es

$$
\sum_{t=-\infty}^{\infty} |Z_t| < \infty
$$

El desarrollo anterior muestra que cualquier sucesión puede ser escrita como una combinación lineal de funciones seno-coseno o de exponenciales complejas.

## 1.2.3 Series de Fourier para sucesiones periódicas

En este caso es del todo válida la definición de periodicidad dada el 1.1.1. Ahora. suponga que la sucesión (o función discreta) Z, tiene período n, i.e,

 $Z_{t+n} = Z_t$ 

para todo t, entero.

A esta sucesión, por lo dicho anteriormente, le corresponde en un intervalo de longitud n, una expansión en serie de Fourier dada por 1.2.2.1, o equivalentemente por  $1.2.2.3$ , donde  $\omega = 2\pi k/n$ .

Se observa que las funciones sen( $\omega_k t$ ) y cos( $\omega_k t$ ) en 1.2.2.1 y las exponenciales e<sup>takt</sup> tienen como período a n. lo que provoca que

$$
Z_{\mu j n} = Z_{\mu}
$$

para todo t y j enteros. Por lo que 1.2.2.1 y 1.2.2.3 continuan siendo válidas para todo el domino de Z.

Para una sucesión Z, de periodo n, se define la energía asociada a Z, como

$$
\sum_{i=1}^n Z_i^2.
$$

Multiplicando Z, en ambos lados de (1.2.2.1), sumando de t=1 hasta t=n, y haciendo uso de 1.2.2.2 se tiene

ANALISIS DE FOURIER APAICADO A SERIES DE TIEMPO COMPANY

Analisis de Fourier

$$
\sum_{t=1}^{n} Z_t^2 = \sum_{k=0}^{[n/2]} \left[ a_k \sum_{t=1}^n Z_t \cos \omega_k t + b_k \sum_{t=1}^n z_t \sin \omega_k t \right]
$$
  
= 
$$
\begin{cases} na_0^2 + \frac{n}{2} \sum_{k=1}^{[n-1)/2} (a_k^2 + b_k^2) & \text{si } n \text{ es } impar \\ na_0^2 + \frac{n}{2} \sum_{k=1}^{[(n-1)/2]} (a_k^2 + b_k^2) + na \frac{n}{2} & \text{si } n \text{ es } par \end{cases}
$$
 1.2.3.1

La ecuación anterior es conocida como la relación de Parseval para series de Fourier. Equivalentemente, usando las igualdades 1.2.2.3 y 1.2.2.4, se tiene la forma correspondiente a 1.2.3.1 para exponenciales

$$
\sum_{i=1}^{n} Z_i^2 = \begin{cases} n \sum_{k=-\frac{n!}{2}}^{\frac{(n-1)!}{2}} |c_k|^2 & \text{if } n \text{ es } \text{impar} \\ n \sum_{k=-\frac{n!}{2}+1}^{\frac{n!}{2}} |c_k|^2 & \text{if } n \text{ es } par \end{cases}
$$
 1.2.3.2

adonde  $|c_k|^2 = c_k c_k^*$ .

Ruben Molina Cruz

Las ecuaciones 1.2.3.1 y 1.2.3.2 implican que la energía total de una sucesión sobre el horizonte t=0,1,2,... es infinita. Por eso, se considerará esta energía por unidad de tiempo, a la que se denominará la fuerza de la sucesión, dado por

$$
Fuerza = \begin{cases} a_0^2 + \frac{1}{2} \sum_{k=1}^{[(n-1)/2]} (a_k^2 + b_k^2) & \text{si } n \text{ es impai} \\ a_0^2 + \frac{1}{2} \sum_{k=1}^{[(n-1)/2]} (a_k^2 + b_k^2) + a_{n/2}^2 & \text{si } n \text{ es par.} \end{cases}
$$

o equivalentemente

$$
Fuerza = \begin{cases} \sum_{k=-\lfloor n-1\rfloor/2}^{\lfloor n-1\rfloor/2} |c_k|^2 & \text{si } n \text{ es import,} \\ \sum_{k=-\lfloor n/2\rfloor}^{\lfloor n/2\rfloor} |c_k|^2 & \text{si } n \text{ es } par. \end{cases}
$$

Como se dijo antes, el j-ésimo componente armónico incluye los términos k=+j y k=-j que corresponden a la misma frecuencia j(2π/n). Así, se interpreta la cantidad

**ANALISM OF FOURIER APLICAGO A SERIES OF TIEMPO** 

$$
f_0 = c_0^2 = a_0^2
$$
  

$$
f_k = |c_{-k}|^2 + |c_k|^2 = 2 |c_k|^2 = \frac{a_k^2 + b_k^2}{2}
$$

del término de la serie de Fourier de Z<sub>t</sub> en la k-ésima frecuencia  $\mu$  =2 $\pi$ k/n como la contribución a la fuerza total. La cantidad  $f_k$  dibujada como una función de  $\omega_k$  se conoce como el espectro de fuerza y describe como se distribuye la fuerza total sobre las diferentes frecuencias de la sucesión Z.

### 1.2.4 Transformada de Fourier

Rubén Molina Cruz

Considérese una sucesión o función discreta Z, de duración finita tal que Z,= 0 para  $\frac{1}{2}$ **b** > **M** . Sea n=(2M+1) y una función Y<sub>t</sub>

$$
Y_{i+jn} = Z_i \qquad \qquad -(n-1)/2 \leq i \leq (n-1)/2; \qquad j=0,\pm 1,\pm 2,...
$$

la cual tiene como período a n, por lo que puede ser expresada por 1.2.1.3 como:

 $1.2.4.1$ 

$$
z_k = \frac{1}{n} \sum_{t = -(n-1)/2}^{(n-1)/2} Y_t e^{-t 2\pi k t / n}.
$$

 $Y_t = \sum_{k=-\frac{(n-1)}{2}}^{\frac{(n-1)}{2}} c_k e^{i2\pi k t/n}$ ,

Pero en el intervalo  $-(n-1)/2 \le t \le (n-1)/2$ ,  $Y_t = Z_t$  entonces

$$
= \frac{1}{n} \sum_{t=-\frac{(n-1)}{2}}^{\frac{(n-1)}{2}} Z_t e^{-i2\pi k t}
$$

 $= \frac{1}{n} \sum_{n=1}^{\infty} Z_i e^{-i2\pi k t/n}$ 

donde se utilizó el hecho de que Z<sub>i</sub>=0 para t < -(n-1)/2 o t > (n-1)/2.

 $c_{\bf k}$ 

Sea

$$
f(\omega) = \frac{1}{2\pi i} \sum_{i=-\infty}^{\infty} Z_i e^{-i\omega i}.
$$

**Entonces** 

ANALISIS DE FOURIER ARLICADO A SERIES DE SIEMPO

Análisis de Fourier

$$
c_k = \frac{2\pi}{n} f(k\Delta\omega)
$$

donde Δω = 2π/n, combinando este resultado con 1.2.4.1 se tiene

$$
Y_i = \sum_{k=-(n-1)/2}^{(n-1)/2} \frac{2\pi}{n} f(k \Delta \omega) e^{ik\Delta \omega t}
$$

y ya que  $\Delta \omega = 2\pi/n$ , entonces

Ruben Molina Cruz

$$
Y_t = \sum_{k=-(n-1)/2}^{(n-1)/2} f(k \Delta \omega) e^{ik \Delta \omega t} \Delta \omega.
$$

Cada término de la suma anterior representa el área de un rectángulo de base  $\Delta\omega$ y altura f(k $\Delta\omega$ )e<sup>lk $\Delta\omega$ t.</sup> A medida que n- $\infty$  se observa que Y,-Z, y  $\Delta\omega$ -0. Por lo que en el límite, la suma se convierte en integral. Más aún, debido a que la suma se realiza sobre n valores consecutivos de longitud  $\Delta\omega$ =2 $\pi/n$ , el intervalo total de integración siempre será de 2n de ancho, i.e.

$$
Z_{L} = \lim_{t \to \infty} Y_{L}
$$
  
= 
$$
\lim_{t \to \infty} \sum_{k=-\infty}^{\infty} f(k\Delta\omega)e^{ik\Delta\omega t}\Delta\omega
$$
  
= 
$$
\int_{2\pi} f(\omega)e^{i\omega t}d\omega.
$$

En vista de que  $f(\omega)e^{i\omega t}$  es una función de  $\omega$ , tiene un período de 2 $\pi$ , lo que permite que cualquier intervalo de integración de 2n cumpla con lo establecido anteriormente.

En particular, si se considera el intervalo -ri<w<n, entonces las ecuaciones anteriores quedarán como

$$
Z_{i} = \int_{-\pi}^{\pi} f(\omega) e^{i\omega t} d\omega \qquad t = 0, \pm 1, \pm 2, ... \qquad 1.2.4.2
$$

$$
\theta
$$

$$
f(\omega) = \frac{1}{2\pi} \sum_{i=-\infty}^{\infty} Z_i e^{-i\omega i}, \qquad -\pi < \omega < \pi. \qquad 1.2.4.3
$$

La función f(ω) en 1.2.4.3 se conoce como la transformada de Fourier de Z, (en el caso discreto), y a Z, en 1.2.4.2 se le denomina transformada inversa de Fourier de f(w) (para funciones discretas).

ANALISIE DE FOURIER APLICADO A SERIES DE TIEMPO CONTRACTORIES EN ENTRE EN ENTRE EN EXPERIENCE

El hecho de encontrar la integral 1.2.4.2 como el límite de una suma implica que la transformada inversa de Fourier representa a  $Z<sub>t</sub>$  como una combinación lineal de funciones que son complejas, de forma senoidal, con frecuencias muy cercanas y amplitudes dadas por  $\mathbf{f}(\omega)$  d $\omega$ . Así,  $\mathbf{f}(\omega)$  se conoce comúnmente como el espectro o amplitud espectral de la sucesión, ya que provee información acerca del peso que tienen las frecuencias en la composición de  $Z_t$ .

La energía asociada con la sucesión esta dada por la relación de Parseval:

$$
\sum_{n=-\infty}^{\infty} |Z_{i}|^{2} = \sum_{i=-\infty}^{\infty} Z_{i} \int_{-\pi}^{\pi} f^{*}(\omega) e^{-i\omega t} d\omega
$$

$$
= \int_{-\pi}^{\pi} f^{*}(\omega) \sum_{i=-\infty}^{\infty} Z_{i} e^{-i\omega t} d\omega
$$

$$
= 2\pi \int_{-\pi}^{\pi} f^{*}(\omega) f(\omega) d\omega
$$

$$
= 2\pi \int_{-\pi}^{\pi} |f(\omega)|^{2} d\omega.
$$

<sup>n</sup>**1.2.4.4** 

**Entonces, la relación de Parseval asocia la energía en el dominio del espacio con la energía en el dominio de frecuencias. En otras palabras, la energía de una sucesión puede ser encontrada ya sea, calculando la energía por unidad de tiempo y sumando sobre el dominio del tiempo, o encontrando la energía por unidad de frecuencia e integrando sobre todas las frecuencias.** 

**En vista de lo anterior,**  $g(\omega)=2\pi |f(\omega)|^2$  **como una función de**  $\omega$  **es también conocida como el espectro de energía o la función de densidad espectral.** 

**Es importante, para el desarrollo del trabajo, señalar las diferencias entre las propiedades del dominio de la frecuencia para funciones discretas periódicas y no periódicas,** 

**1. El espectro de frecuencias de una función discreta periódica está armónicamente relacionado y forma un conjunto discreto, mientras que el espectro de una función no periódica forma un conjunto continuo.** 

**2. La energía sobre todo el eje del tiempo para una sucesión periódica es infinito. Por lo tanto, sus propiedades tienen que ser estudiadas en términos del espectro de potencias sobre un conjunto finito de frecuencias armónicamente relacionadas. El espectro resultante se denomina espectro de linea, La energía sobre todo el horizonte del tiempo para una sucesión aperiódica es finita y está garantizada por la condición para la convergencia.** 

ANALISIS DE FOURIER APLICADO A SERIES DE TIEMPO ...

## Capítulo 2 Series de Tiempo

 $\ddot{\text{1}}$ 

**NATIONAL AREA CARD TO A CONTRACT OF A REAL PROPERTY.** 

## Introducción

Ruben Molina Cruz

En la vida real existen muchos fenómenos a los que resulta necesario estudiar. La idea para realizar este estudio se basa en una serie de abstracciones de las relaciones que mantienen los componentes del fenómeno entre sí.

A esta serie de abstracciones se le conoce con el nombre de modelo matemático.

Series de Tiempo

En particular, es posible derivar un modelo basado en leyes estáticas (como las físicas), lo cual permite calcular exactamente el valor de cualquier variable dependiente del tiempo en un instante dado. Si éste cálculo es posible, nos encontramos con un modelo determinístico.

Por otro lado, hay fenómenos en los que influyen una gran cantidad de factores y en los que no es posible establecer un modelo que permita determinar de forma precisa el comportamiento de dicho fenómeno. Sin embargo, en ciertos casos es posible encontrar un modelo que calcule la probabilidad de un estado futuro del fenómeno entre dos límites específicos. Tales modelos se conocen como modelos probabilísticos o estocásticos.

Las series de tiempo, a las que este trabajo esta dedicado, son una caso especial de modelo estocástico.

,

## **2.1 Series de tiempo y procesos estocásticos**

Se define una Serie de Tiempo como un conjunto de observaciones generadas secuencialmente en un espacio paramétrico (generalmente en el tiempo). Si el espacio paramétrico es continuo, la serie de tiempo es continua. Si el espacio paramétrico es discreto, se dice entonces que la serie es discreta.

Si se analiza una serie de tiempo discreta, se considera que se tienen **N** valores sucesivos disponibles que se escriben como  $z_1, z_2, ..., z_N$  y denotan observaciones hechas en intervalos equidistantes en el tiempo **to+h,to+2h,...,to+Nh.** 

Las series de tiempo surgen de dos formas:

a) Haciendo un muestreo de una serie continua.

b) Acumulando los resultados de una variable sobre un lapso de tiempo.

Si los valores futuros de una serie de tiempo están determinados exactamente por una función matemática, se dice que tal serie es deterministica. Si los valores futuros de una serie sólo pueden ser descritos en términos de una función de probabilidades, esta serie llevará el nombre de no-determinística o simplemente serie de tiempo estocástica.

Un proceso estocástico es una familia ordenada de variables aleatorias  $Z(w,t)$ , donde w pertenece a un espacio muestral y t a un conjunto ordenado. Para un t fijo, Z(w,t) es una variable aleatoria. Para un w, Z(w,t), como función de t, se conoce como función muestral o realización. Usualmente La población que consiste de todas las realizaciones posibles se llama ensamble. Se hace necesario en lo subsecuente establecer la diferencia entre un proceso estocástico y una serie de tiempo. Así, una serie de tiempo  $z_1, z_2, ..., z_N$  de **N** observaciones sucesivas es considerada como una realización o muestra de una población infinita de series que podrían haber sido generadas por un proceso estocástico.

Un tipo de proceso estocástico, denominado estacionario, se basa en la suposición de que el mismo se encuentra en un estado de equilibrio estadístico. Se dice que un proceso es estrictamente estacionario si sus propiedades no se afectan al cambiar el origen del tiempo; esto es, si la función de distribución conjunta de probabilidades asociada con **N** observaciones z<sub>ti</sub>,z<sub>t2</sub>,...,z<sub>tN</sub>, hechas en un conjunto t<sub>i</sub>,t<sub>2</sub>,...,t<sub>N</sub> cualquiera, es la misma que la función de distribución asociada a **N** observaciones z<sub>u</sub>+k,z<sub>u</sub>+k,...,z<sub>tv</sub>+k realizadas en los tiempos  $t_1+k, t_2+k, \ldots, t_N+k$ .

ANALISIS DE FOURIER APLICADO A SERIES DE TIEMPO IIIIII<del>III.IIIIIIIIII.IIII.</del>

Formalmente considere un conjunto finito de variables aleatorias  $\{z_{t1}, z_{t2},..., z_{tN}\}$  de un proceso estocástico  ${Z(w,t)}$ : t=0,±1,±2,...}. La función N-dimensional de distribución esta definida por

$$
F(z_{t_1},...,z_{t_n}) = \rho \{ w: z(w,t_1) \leq z_{t_1},...,z(w,t_N) \leq z_{t_n} \}
$$

Se dice que un proceso es estacionario de primer orden sí su función de distribución unidimensional es invariante en el tiempo, es decir, sí  $F(z_{t1}) = F(z_{t1}+k)$  para enteros t<sub>1</sub> y k cualesquiera; estacionario de segundo orden si  $F(z_{t1}, z_{t2}) = F(z_{t1+k}, z_{t2+k})$ para enteros  $t_1, t_2$  y k; y estacionario de N-ésimo orden si

$$
F(z_{i_1},...,z_{i_n}) = F(z_{i_1}+k,...,z_{i_n}+k) \tag{2.1.1}
$$

para toda N-tupla (t<sub>1</sub>,...,t<sub>N</sub>) y k entero. Un proceso estocástico es estrictamente estacionario si (2,1.1) se cumple para toda N.

En adelante se utilizara la notación Z, para representar el proceso estocástico Z(w,t).

#### **2.1.1 Media y varianza de un proceso estacionario**

Para un proceso estacionario {Z<sub>t</sub>:t=0,±1,±2,...}, la suposición de estacionaridad implica que la función de distribución de probabilidades **F(z<sub>t</sub>)** es la misma para todos los instantes **t** y puede ser escrita como **F(z)** solamente. Por consiguiente, el proceso antes citado tiene una función de media constante

$$
\mu = \mu_t = E[z_t] = \int z F(z) dz
$$

que define el nivel alrededor del cual el, proceso fluctua, y una función de varianza constante

$$
\sigma^2 = \sigma_r^2 = E[(z-\mu)^2] = \int_{-\infty}^{\infty} (z-\mu)^2 F(z) dz
$$

que mide la dispersión alrededor de este nivel, Además, la media **p** del proceso estocástico puede ser estimada por la media muestral

$$
\overline{r} = \frac{1}{N} \sum_{i=1}^{N} z_i
$$

de la serie de tiempo, y la varianza  $\sigma^2$  del proceso estocástico se obtiene con el siguiente estimador de la serie.

.<br>Analisis de fourier aplicado a series de tiempo **e de fourth de la partide de la pa** 

$$
\hat{\sigma}_z^2 = \frac{1}{N} \sum_{i=1}^N (z_i - \overline{z})^2
$$

#### 2.1.2 Funciones de autocovarianza y autocorrelación

De la suposición de estacionaridad se desprende que la naturaleza de la función de distribución de probabilidades puede ser referida graficando un diagrama difuso utilizando las parejas (z,z,+k), de la serie de la serie de tiempo, separadas por k intervalos de la misma longitud (o un atraso de k unidades de tiempo). Por ejemplo, para un conjunto de datos la figura (a) representa el diagrama difuso con k=1 intervalos de separación, que se obtiene de graficar z<sub>t</sub>+1 contra z<sub>t</sub>; y la figura (b) representa el diagrama de flujo de el mismo conjunto de datos pero con una diferencia de k=2 intervalos (trazando z<sub>t+2</sub> contra Z.).

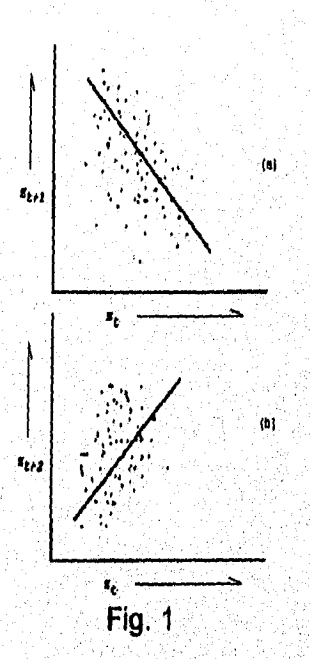

Puede observarse que los valores en la vecindad de la serie de tiempo están correlacionados y que la correlación (pendiente de la recta) entre z, y z<sub>ia 1</sub> aparece como negativa y la correlación de z, y z,, es positiva. La covarianza entre z, y z , y separados por k intervalos de tiempo

ANALIA DE COMER ARIGADO A BENGOL DE TEMPO

Ruben Molina Cruz

$$
\rho_k = \frac{E[(z_i - \mu)(z_{i+k} - \mu)]}{\sqrt{E[(z_i - \mu)^2]E[(z_{i+k} - \mu)^2]}}
$$

$$
= \frac{E[(z_i - \mu)(z_{i+k} - \mu)]}{\sigma_z^2}
$$

ya que para un proceso estacionario, la varianza  $\sigma_z^2 = \gamma_0$  es la misma en el instante t.

De este modo, la autocorrelación con k períodos de diferencia es

$$
D_k = \frac{\gamma_k}{\gamma_0}
$$

Los números Y<sub>k</sub> y <sub>R</sub> son conocidos como los coeficientes de autocovarianza y autocorrelación.

Se define la función de autocovarianza, de una serie de tiempo, como la regla que asocia a cada unidad de atraso k, su coeficiente de autocovarianza  $\gamma_k$ . Similarmente se conoce a la función de autocorrelación (o correlograma en el caso en el que la regla se especifique gráficamente) de una serie de tiempo (ACF) a la regla que asocia a cada unidad de atraso k, su coeficiente de autocorrelación p. En la siguiente figura se puede observar una función de autocorrelación representada por una matriz y su gráfica asociada.

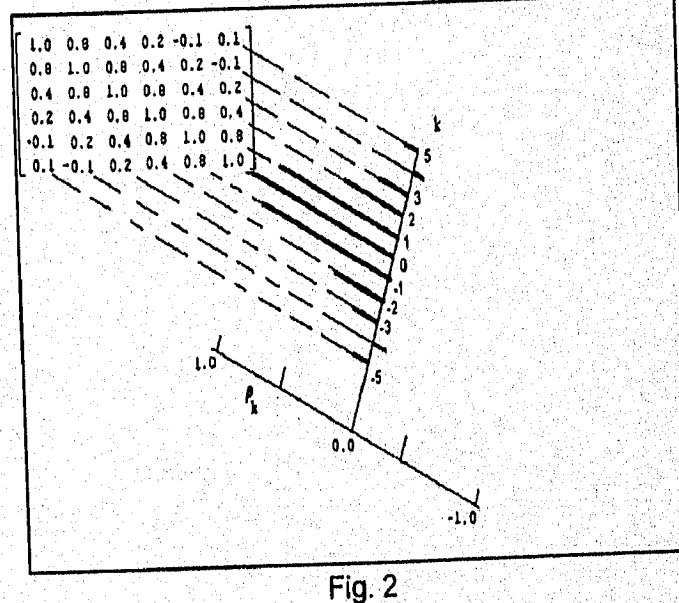

ANALISIS DE FOURIER APLICADO A BERIEU DE TIEMPO ..

Es sencillo observar que para un proceso estacionario la función de autocovarianza y la de autocorrelación tienen las siguientes propiedades:

a)  $y_0 = \text{VAR}(Z_1)$ ;  $\rho_0 = 1$ .

Ruben Molina Cruz

b)  $|y_k| \leq y_0$ ;  $|p_k| \leq 1$ .

c)  $Y_k = Y_{-k}$   $Y P_k = P_k$ , para toda k, es decir, las funciones de autocovarianza y autocorrelación son pares alrededor del origen del tiempo, k=0. Esto se debe a que la diferencia temporal entre Z<sub>t</sub> y Z<sub>t+k</sub> y Z<sub>t</sub> y Z<sub>t-k</sub> es la misma. Por lo tanto la función de autocorrelación normalmente se grafica sólo para los valores positivos del dominio.

Para el caso práctico, en el que se tiene un conjunto de N observaciones z1,..., zn, es necesario trabajar con un estimador de los parámetros o coeficientes de autocorrelación, en particular se ha llegado a la conclusión de que el mejor estimador para los coeficientes de correlación p<sub>k</sub> con un atraso de k unidades es

$$
r_k = \frac{c_k}{c_k}
$$

donde

$$
c_k = \frac{1}{N} \sum_{i=1}^{N-k} (z_i - \bar{z})(z_{i+k} - \bar{z}), \qquad k = 0, 1, 2, \dots, K
$$

es el estimador de la autocovarianza  $\gamma_{\bm{k}}$ ,  $\gamma_{\bm{k}}$  as la media de la serie de tiempo.

- Matrices de autocorrelación

La matriz de autocovarianza asociada a un proceso estacionario para un conjunto de observaciones (z<sub>1</sub>,...,z<sub>n</sub>), hechas en n períodos sucesivos es:

$$
\begin{bmatrix}\n\gamma_0 & \gamma_1 & \gamma_2 & \dots & \gamma_{n-1} \\
\gamma_1 & \gamma_0 & \gamma_1 & \dots & \gamma_{n-2} \\
\gamma_2 & \gamma_1 & \gamma_0 & \dots & \gamma_{n-3} \\
\vdots & \vdots & \vdots & \vdots & \vdots \\
\gamma_{n-1} & \gamma_{n-2} & \gamma_{n-3} & \dots & \gamma_0\n\end{bmatrix}
$$

ANALISM DE FOLINER APLICADO A SERIES DE TIEMPO

 $\Gamma_n = \sigma_z^2$   $\begin{bmatrix}\n1 & p_1 & p_2 & \cdots & p_{n-1} \\
p_1 & 1 & p_2 & \cdots & p_{n-2} \\
p_2 & p_1 & 1 & \cdots & p_{n-3} \\
\vdots & \vdots & \vdots & \ddots & \vdots \\
p_{n-3} & p_{n-2} & p_{n-1} & \cdots & 1\n\end{bmatrix} = \sigma_z^2 P_n$ 

Una matriz de covarianzas  $\Gamma_n$  de esta forma, simétrica con elementos constantes en cualquier diagonal, se conocerá como matriz de autocovarianzas y la matriz de correlaciones correspondiente P<sub>n</sub>, denotará la matriz de autocorrelaciones de la serie. Considere ahora una combinación lineal de variables aleatorias z<sub>u</sub>z<sub>tat</sub>...,z<sub>tat</sub>.

$$
L_{t} = l_{1}z_{t} + l_{2}z_{t-1} + \cdots + l_{n}z_{t-n+1}
$$

Ya que cov[z<sub>i</sub>,z<sub>i</sub>]= $\varphi_{i,j}$  para un proceso estacionario, la varianza de L<sub>t</sub> es

$$
var[L_i] = \sum_{i=1}^{n} \sum_{j=1}^{n} l_i l_j \gamma_{|j-i|}
$$

que necesariamente es mayor que cero si alguno de los li es distinto de cero, lo que implica que la matriz de autocovarianza y autocorrelación son positivas definidas para un proceso estacionario.

Para que las matrices mencionadas sean consideradas como definidas positivas su determinante y el de todos sus menores principales deben ser mayores que cero, lo que provoca el surgimiento de ciertas restricciones para los elementos que las componen. en particular, cuando n=2 es sencillo encontrar que

$$
1 < \rho_1 < 1
$$

para n=3 nos encontramos las restricciones

$$
-1 < \rho_1 < 1
$$
\n
$$
-1 < \rho_2 < 1
$$
\n
$$
-1 < \frac{\rho_2 - \rho_1^2}{1 - \rho_1^2} < 1
$$

AMA 1818 DE FOURNER APLICADO A SERIES DE TIEMPO X

**Series de Tiempo** 

y demás, debido a que P<sub>n</sub> debe ser positiva definida para todos los valores de n, las autocorrelaciones del proceso estacionario tienen que satisfacer un número muy grande de condiciones, pero como se verá más adelante, todas esas condiciones están contenidas en la definición del espectro.

## 2.1.3 Ejemplo

Para mostrar prácticamente todo lo considerado hasta el momento suponga que se tiene una serie de 10 datos

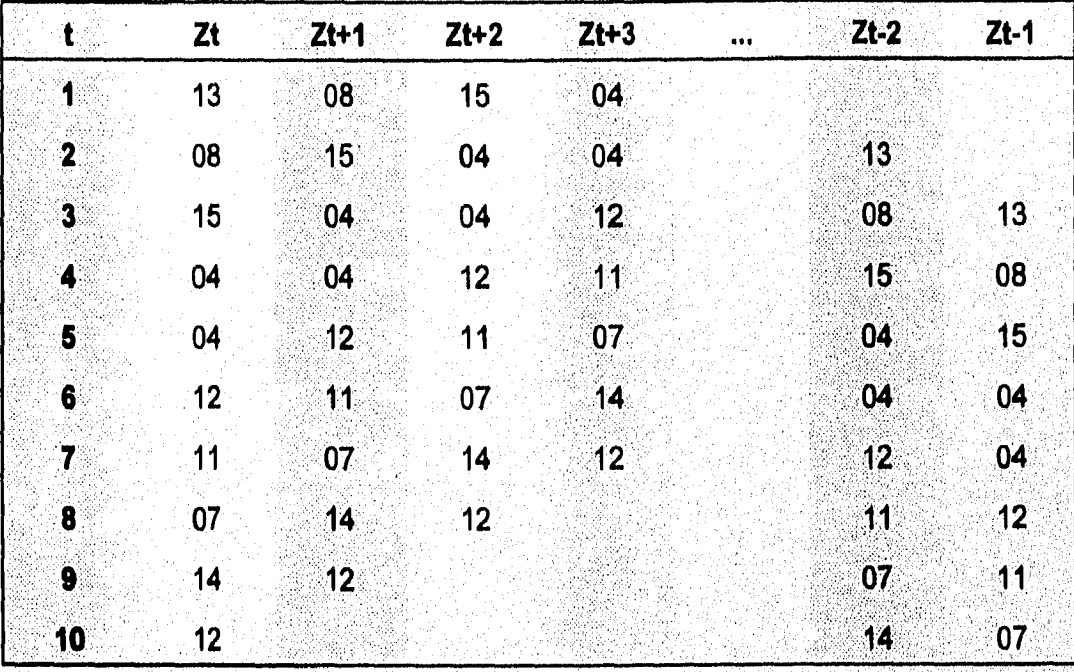

La media muestral de esta serie es

$$
\overline{x} = \frac{13 + 8 + 15 + 4 + 4 + 12 + 11 + 7 + 14 + 12}{10} = \frac{100}{10} = 10
$$
  
La varianza es  

$$
= \frac{(13 - 10)^2 + (0 - 10)^2 + (15 - 10)^2 + (10 - 10)^2 + (11 + 10)^2}{10} = 144
$$

 $\sigma^2 = \frac{(13-10)^2 + (8-10)^2 + (15-10)^2 + \cdots + (7-10)^2}{10}$  $\frac{(-10)^{2} + (14 - 10)^{2}}{10} = \frac{144}{10} = 14.4$ 

Por otro lado, los coeficientes de autocovarianza y autocorrelación son

AMALIAIA DE FOURIER APLICADO A AERIES DE TIEMPO

Rubén Molina Cruz

**Series de Tiempo** 

 $c_0 = 14.4$  $\rho_n = 1$  $c_1 = (13-10) (8-10) + (8-10) (15-10) + (7-10) (14-10) + (14-10) (12-10)$  $\rho_1 = -\frac{27}{144} = -0.188$  $c_2 = (13-10) (15-10) + (8-10) (4-10) + (11-10) (14-10) + (7-10) (12-10)$  $= -29$  $\rho_1 = -\frac{29}{144} = -0.201$  $c_3 = (13-10) (4-10) + (8-10) (4-10) + (12-10) (14-10) + (11-10) (12-10)$  $\rho_3 = \frac{26}{144} = 0.181$  $c_4 = -19;$   $c_5 = -17;$   $c_6 = 17$  $\rho_4 = -0.131; \rho_5 = -0.118; \rho_6 = 0.118$  $c_7 = -7$ ;  $c_8 = 8$ ;  $c_9 = 6$  $\rho_1 = -0.048$ ;  $\rho_8 = 0.055$ ;  $\rho_0 = 0.041$ La matriz de autocovarianzas y autocorrelaciones se presentan a continuación  $14.4 -27 -29$  26 -19 -47 17 - 7  $-27$  14.4  $-27$   $-29$  26  $-19$   $-47$  17 ारे  $-29$   $-27$   $14.4$   $-27$   $-29$   $26$   $-19$   $-47$   $17$  $\cdot$  7  $26$  -29 -27 14.4 -27 -29 26 -19 -47 17  $X = \begin{bmatrix} -17 & 26 & -29 & -27 & 14 & 4 & -27 & -29 & 26 & -19 & -47 \end{bmatrix}$  $-47$   $-19$   $26$   $-29$   $-27$   $14.4$   $-27$   $-29$   $26$   $-19$  $-19$   $-47$   $-19$   $26$   $-29$   $-27$   $14.4$   $-27$   $-29$   $26$  $26 -19 -47 -19$  26 -29 -27 14.4 -27 -29  $-29$   $26$   $-19$   $-47$   $-19$   $26$   $-29$   $-27$   $14.4$   $-27$  $-29$   $-29$   $26$   $-19$   $-47$   $-19$   $26$   $-29$   $-27$   $14.4$  $\begin{bmatrix} 1,000 & -.100 & -.201 & .101 & -.131 & -.326 & .110 & -.040 & .055 & .041 \end{bmatrix}$  $-188$  1.000  $-188$  - 201 .181 - 131 - 326 .118 - 048 .055  $-201 - 1881.000 - 189 - 201$   $181 - 131 - 326$   $118 - 048$  $.181 - .201 - .1881.000 - .188 - .201 - .181 - .131 - .326$ .  $\begin{bmatrix} -131 & 181 & -1201 & -188 & 1000 & -188 & -1201 & 181 & -131 & -1326 \end{bmatrix}$  $p_{\alpha}$  $-326 - 131 - 181 - 201 - 1881000 - 188 - 201 - 188 - 131$  $.118 - .326 - .131 - .181 - .201 - .188 - 1,000 - .188 - .201 - .188$  $-.048$  .118 .326 .131 .181 .201 .188 1.000 .188 .201  $0.055 - 040$   $118 - 326 - 131$   $181 - 201 - 1801$ ,  $000 - 180$ 

 $\vert$   $041$   $055$   $048$   $118$   $-326$   $-131$   $181$   $-201$   $-188$   $1,000$ 

ANALINE DE POLITIER APLICATION AGENCY DE TRIMPERION

Y por último la gráfica de la función de autocorrelación se muestra en seguida

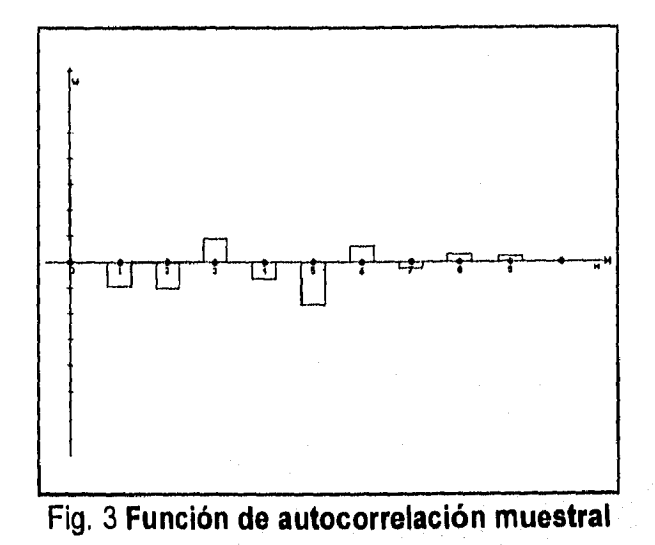

#### 2.1.4 Representación de procesos estocásticos

Ruben Molina Cruz

En el análisis de series de tiempo existen dos maneras muy útiles para expresar un proceso de esta índole. Una es escribiendo el proceso Z, como una combinación lineal de una sucesión de variables aleatorias independientes, es decir,

$$
Z_{i} = \mu + a_{i} + \psi_{1} a_{i-1} + \psi_{2} a_{i-2} + \cdots = \mu + \sum_{j=0} \psi_{j} a_{i-j}
$$

donde  $\psi_0$ =1, {a,} es una variable aleatoria con media cero y varianza o<sup>2</sup> llamada normalmente ruido blanco, y

$$
\sum_{j=0}^{n} \psi_j^2 < \infty \tag{2.1.4.1}
$$

Introduciendo el operador de salto hacia atrás (backshift operator) Bx, = x, es posible reescribir la fórmula (2,1.4.1) como

$$
Z_i = \psi(B) a_i \qquad \qquad 2.1.4.2
$$

donde  $\psi(B) = \sum_{i=0}^{n} \psi_i B^{i}$  y  $\ddot{Z}_i = Z_i - \mu$ .

ANALISM OF FOURSER APPLICADO A SERIES OF THOSE COMMUNICATION

Al aplicar la esperanza a la ecuación (2.1.4.1), dado que las variables  $a_t$  es independiente en el tiempo con media 0, se obtiene que

$$
E(Z_i) = E(\mu) + \sum_{j=0}^{\infty} E(\psi_j a_{i-j})
$$
  
=  $\mu + \sum_{j=0}^{\infty} \psi_j E(a_{i-j})$   
=  $\mu + \sum_{j=0}^{\infty} \psi_j 0 = \mu$ 

$$
Var(Z_i) = Var(\mu) + \sum_{j=0}^{\infty} Var(\psi_j a_{i-j})
$$
  
=  $0 + \sum_{j=0}^{\infty} \psi_j^2 Var(a_{i-j})$   
=  $\sum_{i=0}^{\infty} \psi_j \sigma^2 = \sigma^2 \sum_{j=0}^{\infty} \psi_j$ 

Por otro lado el coeficiente de covarianza de  $Z_i = Z_i - \mu$  es

$$
\gamma_{k} = E(Z_{t}Z_{t+k})
$$
  
= 
$$
E(\sum_{i=0}^{n} \sum_{i=0}^{n} \psi_{i} \psi_{j} a_{t-i} a_{t+k-j})
$$
  
= 
$$
\sum_{i=0}^{n} \sum_{j=0}^{n} \psi_{i} \psi_{j} E(a_{t-j} a_{t+k-j})
$$

Tomando en cuenta que la esperanza de a a<sub>ta es</sub> igual a 0 cuando j es diferente de cero porque la variable a es independiente en el tiempo, y por lo tanto a, no tiene correlación con a<sub>si</sub>, y cuando j es nula esta esperanza se convierte en la varianza o<sup>2</sup> (recuerde que la media de a, es cero), entonces la suma anterior será nula para todos aquellos coeficientes en los que el subíndice t-i no coincida con el t+k-j, por lo que el coeficiente de covarianza se puede escribir como

$$
\gamma_k = \sigma^2 \sum_{i=0}^\infty \psi_i \psi_{i+k}
$$
 2.1.4.3

Lo que arroja como resultado que el coeficiente de correlación sea

$$
\rho_k = \frac{\sum \psi_i \psi_{i+k}}{\sum_{i=0}^{\infty} \psi_i^2}
$$

ANALISIS DE TOURIER APLICADO A SERIES DE TIEMPO

Se observa que las funciones de autocovarianza y autocorrelación del proceso 2.1,4.1 son dependientes exclusivamente del intervalo k. Sin embargo, ya que involucran sumas infinitas, para ser estacionario  $y_k$  tiene que ser finita para toda k. Ahora

$$
|\gamma_k| = |E(\ddot{Z}_i \ddot{Z}_{t+k})| \le \sqrt{Var(Z_t)Var(Z_{t+k})} = \sigma^2 \sum_{j=0}^\infty \psi_j^2
$$

 $\sum^{\infty} \psi_i^2 < \infty$ 

1.0

entonces es necesario que

para que el proceso 2.1.4.1 sea estacionario.

La forma empleada en 2.1.4,1 es conocida como representación en medias móviles (MA por su traducción del inglés) o representación de Wold para un proceso estocástico.

Para una sucesión de autocovarianzas  $y_k$ , con  $k=0,\pm 1,\pm 2,...$  la función generadora de autocovarianzas se define como

$$
\gamma(B) = \sum_{k=-\infty}^{\infty} \gamma_k B^{k},
$$

donde la varianza del proceso,  $y_0$ , es el coeficiente del operador  $B^0$  y la autocovarianza  $y_k$  es el coeficiente de los operadores B<sup>k</sup> y B<sup>k</sup>. Utilizando 2.1.4.3 se puede reescribir la función generadora como

$$
\gamma(B) = \sigma^2 \sum_{k=-\infty}^{\infty} \sum_{j=0}^{\infty} \psi_j \psi_{j+k} B^{-k}
$$
  
= 
$$
\sigma^2 \sum_{i=0}^{\infty} \sum_{j=0}^{\infty} \psi_i \psi_{j} D^{-i}
$$
  
= 
$$
\sigma^2 \sum_{j=0}^{\infty} \psi_j B^{-j} \sum_{i=0}^{\infty} \psi_i B^{-i}
$$
  
= 
$$
\sigma^2 \psi(B) \psi(B^{-1})
$$

Donde j=i+k y hay que destacar que  $\psi$ =0 para j<0. Este es un método conveniente de calcular las autocovarianzas para algunos procesos. Similarmente la función generadora de autocorrelaciones será

$$
\rho(B) = \sum_{k=-\infty} \rho_k B^{-k} = \frac{\gamma(B)}{\gamma_0}.
$$

Otra forma para escribir un proceso Z<sub>t</sub> es utilizando una representación autorregresiva (AR), en la cual el valor de Z en el tiempo t está dado por una combinación lineal de sus valores anteriores más una variable de choque aleatorio, es decir,

**ANALISIS DE FOURIER APLICADO A SERIES DE TIEMPO** 

Rubén Molina Cruz (1999), a state and a state and a state of the moral control of the moral control of the mor

$$
\ddot{Z}_t = \pi_1 \ddot{Z}_{t-1} + \pi_2 \ddot{Z}_{t-2} + \dots + a_t
$$

o equivalentemente

$$
\pi(B)\ddot{Z}_t = a_t
$$

en donde 
$$
\pi(B)=1-\sum_{i=1}^{\infty}\pi_{i}B^{i}
$$
,  $y=1+\sum_{i=0}^{\infty}|\pi_{i}|<\infty$ .

Aunque las representaciones autoregresivas y de medias móviles son útiles, no se recomiendan como formas iniciales para construir el modelo porque contienen una suma infinita de parámetros que es imposible estimar de un número finito de observaciones disponibles. En su lugar se deben utilizar modelos con una cantidad finita de parámetros.

$$
\phi_p(B)Z_t = Z_t - \phi_1 Z_{t-1} - \phi_p Z_{t-p} = a_t.
$$

En la representación autoregresiva de un proceso, si sólo un número de Ti ponderadores son distintos de cero, es decir,  $\pi_1 = \varphi_1, \pi_2 = \varphi_2, \ldots, \pi_n = \varphi$  y  $\pi_k = 0$  si **k** > **p**, se dice que el proceso resultante es autoregresivo de orden **p AR(p)** y se escribe

$$
Z_{t} = a_{t} - \theta_{1} a_{t-1} - \dots - \theta_{q} a_{t-q} = \theta_{q}(B) a_{t}.
$$

Análogamente, si únicamente existen **q** ponderadores no nulos en la representación por medias móviles, entonces el proceso será llamado de medias móviles de orden **q MA(q)** y estará dado por

$$
Z_{t} - \phi_{1} Z_{t-1} - \cdots = a_{t} - \phi_{1} a_{t-1} -
$$

Sin embargo, si se restringe la representación de un modelo a formas puramente autoregresivas o de medias móviles, la cantidad de parámetros aún puede resultar demasiado larga. Una alternativa natural son los modelos en los que se encuentran partes autoregresivas y de medias móviles mezclados **(ARMA).** Escrito en forma abreviada resulta

$$
\pi(B)Z_i = \psi(B)a_i
$$

Por último, un proceso ARMA que tenga únicamente **p** parámetros autorregresivos y **q** de medias móviles se le da le nombre de proceso **ARMA(p,q)** 

$$
\Phi_p(B)Z_t = \Theta_q(B)a_t
$$

ANALISIS DE FOURIER APLICADO A SERIES DE TIEMPO **1910 ANDERES DE TIEM** 

# 2.2 Series no estacionarias

Hasta el momento se ha estado haciendo referencia a análisis de procesos considerados como estacionarios, desafortunadamente, esta característica no siempre se cumple en el estudio de las series de tiempo (especialmente en las series que surgen de fenómenos económicos).

La no estacionaridad puede presentarse de diversas formas; hay procesos cuya media no permanece constante en el tiempo; con varianza que cambia de intervalo a intervalo; y combinaciones de ambos aspectos.

Si un proceso carece de estabilidad en la media, este representa un problema al estimar la función de medias para un instante dado t. Afortunadamente, se pueden construir modelos a partir de una sola realización para describir el fenómeno.

Existen dos planteamientos distintos que llevan a la construción de este modelo

## 1.- De tendencia determinística:

Este planteamiento se basa en la suposición de que la función de medias de un proceso no estacionario tiene una tendencia determinística. En tal caso, debe usarse un modelo de regresión estándar para describir el fenómeno. Por ejemplo, si la función de medias  $\mu_t$  sigue una tendencia lineal  $\mu_t = \alpha_0 + \alpha_1 t$ , se puede utilizar el modelo lineal

$$
Z_t = \alpha_0 + \alpha_1 t + \dots + \alpha_k t^k + a_k
$$

De manera general, si la tendencia deterministica de un proceso está dada por un polinomio de orden k, el modelo asociado al fenómeno será

$$
Z_t = \alpha_0 + \alpha_1 t + a
$$

Por otro lado, si el proceso observa un comportamiento senoidal, entonces el modelo adecuado es

$$
C_t = U_0 + 0\cos(\omega t + \theta) + a_t
$$
  
= U\_0 + \alpha\cos(\omega t) + \beta\sin(\omega t) + a

donde

$$
\alpha = \cos \theta, \qquad \beta = \cos \theta,
$$
  

$$
y = \sqrt{\alpha^2 + \beta^2}, \qquad y = \tan^{-1}(-\beta/\alpha),
$$

AMALINI DE FOURIER APLICADO A BENEZ DE TIEMPO

Series de Tiempo

Más generalmente

$$
Z_t = v_0 + \sum_{j=1}^m (\alpha_j \cos \omega_j t + \beta_j \sin \omega_j t) + a_t
$$

que se conoce como modelo de periodicidades conocidas.

#### 2.- De tendencia no determinística

Aunque existen muchas series no-estacionarias, debido a algunas fuerzas de equilibrio, diferentes partes de estas series se comportan de la misma forma excepto por sus diferencias en el nivel (o valor) de la media local.

A estas series se les denomina homogéneas no estacionarias y, en virtud de esta característica, su comportamiento local es independiente de su nivel (o media). Por tanto, haciendo  $\Psi(B)$  el operador autoregresivo que describe la serie, se tiene

$$
\Psi(B)(Z,+C) = \Psi(B)Z,
$$

para una constante C dada. Esto implica que  $\Psi(B)$  es de la forma

$$
\Psi(B) = \Phi(B)(1-B)^d,
$$

para alguna  $d > 0$ , donde  $\phi(B)$  es un operador estacionario autorregresivo.

Así, una serie homogénea no estacionaria puede ser reducida a una serie estacionaria escogiendo alguna diferencia de la serie original. En otras palabras, si la serie (Z) es no estacionaria, su diferencia de orden d {(1-B)dZ ,}, para algún entero d mayor o igual a 1, si lo es.

El concepto de diferenciación visto en esta sección puede añadirse en la construcción de modelos ARMA para hacerlos más versátiles.

De este modo surgen los modelos ARIMA(p,d,q) (que incluyen una diferencia de orden d en la serie original) cuya forma general es

$$
\Phi_p(B)(1-B)^d Z_i = \Theta_0 + \Theta_a(B)a_i.
$$

Entonces, cuando un proceso sea no estacionario en la media, el paso a seguir será diferenciarlo (lo menos posible) hasta que este sea, al menos, estacionario en la media.

Que un proceso sea estacionario en la media no implica necesariamente que tenga

ANALISIS DE FOURIER APLICADO A SERIES DE TIEMPO

una varianza constante. Sin embargo, un fenómeno que sea no estacionario en la media, también lo será en la varianza.

Para estabilizar la varianza de un proceso cuya media es constante, es necesario utilizar una transformación adecuada.

Es común que la varianza de un proceso no estacionario cambie con la media. Así,  $Var(Z_i) = cf(\mu_i)$ 

para una constante c y una función f.

Ruben Molina Cruz

Se necesita encontrar una transformación T(Z,) que estabilice la varianza. Para hacer esto, se usará una aproximación a T mediante la Serie de Taylor de primer orden alrededor de  $\mu$ .

$$
T(Z_t) \cong T(\mu_t) + T'(\mu_t)(Z_t - \mu_t)
$$

en donde  $T'(\mu)$  es la primera derivada de  $T(Z_i)$  evaluada en  $\mu$ , Ahora

$$
Var[T(Z_i)] = [T'(\mu_i)]^2 Var(Z_T) \\
 = c[T'(\mu_i)]^2 f(\mu_i).
$$

y ya que la varianza debe ser constante, entonces

$$
[T'(\mu_i)]^2 = \frac{1}{f(\mu_i)} \qquad y \qquad T'(\mu_i) = \frac{1}{\sqrt{f(\mu_i)}}
$$

por lo que

$$
T(\mu_i) = \int \frac{1}{\sqrt{f(\mu_i)}} d\mu_i
$$

A partir de este razonamiento, Box y Cox llegaron a la siguiente transformación

$$
T(Z_t) = Z_t^{(\lambda)} = \frac{Z_t^{\lambda} - 1}{\lambda}
$$

donde λ representa el parámetro de la transformación.

Algunos parámetros  $\lambda$  y sus transformaciones asociadas se presentan a continuación:

Ruben Molina Cruz

Series de Tiempo

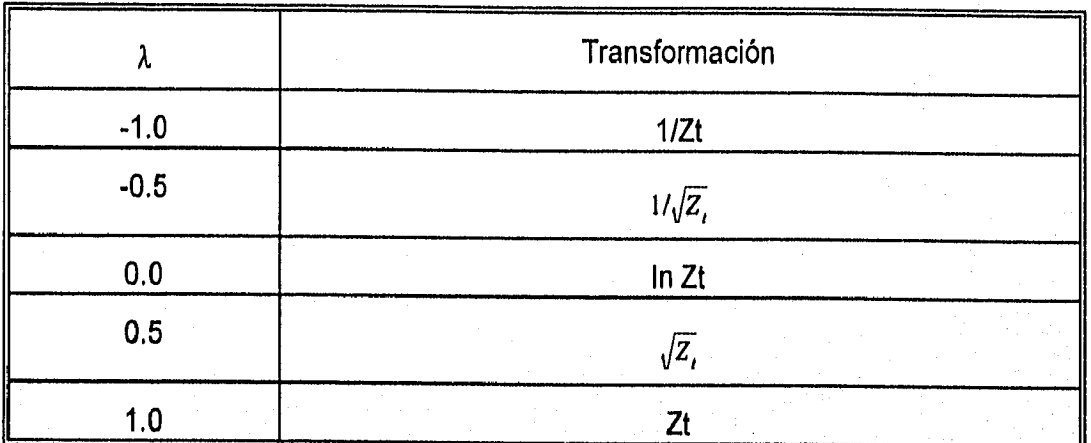

### Para terminar:

Si una serie es no estacionaria en la varianza, pero su media es constante, entonces a esta serie debe aplicarse la transformación de Box-Cox con el  $parámetro \lambda$  correspondiente.

## 2.3 Series estacionales

En los fenómenos económicos (y en muchos otros), es común encontrar patrones de comportamiento que se repiten con cierta regularidad. El menor lapso de tiempo que tarda en repetirse el patrón es conocido como el periodo estacional. Por ejemplo, la cantidad de articulos escolares vendidos en el pais aumenta al acercarse Septiembre, en este caso se está hablando de un fenómeno con periodo estacional de 12 meses.

Series de Tiempo

Actualmente existen 2 corrientes que proporcionan, desde sus diferentes puntos de vista, una alternativa para aproximar un modelo que explique el fenómeno de estacionalidad.

Por un lado, y bajo la suposición de que una serie de tiempo consiste en una mezcla de un componente de tendencia (P<sub>t</sub>), un componente estacional (S<sub>t</sub>, ), y un componente irregular (e.); y que estas tres partes son independientes y aditivas, entonces, es factible describir la serie Z, como

$$
Z_i = P_t + S_t + e_t
$$

Para estimar cada uno de los componentes se han introducidos varios métodos de descomposición.

Un método de descomposición es el que se basa en la regresión, el cual se basa en que

$$
Z_{i} = P_{i} + S_{i} + e_{i}
$$
  
=  $\alpha_{0} + \sum_{i=1}^{m} \alpha_{i} U_{i} + \sum_{j=1}^{k} \beta_{j} V_{j} + e_{i}$ 

donde  $P_i = \alpha_0 + \sum_{i=1}^m \alpha_i U_{ii}$ , y las  $U_n$  son las variables de tendencia,  $S_i = \sum_{i=1}^m \beta_i V_{ii}$ , y las  $V_{ii}$  son las variables estacionales. Por ejemplo, un componente de tendencia lineal P, sería

$$
P_{t} = \alpha_{0} + \alpha_{1}t,
$$

o de manera general

$$
P_{t} = \alpha_0 + \sum_{i=1}^{m} \alpha_i t^{i}.
$$

Similarmente, el componente estacional S, puede interpretarse como una combinación lineal de funciones seno y coseno de distintas frecuencias, por ejemplo

15~111141\$111Witli#1 áffilkiffliiiktkilt1W011119111111,1101111111 . ,111.1501. ,, 45 '1-1171 ,

$$
S_t = \sum_{j=1}^{\lfloor s/2 \rfloor} \left[ \beta_j \text{sen}\left( \frac{2\pi j}{s} \right) + \gamma_j \text{cos}\left( \frac{2\pi j}{s} \right) \right],
$$

donde [s/2] es la parte entera de la división s/2. Por lo que el modelo original queda reescrito como

$$
Z_{t} = \alpha_0 + \sum_{i=1}^{m} \alpha_i t^{i} + \sum_{j=1}^{\lfloor s/2 \rfloor} \left[ \beta_j \text{sen}\left(\frac{2\pi j}{s}\right) + \gamma_j \text{cos}\left(\frac{2\pi j}{s}\right) \right] + e_t.
$$

El método expuesto anteriormente pretende que la serie de tiempo permita una descomposición en 3 partes independientes y de otras características mencionadas. Sin embargo estas condiciones no siempre se satisfacen (la mayor parte de las veces), es por esto que es necesario un enfoque alternativo.

Para empezar, supóngase que se desconoce que una serie (Z) contiene variación estacional y que se ajusta un modelo ARIMA ne estacional a la serie, i.e.,

$$
\phi_p(B)(1 - B)^d Z_i = \theta_q(B) b_i. \tag{2.3.1}
$$

Obviamente, la serie residual {b} no será ruido blanco ya que contendrá correlaciones inexplicables entre los períodos. Sea

$$
\rho_{j_3} = \frac{E(b_{t-j_3} - \mu_b)(b_i - \mu_b)}{\sigma_b^2} \qquad j = 1, 2, ...
$$

la función de autocorrelación de {b} que representa las relaciones inexplicables entre los períodos. Resulta claro que esta relación entre los períodos se ajusta también a un modelo ARIMA

$$
\Phi_p(B^3)(1 - B^3)^D b_f = \Theta_0(B^3) a_f
$$
 (2.3.2)

donde

Ruben Molina Cruz

$$
\Phi_p(B^s) = 1 - \Phi_1 B^s - \Phi_2 B^2 s - - \Phi_p B^{Ps}
$$

y

$$
\Theta_{\Omega}(B^{\prime}) = 1 - \Theta_1 B^{\prime} - \Theta_2 B^{\prime} s - \Theta_p B^{\prime\prime}.
$$

Son polinomios de  $B^s$  con raíces distintas y  $a_i$  es ruido blanco.

ANALISIS DE FOURIER APLICADO A SERIES DE 7 (EMPO) INTERNATIONAL

Combinando 2.3.1 con 2.3.2 se obtiene un modelo multiplicativo de período s  $SARIMA(p,d,q)x(P,D,Q)$ 

$$
\Phi_p(B^{\prime})\Phi_p(B)(1-B)^d(1-B^{\prime})^D\ddot{Z}_i = \Theta_q(B)\Theta_Q(B^{\prime})a_i
$$

donde

Series de Tiempo

para el que  $\phi_p(B)$  y  $\theta_q(B)$  son los factores regulares autorregresivos y de medias móviles y  $\Phi_p(B)$  y  $\Theta_q(B)$  son los factores (polinomios) estacionales autorregresivos y de medias móviles respectivamente.

ANALISM DE POLICIER ARL (2000), SERIES DE TIENNES

# Capítulo 3 Teoría Espectral

<u> Marata Marejeo (h. 1</u>

¥

**ANALISIS DE FOLIOIRE APLICADO A SERIES DE TIEMPO** 

Ruben Molina Crist (1990)

Teoria Espectral

▓▓▔

## **Introducción**

En este capítulo se analizará a las series de tiempo mediante el estudio del dominio de las frecuencias. En efecto, el espectro de un proceso estacionario es sencillamente la transformada de Fourier de la función de covarianzas absolutamente sumable del proceso. De forma general, a todo proceso estacionario le corresponde una función de distribución espectral.

Además de la teoría se incluyen ejemplos de espectros para algunos modelos autorregresivos ARMA.

1911 MADON FOURNA ARACADO A SERIES DE TIEMPO

## 3.1 El Espectro

### 3.1.1 Propiedades del espectro

Sea Z, un proceso estacionario real con una sucesión de autocovarianzas y sumable absolutamente. Entonces la transformada de y, existe y es

$$
f(\omega) = \frac{1}{2\pi} \sum_{k=-\infty}^{\infty} \gamma_k e^{-i\omega k}, \quad -\pi \le \omega \le \pi
$$

$$
= \frac{1}{2\pi} \sum_{k=-\infty}^{\infty} \gamma_k (\cos \omega k - i \sin \omega k)
$$

$$
= \frac{1}{2\pi} \Biggl[ \sum_{k=-\infty}^{\infty} \gamma_k \cos \omega k - i \sum_{k=-\infty}^{\infty} \gamma_k \sin \omega k \Biggr]
$$

Considerando que  $v_k = v_{-k}$ , senwk=sen(-wk) y sen0=0, entonces la segunda suma de la expresión anterior se anula.

Por otro lado, coswk=cos(-wk) y cos0=1, lo que significa

$$
\begin{aligned} \text{(a)} &= \frac{\gamma_0}{2\pi} + \frac{1}{2\pi} \sum_{k=1}^{n} 2\gamma_k \cos \omega k \\ &= \frac{\gamma_0}{2\pi} + \frac{1}{\pi} \sum_{k=1}^{n} \gamma_k \cos \omega k, \quad -\pi \leq \omega \leq \pi \end{aligned} \tag{3.1.1}
$$

La sucesión  $y_k$  puede ser recuperada de  $f(\omega)$  a través de la transformada inversa de Fourier

$$
\gamma_k = \int_{-\pi}^{\pi} f(\omega) e^{i\omega k} d\omega.
$$
 3.1.1.2

**Teoria Espectral** 

f(w) tiene las siguientes propiedades:

1. f(w) es una función real, continua y no negativa, es decir, f(w)=f(w). De este modo, de la ecuación (1.2.4.4) del capítulo 1, f(w) también se conoce como el espectro de la sucesión de autocovarianzas  $v_k$  correspondiente al proceso estacionario  $z_k$ . Resulta sencillo notar que f(w) es una función continua, ya que es resultado de una suma de cosenos. Para demostrar que es no negativa se utiliza el hecho de que y<sub>k</sub> es positiva definida<sup>5</sup>, o sea

<sup>5</sup> Ver capitulo anterior

Ruben Molina Cruz

$$
\sum_{i=1}^n \sum_{j=1}^n c_i c_j \gamma_{(k_i-k_j)} \ge 0
$$

para cualesquiera números reales  $c_i$ ,  $c_i$  y enteros  $k_i$  y  $k_i$ . En particular, sea  $c_i$  = cos $\omega i$ ,  $\mathbf{c}_i$ =cos $\omega$ j,  $\mathbf{k}_i$  = i, y  $\mathbf{k}_i$  = j, entonces,

$$
\sum_{i=1}^n \sum_{j=1}^n \gamma_{(i-j)} \cos \omega i \cos \omega j \ge 0
$$

 $\sum_{i=1}^n \sum_{j=1}^n \gamma_{(i-j)}$ sen $\omega$ isen $\omega$ j  $\geq 0$ 

Igualmente

De este modo,

Al desarrollar la suma anterior se observa que existen varios sumandos iguales, esto se debe a que diferentes combinaciones de i-j dan el mismo resultado, además de que las funciones y, y coseno son pares. Asocian ue son iguales se llega a que la suma es

$$
\sum_{k=-\frac{n-1}{2}}^{n-1} (n-|k|)\gamma_k \cos \omega k
$$
  
= 
$$
\sum_{k=-\frac{n-1}{2}}^{n-1} \left[1-\frac{|k|}{n}\right] \gamma_k \cos \omega k \ge 0
$$

donde k=(i-j). Por consiguiente

$$
\sum_{k=-\lfloor n-1\rfloor}^{n-1}\left[1-\frac{|k|}{n}\right]\gamma_k\cos\omega k\geq 0
$$

cuando n tiende a infinito

$$
\lim_{n \to \infty} \sum_{k=-\lfloor n-1 \rfloor}^{n-1} [1 - \frac{|k|}{n}] \gamma_k \cos \omega k
$$

$$
= \sum_{k=-\infty}^{\infty} \gamma_k \cos \omega k \ge 0
$$

Si se multiplica la última expresión por 1/2 $\pi$  se concluye que f(w) es mayor o igual a cero.

ANALISM DE FOURIER AR ISANO A SERIEM DE TIEMPO

$$
= \sum_{i=1}^{n} \sum_{j=1}^{n} \gamma_{(i-j)} \cos(i-j)
$$

$$
\sum_{i=1}^{n} \sum_{j=1}^{n} \gamma_{(i-j)} [\cos \omega i \cos \omega j + \sin \omega i \sin \omega j]
$$

**Tearla Especiral** 

2.  $f(\omega)$ = $f(\omega+2\pi)$  y por lo tanto  $f(\omega)$  tiene período  $2\pi$ . Además, y puesto que  $f(\omega)$ = $f(-\omega)$ , su gráfica normalmente se dibuja sólo para  $0 \le \omega \le \pi$ .

**Tearla Especiral** 

3. De 3.1.12 se concluye

$$
Var(Z_i) = \gamma_0 = \int_{-\pi}^{\pi} f(\omega) d\omega
$$

Esta relación prueba que el espectro  $f(\omega)$  puede ser interpretado como la descomposición de la varianza de un proceso. El término  $f(\omega)d\omega$  es la contribución a la varianza atribuible al componente del proceso con frecuencias en el intervalo ( $\omega$ , $\omega + d\omega$ ). Un máximo en la curva indica una contribución importante a la varianza de los componentes a frecuencias en el intervalo correspondiente. Por ejemplo, en la figura 1 se muestra que los componentes cercanos a la frecuencia  $\omega_0$  son las de mayor importancia y los componentes de alta frecuencia próximos a n resultan los de menor importancia.

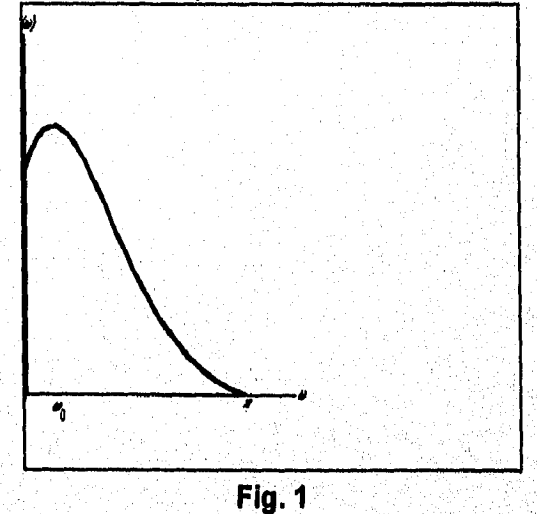

4. Las ecuaciones 3.1.1.1 y 3.1.1.2 implican que el espectro f(ω) y la sucesión de autocovarianzas y<sub>k</sub> de una transformada de Fourier par, con una siendo determinada **totalmente por la otra. Por lo tanto, el acercamiento mediante el estudio del dominio del tiempo y mediante el dominio de las frecuencias son teóricamente equivalentes. La razón que justi**fi**ca ambas aproximaciones es que hay ocasiones en las que un acercamiento es preferible al otro para presentación o interpretación.** 

Rubén Molina Cruz

#### **3.1.2** Representación espectral de la función de autocovarianza

Advierta que la representación de  $y_k$  dada es válida exclusivamente para una función de autocovarianza absolutamente sumable. Más generalmente, para una función de autocovarianzas dada, su representación espectral esta dada por la siguiente integral de Fourier-Stielties:

$$
\gamma_k = \int_{-\pi}^{\pi} e^{i\omega k} dF(\omega), \qquad \qquad 3.1.2.1
$$

donde F(ü) es la función de distribución espectral. La ecuación 3.1.2,1 se conoce como la representación espectral de la función de autocovarianzas  $y_k$ . Al igual que toda función de distribución, la espectral es no decreciente que puede ser particionada en 3 componentes: (1) una función seccionalmente continua con un número finito o infinito numerable de discontinuidades; (2) una función continua; y (3) una función singular o puntual. El tercer componente es, para la mayoría de los cálculos, insignificante y por lo general se elimina del análisis. Así la función de distribución espectral es

$$
F(\omega) \simeq F_{\rm r}(\omega) + F_{\rm c}(\omega)
$$

donde  $F(x)$ ) es la función de continua a trozos y  $F(x)$ ) es la función continua. La ecuación 3.1.1.2 indica que para un proceso cuya función de autocovarianzas absolutamente sumable, **F(ω)=F<sub>c</sub>(ω)** y d**F(ω)=f(ω)dω**.

Para ilustrar una función de distribución espectral discontinua considere el siguiente modelo

$$
Z_t = \sum_{i=1}^{M} A_i \text{sen}(\omega_i t + \theta_i) \qquad \qquad 3.1.2.2
$$

••,,,,,,r,.....1,1•1.514•41441:4;w:•:•~11:14«.~1~7•11,‹

 $\mathcal{D}_1$  ,  $\mathcal{D}_2$  ,  $\mathcal{D}_3$  ,  $\mathcal{D}_4$ • ' • , " • •

en donde los A<sub>i</sub> son constantes y las  $\theta$  son variables aleatorias independientes que se ajustan a una distribución uniforme en el intervalo [-n,n], Entonces

$$
E(Z_i) = \sum_{i=1}^{M} A_i E\left[\text{sen}(\omega_i t + \theta_i)\right]
$$
  
= 
$$
\sum_{i=1}^{M} A_i \int_{-\pi}^{\pi} \frac{\text{sen}(\omega_i + \theta_i)}{2\pi} d\theta_i = 0
$$

ANALISIA DE FOURIER APLICADO A SERIES DE TIEMPO

ÿ

$$
\gamma_{k} = E(Z_{i+k})
$$
  
=  $\sum_{i=1}^{M} A_{i}^{2} E\{sen(\omega_{i}t+\theta_{i})+sen[\omega_{i}(t+k)+\theta_{i}]\}$   
=  $\sum_{i=1}^{M} A_{i}^{2} E\{\frac{1}{2} [cos\omega_{i}k - cos(\omega_{i}(2t+k)+2\theta_{i}]\}$   
=  $\frac{1}{2} \sum_{i=1}^{M} A_{i}^{2} cos\omega_{i}k$ ,  $k=0,\pm 1,\pm 2,...$ 

donde se empleó el resultado

$$
E\{\cos[\omega_i(2t+k)+2\theta_i]\} = \frac{1}{2\pi}\int\limits_{-\pi}^{\pi}\cos[\omega_i(2t+k)+2\theta_i]d\theta_i = 0.
$$

Tenria Fenecira

 $3.1.2.3$ 

La función de autocovarianzas en la ecuación 3.1.2.3 no es sumable absolutamente para todas las k, en particular para k=0 es claro que la suma infinita de los absolutos de las A, al cuadrado, es infinita. En consecuencia, no es posible representar esta función en términos de 3.1.1.2. Sin embargo, es factible escribirla en la forma 3.1.2.1. Para hacer esto hay que tomar en cuenta las siguientes observaciones:

1. Z, es la suma de M componentes independientes.

2.  $\omega_i$  se encuentra en el intervalo [- $\pi_i \pi_j$ ],  $\chi_i \gamma$  en 3.1.2.1 es así mismo la función de autocovarianza del proceso en cuestión para frecuencias  $\omega$ .

 $3.$ 

$$
\gamma_0 = \frac{1}{2} \sum_{i=1}^M A_i^2,
$$

y en consecuencia la varianza A<sup>2</sup>/2 del i-ésimo componente establece su contribución a la varianza total de Z, en ambas frecuencias -ω, y ω,. En otras palabras, una mitad de la varianza del I-ésimo componente queda asociado con la frecuencia -ω, mientras que la otra mitad está asociada con la frecuencia  $\omega$ . Por lo tanto la ecuación 3,1,2,3 queda como:

$$
\gamma_k = \sum_{i=-M}^{M} c_i \cos \omega_i k
$$

donde

$$
e^{-c_{-1}=\frac{a^{2}}{4^{2}/2}}, \quad \omega_{1} \neq 0
$$

C

o equivalentemente

AMALIAN DE FOURIER APLICADO A SERIES DE TIEMPO

 $\gamma_k = \int \cos(\omega k) dF(\omega)$ -n  $\int e^{i\omega k} dF(\omega)$ -n

Rubén Molina Cruz

en la cual  $F(\omega)$  es una función seccional monótonamente decreciente con intervalos continuos de longitud A<sup>2</sup>/4 en  $\omega = \omega_i + 0$  y un intervalo de tamaño A<sup>2</sup>/2 cuando  $\omega = \omega_i = 0$  para  $i=0,1,...,M$ .

La figura 2 ilustra la función de distribución espectral  $F(\omega)$  para un proceso con **M=2, A<sub>1</sub>=1, A<sub>2</sub>=2, y frecuencias**  $\omega_1$  **y**  $\omega_2$  **no negativas haciendo énfasis en las definiciones** citadas se observa que es una función acumulativa definida en el intervalo [-n,n] por lo que inicialmente vale cero, en - $\omega_2$ , tiene un incremento de 1, en - $\omega$ , uno de 0.25 y así sucesivamente. El espectro con las contribuciones a la varianza para cada frecuencia es un conjunto de lineas discretas y se presenta en la figura 3.

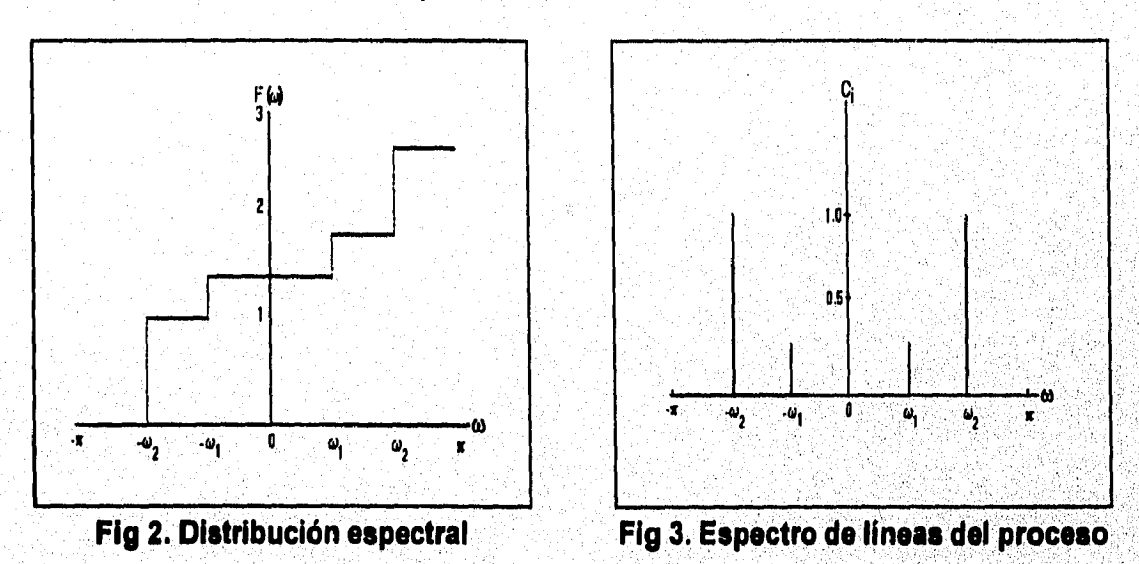

Hay que considerar que aunque F(w) es no decreciente y positiva, aún no cumple con las todas las propiedades inherentes a una función de distribución ya que  $f_{\pi n}^{\pi} dF(\omega) = \gamma_0$  la cual no necesariamente es 1, Sin embargo si se define

$$
G(\omega) = \frac{F(\omega)}{\gamma_0}
$$

entonces  $G(\omega) \ge 0$  y  $\int_{-\pi}^{\pi} dG(\omega) = 1$ . Cuando  $dF(\omega) = f(\omega) d\omega$ , se cumple que  $p(\omega)d\omega = dG(\omega) = \frac{f(\omega)}{v}d\omega$ Yo

MISTO TO MISSIONI IMMINISZATIONI ANIMA

#### Ruben Molina Cruz

En consecuencia, de 3.1.2.1 y 3.1.2.2 se obtiene el par de transformadas de Fourier correspondientes:

$$
p(\omega) = \frac{1}{2\pi} \sum_{k=-\infty}^{\infty} \rho_k e^{-i\omega k}
$$
  
= 
$$
\frac{1}{2\pi} \sum_{k=-\infty}^{\infty} \rho_k \cos \omega k
$$
  
= 
$$
\frac{1}{2\pi} + \frac{1}{\pi} \sum_{k=1}^{\infty} \rho_k \cos \omega k, \quad -\pi \leq \omega \leq \pi
$$

 $3.1.2.4$ 

**Antia Fenantial** 

 $\rho_k = \int_{-\pi}^{\pi} p(\omega) e^{i\omega k} d\omega, \quad k = 0, \pm 1, \pm 2, ...$  $3.1.2.5$ 

La función p(w) tiene las propiedades de una función de densidad de probabilidades sobre el rango  $[-\pi,\pi]$  y se le conoce como la función de densidad espectral.

#### 3.1.3 Descomposición de Wold

y

En el estudio de las series de tiempo se ha hablado de series estocásticas y determinísticas por separado, pero también es posible encontrar en la realidad fenómenos cuyos modelos estén formados por una combinación de ambas, por ejemplo el modelo en donde A es una constante,  $\lambda$  es una variable aleatoria uniformemente distribuida en [-n.m] y [ $\theta$ (B)/ $\phi$ (B)] es un modelo ARMA estacionario e invertible; este modelo contiene ambos componentes (determinísticos y estocásticos). En efecto, Wold (1954) demostró que cualquier proceso estacionario puede ser escrito como

$$
Z_{i} = Z_{i}^{(d)} + Z_{i}^{(n)}
$$

en el que Z<sup>(d)</sup> es el componente determininístico y Z<sup>(n)</sup> es el no determinístico puro. Esta ecuación se le da el nombre de descomposición de Wold de un proceso estacionario. Esta fórmula es similar a la descomposición de la función de distribución espectral dada en el apartado anterior considerando a Z<sup>(d)</sup> como la función de densidad seccionalmente continua y a Z<sup>(n)</sup> como la función continua absolutamente.

A LA LIGA DE COMPARTA PLAZA DE LA TERRESIÓN TEMPORADORA DE LA

## **3.2 El espectro de algunos procesos**

### **3.2.1 El espectro y la función generadora de autocovarianzas**

En el capítulo anterior se definió la función generadora de autocovarianzas

**Tearla Espectral** 

$$
\gamma(b) = \sum_{k=-\infty}^{\infty} \gamma_k B^k,
$$

**en la cual la varianza del** proceso es el coeficiente **de B°=1, y la autocovarianza ykcon k**  unidades de diferencia esta asociada a B<sup>k</sup> y -B<sup>k</sup>. Por otro lado, si la sucesión de **autocovarianzas es absolutamente sumable, entonces existe su espectro** 

ociada a **B**<sup>k</sup> y -**B**<sup>k</sup>.  
te sumable, entonces:  

$$
f(\omega) = \frac{1}{2\pi} \sum_{k=-\infty}^{\infty} \gamma_k e^{i\omega k}
$$

**Si comparamos las ecuaciones anteriores podemos encontrar una relación entre el espectro y la función generadora de autocovarianzas de tal forma que** 

$$
f(\omega) = \frac{1}{2\pi}\gamma(e^{-i\omega}).
$$

#### **3.2.2 Espectro de modelos ARMA**

Como se mencionó en el capítulo anterior, cualquier proceso estocástico Z, puede **ser descrito de la siguiente forma** 

$$
Z_t = \sum_{j=0}^{\infty} \Psi_j a_{t-j} = \Psi(B) a_t
$$

d**onde** ψ(*B*)=2<sub>/=0</sub>ψ<sub>/</sub>*B*/, ψ<sub>0</sub>=1 y su función generadora de autocovarianzas es  $\gamma(B) = \sigma^2 \psi(B) \psi(B^{-1})$ 

**Considere un modelo ARMA(p,q)** 

$$
\phi_p(B)Z_i = \theta_q(B)a_i
$$

**con**  $\phi_p(B) = (1 - \phi_1 B - \phi_1 B P)$  y  $\theta_q(B) = (1 - \theta_1 B - \phi_1 B P)$  que se escribe **antique de la proprietation de la proprietation de la proprietation de la proprietation de la proprietation de la proprietation de la proprietation**
$Z_i = \psi(B)a_i$ 

para la que  $\psi(B)=\theta_q(B)/\phi_p(B)$ . Por tanto, la función generadora de autocovarianzas del modelo **ARMA(p,q)** viene dada por

$$
\gamma(B) = \sigma^2 \frac{\theta_q(B) \theta_q(B^{-1})}{\phi_p(B) \phi_p(B^{-1})}.
$$
 3.2.2.1

Cuando el modelo es estacionario, la función de autocovarianzas es absolutamente sumable, consecuentemente, el espectro del modelo estacionario **ARMA(p,q)** es

$$
f(\omega) = \frac{1}{2\pi} \gamma(e^{-i\omega})
$$
  
= 
$$
\frac{\sigma^2}{2\pi} \frac{\theta_q(e^{-i\omega})\theta_q(e^{i\omega})}{\phi_p(e^{-i\omega})\phi(e^{i\omega})}
$$
  
= 
$$
\frac{\sigma^2}{2\pi} \frac{\theta_q(e^{-i\omega})}{\phi_q(e^{-i\omega})}
$$
 3.2.2.2

**que es conocido también como espectro racional.** 

Si el modelo es inversible, entonces existe la inversa de f(ω) y está dada por <br> $f^{-1}(\omega) = \frac{2\pi |\Phi_p(e^{-f\omega})|^2}{\omega}$ 

$$
f^{-1}(\omega) = \frac{2\pi |\Phi_p(e^{-i\omega})|^2}{\sigma^2 |\Theta_q(e^{-i\omega})|}
$$

**que es, en efecto, el espectro de un modelo ARMA(q,p). Aplicando la transformada inversa de Fourier de** flw) **se obtiene** 

$$
\gamma_k^{(l)} = \int f^{-1}(\omega) e^{i\omega k} d\omega,
$$

**denominada función inversa de autocovarianzas. Obviamente** 

$$
\rho_k^{(I)} = \frac{\gamma_k^{(I)}}{\gamma_0^{(I)}} = \frac{1}{\gamma_0^{(I)}} \int f^{-1}(\omega) e^{i\omega k} d\omega
$$

**representa a la función inversa de autocorrelaciones.** 

íra i an detourna ad icado a serie seriendo.

**La función inversa de autocorrelaciones puede usarse como una herramienta de identificación en el análisis de series de tiempo ya que presenta caracteristicas similares a la función de autocorrelación parcial.** 

# El espectro del Ruido blanco

El proceso ruido blanco es una serie de variables aleatorias independientes

**Teoria Especiral** 

$$
Z_i = a_i
$$

con función de autocovarianzas

$$
\gamma_k = \begin{cases} \sigma^2, & k=0, \\ 0, & k \neq 0, \end{cases}
$$

y función generadora de autocovarianzas  $\gamma(B) = \sigma^2$ . En consecuencia, por 3.1.1.1

$$
f(\omega) = \frac{1}{2\pi} \sum_{k=-\infty}^{\infty} \gamma_k e^{-i\omega k}
$$

$$
= \frac{\sigma^2}{2\pi}, \quad -\pi \leq \omega \leq \pi,
$$

cuya gráfica es una línea horizontal mostrada en la siguiente figura

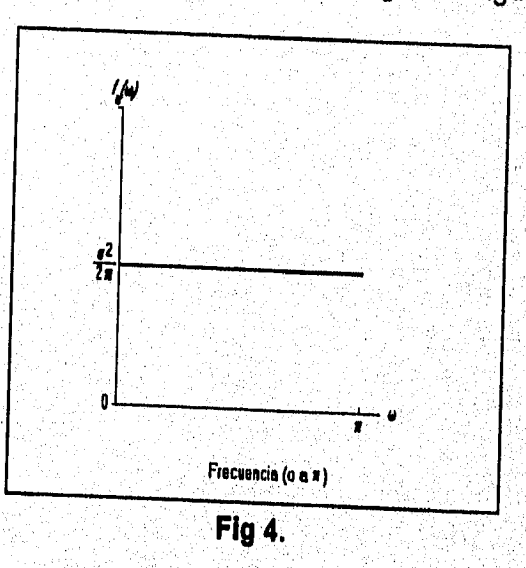

El comportamiento de esta función implica que todas las frecuencias contribuyen de igual modo a la varianza.

**Teoria Espectral** 

# El espectro de un proceso AR(1)

La función generadora de autocovarianzas para un proceso estacionario AR(1),  $(1-\phi B)Z = a$ , se deduce de 3.2.2.1 como

$$
f(B) = \sigma^2 \frac{1}{(1 - \phi B)(1 - \phi B^{-1})}
$$

y por 3.2.2.2 su espectro es

$$
f(\omega) = \frac{\sigma^2}{2\pi} \frac{1}{(1-\phi e^{-i\omega})(1-\phi e^{i\omega})}
$$
  
= 
$$
\frac{\sigma^2}{2\pi} \frac{1}{(1+\phi^2-\phi(\cos\omega-isen\omega)-\phi(\cos\omega+isen\omega))}
$$
  
= 
$$
\frac{\sigma^2}{2\pi} \frac{1}{(1+\phi^2-2\phi\cos\omega)}
$$

La forma de la curva depende del signo de  $\phi$ . Como se muestra en la figura 5, cuando  $\phi > 0$  y la serie esta correlacionada positivamente, es espectro está dominado por componentes de baja frecuencia (o período largo). Si  $\phi$ <0 la serie esta correlacionada negativamente, y el espectro está dominado por los componentes de alta frecuencia (o período corto). En otras palabras, un espectro en el que dominen las frecuencias bajas, indica una serie relativamente suave, es cambio, un espectro dominado por frecuencias altas implica una serie más dispareia.

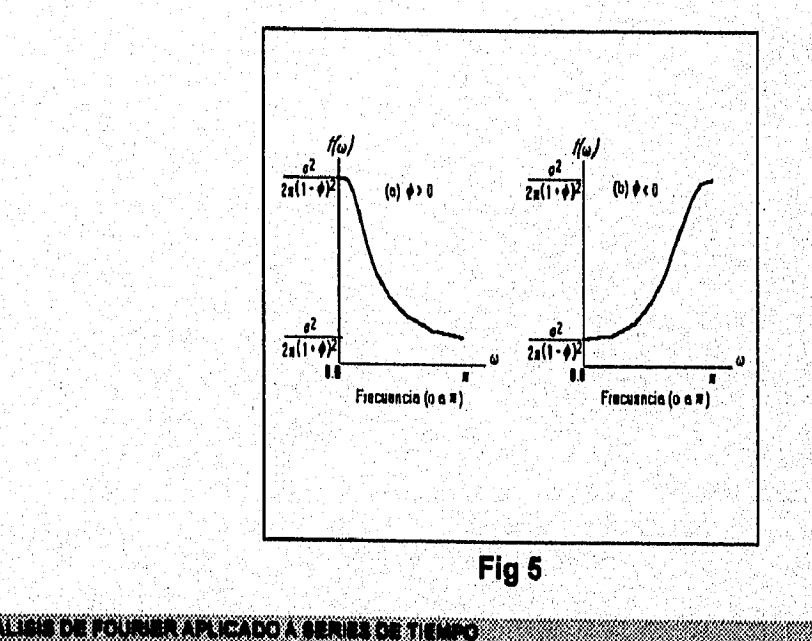

Ruben Molina Cruz

tooria Beneziral

Conforme  $\phi$  se aproxima a 1, el proceso AR(1) se convierte en un modelo de caminata aleatoria, y por ende

$$
f(\omega) = \frac{\sigma^2}{4\pi} \frac{1}{(1-\cos\omega)}
$$

corresponde al espectro del modelo, aunque una caminata aleatoria no tiene espectro debido a que su sucesión de autocovarianzas no es absolutamente sumable. Este efecto se refleja en la función  $f(\omega)$  cuando  $\omega$  tiende a infinito. La conclusión de este fenómeno en el análisis de series es que cuando haya un espectro muestral con una cresta cercana a cero muy alta, posiblemente exista la necesidad de diferenciar.

# **El espectro de un proceso MA(1)**

La función generadora de autocovarianzas para un proceso estacionario de media móviles MA(1),  $Z = (1 - \theta B)a$ , es

$$
\gamma(B) = \sigma^2(1-\theta B)(1-\theta B^{-1}),
$$

y, nuevamente, por 3.2.2.2 su espectro es

**M410101~.4107~#~41112** 41111m.1 1,1"732 4 4 114 .11.11~11.1a1.9-:14,1wAlik-ml

$$
f(\omega) = \frac{\sigma^2}{2\pi} (1 - \theta e^{-i\omega}) (1 - \theta e^{i\omega})
$$
  
= 
$$
\frac{\sigma^2}{2\pi} (1 + \theta^2 - \phi(\cos\omega - i\sin\omega) - \theta(\cos\omega + i\sin\omega))
$$
  
= 
$$
\frac{\sigma^2}{2\pi} (1 + \theta^2 - 2\theta\cos\omega).
$$

La forma de la curva depende otra vez del signo de 8, El comportamiento del **espectro de este proceso es inverso al** del **AR(1),** por lo tanto cuando **8 es positiva, la**  serie esta correlacionada negativamente y, por ende, dispareja, lo cual se ve reflejado en **, el espectro cuanto a frecuencias altas les corresponden,valores altos y viceversa; 'cuando e es negativa, la serie tendrá una forma suave y en el,espectro habrá valores altos. en**  frecuencias bajas. Ambos casos están ilustrados en la figura 6.

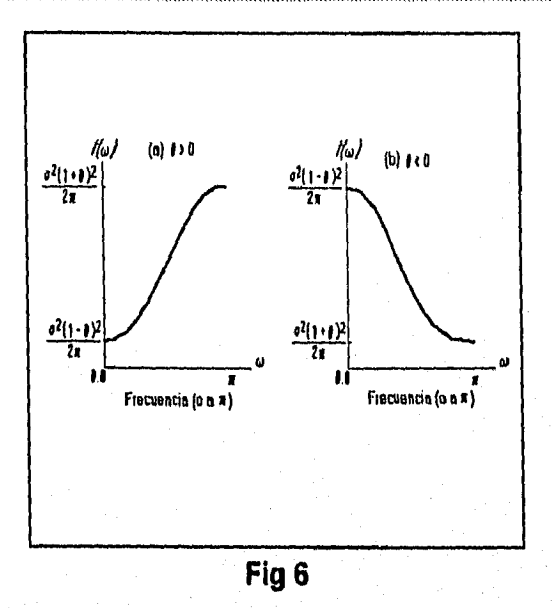

**Teoria Espectral** 

# El espectro de la suma de dos procesos independientes

Considere el proceso  $Z_i$ , el cual es la suma de dos procesos estacionarios  $X_i$  y  $Y_i$ ,  $Z_{t} = X_{t} + Y_{t}$ 

Sean  $\gamma_{z}(B)$ ,  $\gamma_{x}(B)$ , y  $\gamma_{y}(B)$  las funciones generadoras de autocovarianzas de cada uno de los procesos, entonces,

$$
\gamma_{2}(B) = \sum_{k=-\infty}^{\infty} \gamma_{2}(k)B^{k}
$$
  
\n
$$
= \sum_{k=-\infty}^{\infty} Cov(Z_{i}, Z_{i+k})B^{k}
$$
  
\n
$$
= \sum_{k=-\infty}^{\infty} Cov(X_{i}+Y_{i}, X_{i+k}+Y_{i+k})B^{k}
$$
  
\n
$$
= \sum_{k=-\infty}^{\infty} [Cov(X_{i}, X_{i+k})+Cov(Y_{i}, Y_{i+k})]B^{k}
$$
  
\n
$$
= \sum_{k=-\infty}^{\infty} \gamma_{X}(k)B^{k} + \sum_{k=-\infty}^{\infty} \gamma_{Y}(k)B^{k}
$$
  
\n
$$
= \gamma_{X}(B)+\gamma_{Y}(B).
$$

Consecuentemente

Ruben Molina Cruz

$$
f_{Z}(\omega) = f_{X}(\omega) + f_{Y}(\omega).
$$

es decir, el espectro de la suma de dos procesos independientes es la suma de los espectros.

ANALISM DE FOURNE AR LIZADO A SUR EL 2005 TEMPO

# **El espectro de modelos estacionales**

**Como ya se ha visto, un modelo determinístico estacional con periodo s tiene un**  espectro discreto (lineal) en las armónicas ω=2πks, k=±1,±2,...,±[s/2]. Por ejemplo el **siguiente modelo** 

$$
Z_{t} = \alpha_{0} + \sum_{k=1}^{6} \left[ \alpha_{k} \cos\left(\frac{2\pi kt}{12}\right) + \beta_{k} \sin\left(\frac{2\pi kt}{12}\right) \right] + a_{t}
$$

donde a<sub>t</sub> representa ruido blanco.

**El espectro de 4 considerando el apartado anterior, estará dado por la suma de dos espectros independientes. Uno de ellos representa el componente determinístico, y**  el otro será asociado a a<sub>t</sub>. Debido a que el espectro del ruido blanco es una línea **horizontal, el espectro resultante contendrá picos en las frecuencias armónicas estacionales w=2nks, k=±1,±2,...,±6.** 

**Ahora considere el siguiente modelo estacional ARMA con período 12:** 

$$
(1 - \Phi B^{12})Z_t = a_t.
$$

**cuya función generadora de autocovarianzas es** 

$$
\gamma(B) = \frac{\sigma^2}{2\pi} \frac{1}{(1-\Phi B^{12})(1-\Phi B^{-12})}.
$$

**Si el proceso es estacionario, existe su espectro y esta dado por** 

$$
f(\omega) = \frac{\sigma^2}{2\pi} \frac{1}{(1-\Phi e^{-12/\omega})(1-\Phi e^{-12/\omega})}
$$

$$
= \frac{\sigma^2}{2\pi} \frac{1}{1+\Phi^2 - 2\Phi \cos(12\omega)}
$$

**Perciba que cos(12w)=-1 en w=n(2k-1)/12 para valores k=1,2,3,4,5,6, y cos(12ω)=1 cuando ω=0 y ω=2πk/12, k=1,2,3,4,5,6. Así, siempre que Φ>0 además de una cresta en w=0, el espectro presentará máximos en las frecuencias armónicas estacionales 2nk/12 si k=1,2,3,4,5 y 6; y mínimos en frecuencias w=n(2k-1)/12 para los mismos valores de k, como se muestra en la figura 7.** 

..1.15,11,710:1«.ymillut."11#1,1101"11111014",b

lowolitotitoosemmillowitoommtwismo.,., ANALISIS DE FOURIER ARICADO A SERIES DE TIEMPO

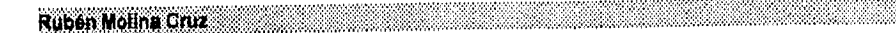

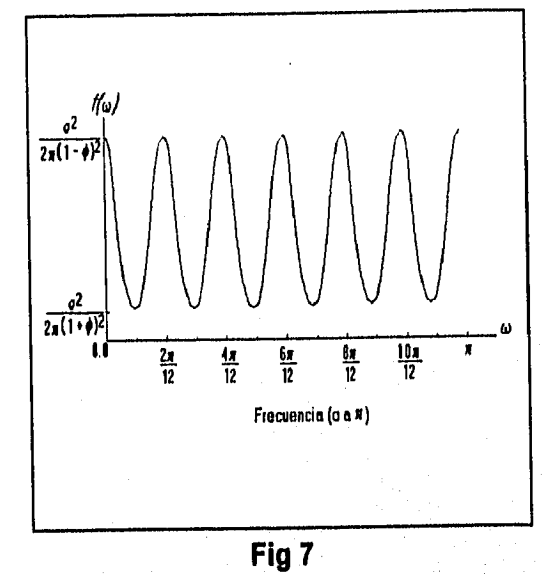

**Tearla Espectral** 

88.

Como ejemplo, sea un modelo ARMA multiplicativo que contiene partes estacionales y no estacionales,

$$
(1-\Phi B^{-12})(1-\Phi B)Z_t = a_t
$$

a este modelo, si es estacionario, le corresponde el espectro

414541411A100101.1~0100.1MOKSIESE11111111.1111M1011105

$$
f(\omega) = \frac{\sigma^2}{(2\pi \, 1 + \Phi^2 - 2\Phi \cos l \, 2\omega)(1 + \Phi^2 - 2\Phi \cos \omega)}
$$

La gráfica cuando  $\Phi$ >0 y  $\phi$ >0 se aprecia en la figura 8.

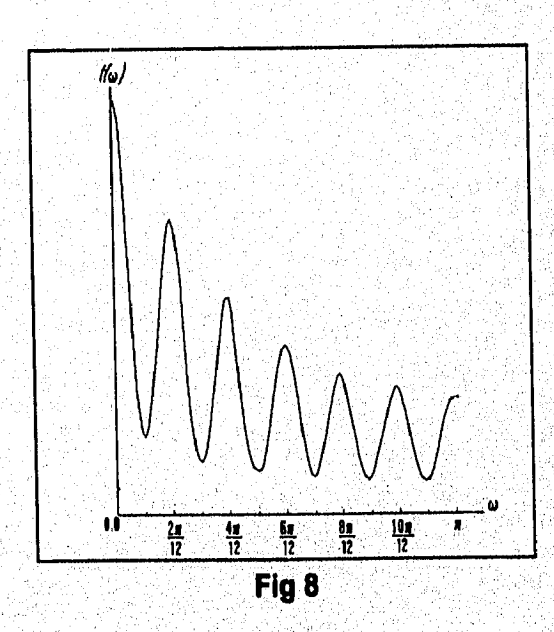

### Ruben Molina Cruz Teoria Espectral

Aquí es conveniente aclarar que el espectro muestra del siguiente capítulo no tendrá un comportamiento tan regular como el que se presenta, sin embargo, si los datos verdaderamente siguen un patrón estacional, el espectro presentará picos o saltos en las frecuencias armónicas.

Otra aclaración que es importante es que en el análisis de la serie por medio del espectro, un pico agudo puede indicar la presencia de un componente determinístico estacional, mientras que los picos anchos usualmente señalan componentes estacionales no determinísticos similares a los procesos multiplicativos estacionales ARIMA.

Para una revisión detallada de todos los modelos posibles, se pone a disposición del lector el programa AST el cual genera el espectro de cualquier modelo SARIMA.

AMIMISIN MYYTHIAMISIN ALANG AT LANG AT LANG

# Capítulo 4. Estimación del espectro

33

**ANALISIS DE FOI RIEN APLICADO A BERITA DE TIENEC EN ENERGIA** 

**Rubn Molina Cruz** 

# Ruben Molina Cruz

# Introducción

En este capítulo se desarrollará un método para estimar el espectro de una serie de observaciones. El espectro estimado es útil en la determinación del modelo de comportamiento de los datos ya que puede ser comparado con el espectro teórico visto en el capítulo anterior, y en base a ésto encontrar el modelo que proporcione el mejor ajuste.

Por otro lado, cuando se estima el espectro, se obtiene una funcion cuyo comportamiento suele ser inestable y, debido a la naturaleza del espectro teórico, no resulta sencillo compararlos; por lo cual se han desarrollado métodos que permiten suavizar el espectro estimado para facilitar el proceso de identificación del modelo.

VALUED FOR THE APROVAL SERIES DE TRAPO

Estimación del Espectro

Ruben Molina Cruz

# 4.1 El periodograma

# 4.1.1. Definición

y

Dada una serie de n observaciones, se puede utilizar el material del capítulo 1 para representar las observaciones como una serie de Fourier.

$$
Z_{t} = \sum_{k=0}^{\lfloor n/2 \rfloor} (a_k \cos \omega_k t + b_k \sin \omega_k t)
$$

para la cual, las  $\omega_k = 2\pi k/n$ , k=0,1,...,[n/2] son las frecuencias de Fourier y

$$
a_{k} = \begin{cases} \frac{1}{n} \sum_{i=1}^{n} Z_{i} \cos \omega_{k} t & k=0 \quad y \quad k=\frac{n}{2} \quad si \quad n \quad es \quad par, \\ \frac{2}{n} \sum_{i=1}^{n} Z_{i} \cos \omega_{k} t & k=1,2,...,[\frac{n-1}{2}], \end{cases}
$$

$$
b_k = \begin{cases} \frac{2}{n} \sum_{i=1}^{n} Z_i \text{sen} \omega_i t & k = 1, 2, ..., [\frac{n-1}{2}], \end{cases}
$$

son los coeficientes de Fourier. Cabe mencionar la relación que existe entre la representación anterior y el análisis de regresión visto en el capítulo 2. En efecto, los coeficientes de Fourier son, en general los coeficientes de regresión estándar al ajustar el siquiente modelo de regresión:

$$
Z_{t} = \sum_{k=0}^{\lfloor n/2 \rfloor} (a_{k} \cos \omega_{k} t + b_{k} \sin \omega_{k} t) + e_{t},
$$

donde las  $\omega_k$  son las mismas frecuencias de Fourier y los  $a_k$  son variables aleatorias independientes idénticamente distribuidas (v.a.i.i.d.) con una ley de probabilidades normal con media 0 y varianza  $\sigma^2 \sim (N(0, \sigma^2))$ .

Entonces, es posible hacer uso de la noción de regresión para considerar a la relación de Parseval. ESTA TESIS NO DEBE<br>SALIR DE LA BIBLIOTECA

ANALISIS DE FOURITE APLICADO A SERIES DE TIEMPO

Ruben Molina Cruz

stimación del Espectro

$$
\sum_{t=1}^{n} Z_t^2 = \begin{cases} na_0^2 + \frac{n}{2} \sum_{t=1}^{[n/2]} (a_k^2 + b_k^2) & \text{si } n \text{ es par} \\ na_0^2 + \frac{n}{2} \sum_{t=1}^{[n/2]} (a_k^2 + b_k^2) + na_{n/2}^2 & \text{si } n \text{ es impact} \end{cases}
$$

como un análisis de varianza presentado a continuación:

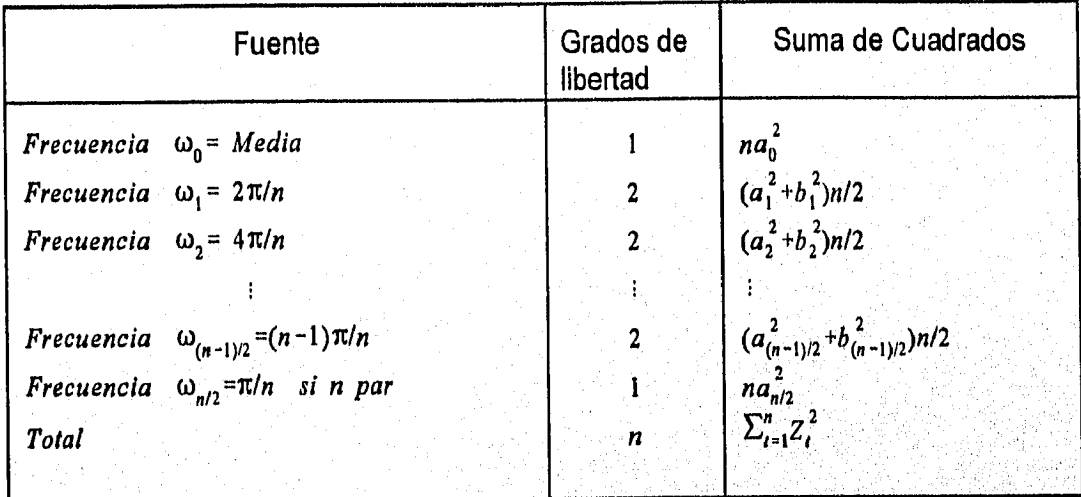

**Donde los grados de libertad son el número de elementos (o variables aleatorias que están inmersos en cada término de la suma de cuadrados).** 

La cantidad I(ω<sub>k</sub>) definida por

$$
I(\omega_k) = \begin{cases} na_0^2 & k=0\\ \frac{n}{2}(a_k^2 + b_k^2) & k=1,2,...,(n-1)/2\\ \frac{n}{2}(a_k^2) & k= n/2 \text{ cuando } n \text{ es par.} \end{cases}
$$

**es conocida como el periodograma, el cual fue introducido en 1898 por Schuster para buscar componentes periódicos en una serie.** 

y

# 4.1.2 Propiedades muestrales del espectro

En esta sección se asumirá que el número n de variables aleatorias contenidas en la muestra es impar, ésto sin efecto alguno en el análisis cuando este número sea par.

Considérese un conjunto de n v.a.i.i.d  $Z_1,...,Z_n$  con distribución  $N(0, \sigma^2)$ , Entonces

$$
E(a_k) = \frac{2}{n} \sum_{t=1}^{n} E(Z_t) \cos \omega_k t = 0
$$
  

$$
Var(Z_t) = Var\left[\frac{2}{n} \sum_{t=1}^{n} Z_t \cos \omega_k t\right]
$$

$$
= \frac{4}{n^2} \sum_{t=1}^{n} Var(Z_t) \cos \omega_k t
$$

$$
= \frac{4}{n^2} \sum_{t=1}^{n} \sigma^2 \cos \omega_k t
$$

$$
= \frac{4 \sigma^2}{n^2} \sum_{t=1}^{n} \cos \omega_k t
$$

$$
= \frac{4 \sigma^2 n}{n^2 \sigma^2} = \frac{2 \sigma^2}{n}
$$

Por tanto, los coeficientes  $a_k$  para  $k=1,2,...,(n-1)/2$  son v.a.i.i.d.~ $N(0,0^2)$  y, en consecuencia, las na<sup>2</sup><sub>k</sub>/2 $\sigma^2$  siguen una distribución  $\chi^2$  (ji-cuadrada)<sup>6</sup> con 1 grado de libertad, haciendo un razonamiento análogo se llega misma conclusión para las nb<sup>2</sup><sub>4</sub>/2o<sup>2</sup>; más aún, na<sup>2</sup> $\sqrt{2\sigma^2 y}$  nb<sup>2</sup> $\sqrt{2\sigma^2}$  son independientes para k=1, 2, ..., (n-1)/2 debido a la propiedad ortogonal del sistema seno-coseno; en otras palabras

$$
Cov(a_k, b_j) = \frac{4}{n^2} E\left(\sum_{i=1}^n Z_i \cos \omega_k t \sum_{i=1}^n Z_{ik} \sin \omega_i t\right)
$$
  
= 
$$
\frac{4}{n^2} \sum_{i=1}^n \left[E(Z_i^2) \cos \omega_k t \sin \omega_k t\right]
$$
  
= 
$$
\frac{4\sigma^2}{n^2} \sum_{i=1}^n \cos \omega_k t \sin \omega_j t
$$
  
= 0 *para toda k≠j* (4.1.2.1)

<sup>6</sup>Sea un conjunto de n variables aleatorias independientes e idénticamente distribuidas bajo una ley de probabilidades normal con media cero, entonces la suma de los cuadrados de éstas seguirán una distribución ji-cuadrada con n grados de libertad.

ANALISIS DE ROBRITA APLICADO A SERIES DE TIEMPO -

Estimación del Espectro

Esto hace que las ordenadas del periodograma

$$
\frac{I(\omega_k)}{\sigma^2} = \frac{n}{2\sigma^2}(a_k^2 + b_k^2)
$$

para k=1,2,...,(n-1) sean v.a.i.i.d. con distribución ji-cuadrada y 2 grados de libertad, y por argumentos semejantes  $I(0)/\sigma^2$  y  $I(\pi)/\sigma^2$  se ajustan a la misma ley de probabilidades pero con 1 grado de libertad.

Analícese ahora una serie cuyo comportamiento es estacional, supónga que dicha serie esta dada por

$$
Z_t = a_0 + a_k \cos \omega_k t + b_k \sin \omega_k t + e_t
$$

donde  $\omega_{\mathbf{k}}$ =2nk/n, k es diferente de 0 y e, es un proceso de ruido blanco. Para examinar el modelo, se procederá a armar la siguiente prueba de hipótesis

> $H_0$ :  $a_k = b_k = 0$ contra  $H_i$ :  $a_i \neq 0$  o  $b_i \neq 0$

bajo el estadístico de prueba (o prueba estadística).

$$
F = \frac{\frac{n}{2}(a_k^2 + b_k^2)/2}{\frac{n}{2}\sum_{\substack{j=1 \ j \neq i}}^{\lfloor n/2 \rfloor} (a_j^2 + b_j^2)/(n-3)}
$$

$$
= \frac{(n-3)(a_k^2 + b_k^2)}{2\sum_{\substack{j=1 \ j \neq i}}^{\lfloor n/2 \rfloor} (a_j^2 + b_j^2)}
$$

Cabe aclarar que se está buscando comprobar probabilisticamente si la serie contiene componentes periódicos; para ello se propone la hipótesis nula H<sub>o</sub> como: "La serie no es periódica", contra la hipótesis alternativa; "La serie es periódica"; utilizando para esto la función de distribución F con 2 y (n-3) grados de libertad (F(2,n-3)). Además, y en vista de que el modelo propuesto consta de un nivel medio a<sub>n</sub> el numerador y el denominador no incluyen el término na<sub>o</sub><sup>2</sup>/2. En efecto, debido a que el periodograma evaluado en la frecuencia 0 arroja la media muestral y no la periodicidad de la serie, ésta se excluye del análisis.

Más generalmente, es posible construir una prueba de hipótesis para determinar si una serie contiene varios componentes periódicos postulando el modelo

$$
Z_{i} = a_{0} + \sum_{j=1}^{m} (a_{k,j} \cos \omega_{k,j} t + b_{k,j} \sin \omega_{k,j} t) + e_{i}
$$

ANALISIS DE FOURILE APLICADO A SERIENDE TIEMPO

### Ruben Molina Cruz

en el que e<sub>t</sub> es ruido blanco  $\omega_{k}=2\pi k/n$  y el conjunto  $1 = \{ k,i=1,...,m \}$  es un subconjunto de **{k:k=1,2,...,[n/21}.** 

El estadístico correspondiente al modelo bajo las hipótesis mencionadas es:

$$
F = \frac{(n-2m-1)\sum_{i=1}^{m} (a_{k_i}^2 + b_{k_i}^2)}{2m \sum_{i=1}^{\lfloor n/2 \rfloor} (a_j^2 + b_j^2)}
$$

el cual sigue una distribución **F** con 2m y **(n-2m-1)** grados de libertad.

# **4.1.3 Pruebas para componentes periódicos**

**En la práctica,** si una serie de tiempo contiene un componente periódico no se **conoce la frecuencia que lo produce.** 

**Por ejemplo, si se quiere probar** 

 $H_0$ :  $\alpha = \beta = 0$  contra **little little i**  $H_1: \alpha \neq 0$  o  $\beta \neq 0$ 

**para el modelo** 

$$
Z_{i} = +\alpha\cos\omega t + \beta\sin\omega t + e_{i} \qquad \qquad 4.1.3.1
$$

donde e<sub>t</sub> es ruido blanco, y la frecuencia w es desconocida, entonces, en vista de la **incertidumbre acerca del valor de la frecuencia, la distribución F y el estadístico de prueba no se aplican directamente. Sin embargo, el análisis del periodograma aún puede ser llevado a cabo. Efectivamente, si el modelo en cuestión encierra un componente periódico en la frecuencia ω, se espera que el periodograma I(ω,) en la frecuencia de Fourier ω, más cercana a w llegue**, **al máximo.** 

**Así, es posible efectuar una búsqueda de la mayor ordenada del periodograma y establecer de nuevo, mediante una prueba de hipótesis, si esta ordenada puede ser considerada como el máximo en una muestra de [n/2**] **v.a.i.i.d. (w) que siguen una distribución x2con 2 grados de libertad.** 

**En este caso, una prueba estadística sería** 

 $I^{(1)}(\omega_{(1)})$  = **max** $I(\omega_{\mu})$ 

para la cual  $\omega_{(1)}$  señala la frecuencia de Fourier a la que le corresponde el máximo en el **periodograma.** 

»MI» \*1.1r.:05:11111' ,'19.111111:colrgo.

-1.124.41,11.W Z51111..

As

ANALISIS DE FOI ALEXAPLICADO A SERIES DE TIEMPO

Ahora, bajo la hipótesis nula  $H_0$ :"El proceso  $\{Z\}$  es ruido blanco" y considerando que las  $I(\omega_i)$  se distribuyen como una  $x^2$  con 2 grados de libertad cuya función de probabilidades esta dada por

$$
p(x) = \frac{1}{2}e^{-\frac{x}{2}}
$$
 0 \le x \le \infty

Entonces, para cualquier constante g mayor o igual a O, se tiene

$$
P\left[\frac{I^{(1)}(\omega_{(1)})}{\sigma^2} > g\right] = 1 - P\left[\frac{I^{(1)}(\omega_{(1)})}{\sigma^2} \le g\right]
$$
  

$$
= 1 - P\left[\frac{I(\omega_k)}{\sigma^2} \le g, k = 1, 2, ..., [n/2]\right]
$$
  

$$
= 1 - \left(\int_0^g \frac{1}{2} e^{-(x/2)}\right)^{[n/2]}
$$
  

$$
= 1 - (1 - e^{-g/2})^{[n/2]}
$$

donde se consideró que la probabilidad de que  $I^{(1)}(\omega_{(1)})$  sea menor que g es igual a la probabilidad de que todas las ordenadas del espectro lo sean, ya que  $I^{(1)}(\omega_{(1)})$  es la máxima coordenada; además, como todas estas variables son independientes, la probabilidad de que todas ellas sean menores que **g** al mismo tiempo es igual al producto **de** la probabilidad de que cada una de ellas lo sea.

Por otro lado, si la varianza  $\sigma^2$  estuviera determinada, se podría usar el desarrollo previo para construir una prueba estadística exacta para la ordenada mayor.

Sin embargo, en la práctica,  $\sigma^2$  es desconocido en la mayoría de los casos por lo que hay que estimarla. Para encontrar un estimador insesgado de  $\sigma^2$  tómese en consideración que

> $\begin{bmatrix} \boxed{n/2} & 1 & 1 \end{bmatrix}$  $I(\omega_{\nu})$  | = |— |201  $\overline{\mathbf{H}}$  , and  $\mathbf{H}$  and  $\mathbf{H}$

por lo que

$$
\sigma^2 = \frac{1}{2[n/2]} \sum_{k=1}^{[n/2]} I(\omega_k)
$$

es un estimador insesgado de  $\sigma^2$ y, en consecuencia, el estadístico de prueba es

$$
V = \frac{I^{(1)}(\omega_{(1)})}{2[n/2]\sum_{k=1}^{[n/2]}I(\omega_k)}
$$

.

• ,

 $1.71$  , and the US  $\gamma$  mass  $\gamma$ I , , I t

I , ,

Considerando que los  $I(\omega_k)$ , son independientes, entonces

"?r hIgti#11.1, "1.741.4 wjtoyll#Y,11". . 14\*-1/(14' <11'111 »,1"' ' ''""1111'111111.12- ,

# $Var(\theta^2) \rightarrow 0$  cuando  $n \rightarrow \infty$

Esto se deriva de que  $\sigma^2$  es un estimador consistente de  $\sigma^2$ . Por consiguiente, para muestras grandes, V tiene aproximadamente la misma distribución que  $\frac{1}{10}(\omega_{11})/\sigma^2$ , es decir, para todo **g** mayor o igual a cero,

$$
P(V>g) \approx 1 - (1 - e^{-(g/2)})^{\lfloor n/2 \rfloor}
$$

Una prueba exacta para  $I(\omega_k)$ , fue dado por Fischer en 1929; ésta se basa en el siguiente estadístico

$$
T = \frac{I^{(1)}(\omega^{(1)})}{\sum_{k=1}^{[n/2]} I(\omega_k)}
$$

Bajo la hipótesis nula "Z, es un proceso Gaussiano de ruido blanco con distribución **N(0,o2) ". Fischer mostró que** 

$$
P(T>g) = \sum_{j=1}^{m} (-1)^{(j-1)} \binom{N}{j} (1-jg)^{N-1}
$$
 4.1.3.2

donde **N=[n/2], g>0 y m=[1/g]**. Así, para cualquier nivel de significación  $\alpha$  es factible utilizar la ecuación anterior para encontrar el valor crítico de g<sub>a</sub> tal que

$$
P(T>g_{\alpha})=\alpha.
$$

Si el valor de T calculado de la serie es mayor que g<sub>o</sub>, entonces se rechaza la **hipótesis nula (el proceso es estacional), Este procedimiento es conocido como la prueba de Fischer.** 

La distribución  $T$  para el nivel de significación  $\alpha$ =0.05 como fue dada por Fischer **se presenta a continuación junto con una aproximación obtenida a partir de primer término de 4.1.3.2** 

WAI ISIS DE KOURIER AYLICADO A SERIEADE TIEMPO.

• .. ., .,

$$
P(T > g) = N(1-g)^{N-1} \tag{4.1.3.3}
$$

,

, . , ,.. ".

لحويشتين محارب

.- • ,

.., .,...., II ,,,,,..., ..... I . •...' ...'-`

I ,

. -, , .. ' .• '.- '• •,.. ' - , ,. ' - ,,, •,,, '',,,j,.....,), ,,,,,,,,,,,,,,,

... \_ ,,,,, , ",..,, ,, • :,, ..... , II , . .,..:,\_, -, , \_ . ,

. • I

' , , : . - ' ... . \_ ' , : . .. ', , - .... '' . '' '., ',.-: :, •,,"... ..'. 7: ,,, ,.-:' ::,

• 1999 - 1992

... ‹,' , , ,I . • I. , , I II., ..,,,,. , , ..,.,, ,,,,:,

.. .. , ,

Rubén Molina Cruz Estimación del Espectro

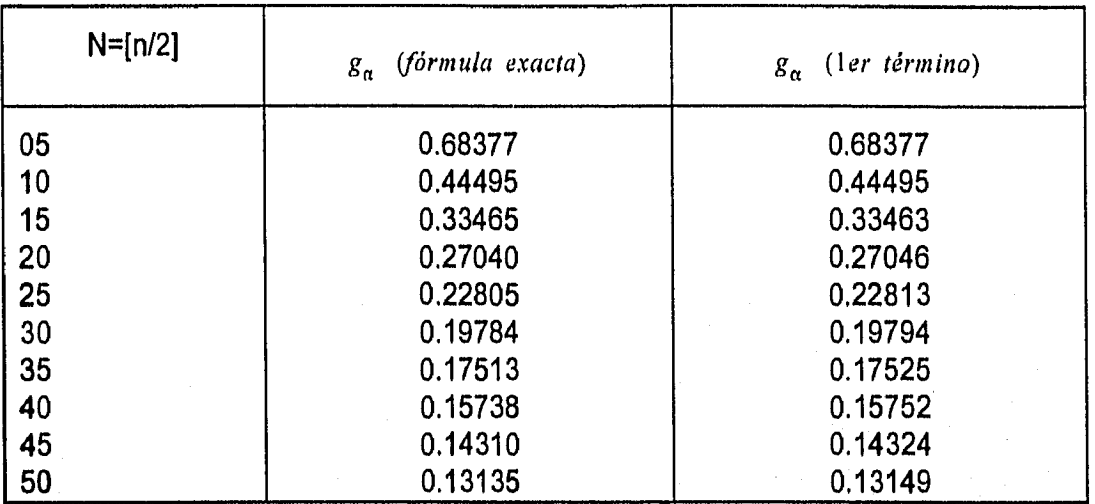

Como puede apreciarse, la aproximación es muy cercana al resultado exacto, por lo que, en la mayoría de las aplicaciones se utiliza la ecuación 4,1.3.3 para encontrar el valor crítico  $g_{\alpha}$  de la prueba.

Cabe aclarar que un valor significativo de  $I^{(1)}(\omega_{(1)})$  implica rechazar la hipótesis nula de 4.1.3.1 o, en otras palabras, existe un componente periódico en la serie en alguna frecuencia ω.

Por otro lado, la frecuencia  $\omega$  no necesariamente es igual a  $\omega_{(1)}$ , ya que se escogió de las frecuencias de Fourier y no del intervalo entre O y n. Sin embargo, en 1949, Hartley demostró que la w desconocida asociada al máximo componente periódico puede estimarse por  $\omega_{(1)}$ , y la probabilidad de que  $|\omega-\omega_{(1)}|$  >2 $\pi/n$  es menor que el nivel de significación de la prueba.

Sea l<sup>(2)</sup>(ω<sub>(2)</sub>) la segunda ordenada más grande del periodograma correspondiente a la frecuencia de Fourier ω<sub>(a)</sub>. Entonces existe una extensión a la prueba de Fischer para la segunda mayor ordenada del periodograma basada en el estadístico

$$
T_2 = \frac{I^{(2)}(\omega_{(2)})}{\{\sum_{k=1}^{[n/2]} I(\omega_k)\} - I^{(1)}(\omega_{(1)})}
$$

donde se utiliza la distribución 4.1,3.2 reemplazando a **N** con **N-1,** Este proceso continua buscando componentes periódicos hasta que se obtiene un valor insignificante,

N1i'iY+*gF* I111~11101.114".41311;»•3›. .

ANALISIS DE FOLKLER APLICADO A BERIEVDE FIEMPO AND

Estimación del Espectro

# 4.2 El espectro muestral

Para estimar el espectro de una serie con autocovarianzas absolutamente sumables, recuérdese la definición del espectro

$$
f(\omega) = \frac{1}{2\pi} \sum_{k=-\infty}^{\infty} \gamma_k e^{-i\omega k}
$$
  
= 
$$
\frac{1}{2\pi} \left( \gamma_0 + 2 \sum_{k=1}^{\infty} \gamma_k \cos \omega k \right), \quad -\pi \le \omega \le \pi
$$

Con base en una muestra, es natural estimar f(w) reemplazando las covarianzas teóricas y<sub>k</sub> por las autocovarianzas muestrales  $\gamma_k$ . Sin embargo, para una serie de n observaciones, sólo se pueden calcular  $\gamma_k$  para  $k=0,1,...,(n-1)$ . Por lo que el estimador del espectro o espectro muestral es

$$
\hat{f}(\omega) = \frac{1}{2\pi} \sum_{k=-\frac{(n-1)}{2}}^{n-1} \hat{\gamma}_k e^{-i\omega k} \\
= \frac{1}{2\pi} \left( \hat{\gamma}_0 + 2 \sum_{k=1}^{n-1} \gamma_k \cos \omega k \right), \quad -\pi \leq \omega \leq \pi.
$$

Como  $\gamma_k$  es insesgado asintóticamente, entonces

$$
\lim_{n\to\infty} E(\hat{f}(\omega)) = f(\omega)
$$

lo cual implica que  $\hat{f}(\omega)$  es asintóticamente insesgado, por lo cual puede ser un estimador adecuado de  $f(\omega)$ .

Para examinar más a fondo las propiedades del espectro muestral, considérese  $\hat{f}(\omega_k)$  en las frecuencias de Fourier ω<sub>κ</sub>=2πk/n k=0,1,...,[n/2]. En esas frecuencias el espectro muestral y el periodograma están relacionados de la siguiente manera:

$$
\begin{aligned} \langle \omega_{k} \rangle &= \frac{n}{2} (a_{k}^{2} + b_{k}^{2}) \\ &= \frac{n}{2} (a_{k} + ib_{k}) (a_{k} - ib_{k}) \\ &= \frac{n}{2} \left[ \frac{2}{n} \sum_{i=1}^{n} Z_{i}(\cos \omega_{k} t - i \sin \omega_{k} t) \right] \left[ \frac{2}{n} \sum_{i=1}^{n} Z_{i}(\cos \omega_{k} t + i \sin \omega_{k} t) \right] \\ &= \frac{2}{n} \left[ \sum_{i=1}^{n} Z_{i} e^{-i \omega_{k} t} \right] \left[ \sum_{i=1}^{n} Z_{i} e^{-i \omega_{k} t} \right] \end{aligned}
$$

ANALISIS DE FOURULA A PLICADO A STARIES DE TIEMPO

 $I(\omega_k) = \frac{2}{n} \left[ \sum_{i=1}^{n} (Z_i - \overline{Z}) e^{-i\omega_k t} \right] \left[ \sum_{i=1}^{n} (Z_i - \overline{Z}) e^{i\omega_k t} \right]$ =  $\frac{2}{n} \sum_{i=1}^{n} \sum_{i=1}^{n} (Z_i - \overline{Z})(Z_i - \overline{Z}) e^{-i\omega_k(t-s)}$ 

ya que

 $\sum_{i=1}^{n} e^{-i\omega_{k}t} = \sum_{i=1}^{n} e^{-i\omega_{k}t} = 0.$ 

Considerando

Ruben Molina Cruz

 $\hat{\gamma}_j = \sum_{i=1}^{n-j} (Z_i - \bar{Z})(Z_{i+j} - \bar{Z}),$ 

entonces, substituyendo j=t-s en 4.2.2 se obtiene

$$
I(\omega_k) = 2 \sum_{j=-(n-1)}^{n-1} \hat{\gamma}_j e^{-i\omega_k t}
$$
  
= 2 \left\{ \hat{\gamma}\_0 + 2 \sum\_{i=1}^{n-1} \hat{\gamma}\_i \cos \omega\_i t \right\}

Entonces, debido a 4.2.1

$$
\hat{f}(\omega_k) = \frac{1}{4\pi} I(\omega_k), \quad k = 1, 2, ..., [n/2], \tag{4.2.3}
$$

donde hay que aclarar que  $\hat{f}(\omega_{n2})=I(\omega_{n2})/2\pi$  si n es par.

Todo lo anterior lleva a que Z, es un proceso Gaussiano de ruido blanco con media 0 y varianza constante o<sup>2</sup> entonces los  $\hat{f}(\omega_k)$ , para k=1,2,...,(n-1)/2 están independiente e idénticamente distribuidos como ( $\sigma^2/4\pi$ ) $\chi^2(2)$ =( $\sigma^2/2\pi$ ) $\chi^2(2)^7$ , en otras palabras,

> $\hat{f}(\omega_k) \sim \frac{\sigma^2}{2\pi} \frac{\chi^2(2)}{2\pi}$  $4.2.4$

En donde  $\chi^2(2)$  es la distribución ji-cuadrada con 2 grados de libertad. Aquí  $\sigma^2/2\pi$ de 4.2.4 es el espectro muestral de Z. En general, siguiendo los mismos argumentos, se puede demostrar que si Z, es un proceso Gaussiano con espectro f(w,), entonces

$$
\hat{f}(\omega_{k}) \sim f(\omega_{k}) \frac{\chi^{2}(2)}{2}
$$

 $^7$ Esto se debe a que las  $\hat{J}(\omega_k)$  son el resultado de la suma de 2 variables normales elevadas al cuadrado

ANALISIS DE FORRILE AP (CADO A SERIES DE TILMPO) A CADO DE CONTE

 $4.2.2$ 

Estimación del Espactro

Aplicando la esperanza en ambos lados de la ecuación anterior

$$
E(\hat{f}(\omega_k)) = E\left[f(\omega_k)\frac{\chi^2(2)}{2}\right] = f(\omega_k),
$$

Y

$$
Var(\hat{f}(\omega_k)) = Var \left[ f(\omega_k) \frac{\chi^2(2)}{2} \right] = [f(\omega_k)]^2,
$$
 4.2.5

0010111,11M~ ".1.1111:wwwwiladuk,41111 • -

**la cual no depende del tamaño de la muestra n. En consecuencia, aunque el espectro muestral, calculado en las frecuencias de Fourier, es insesgado, no es un buen estimador**  ya que no es consistente debido a que la varianza de  $\hat{f}(\omega_{\mu})$  no tiende a 0 cuando n tiende **a infinito. Aún más, dada 4.2.3 y el hecho de que las ordenadas del periodograma son independientes, como se mostró en 4.1.21, se tiene** 

$$
Cov[\hat{f}(\omega_{k})\hat{f}(\omega_{l})] = 0, \quad K \neq j
$$

para 2 frecuencias de Fourier  $\omega_{k}$ ,  $\omega_{l}$  diferentes.

**Cuando el tamaño n de la muestra aumenta** , **y el intervalo entre cada frecuencia se vuelve más fino, la covarianza entre**  $\hat{f}(\omega)$  y  $\hat{f}(\lambda)$  aún tiende a 0 cuando n tiende a infinito. **Como resultado, ka) es inestable. Para corregir esta inestabilidad, se han desarrollado varios métodos que suavizan o estabilizan el comportamiento del espectro. Dichos métodos se analizan en el siguiente capitulo.** 

# 4.3 El espectro suavizado

# 4.3.1 La ventana espectral (suavizando el dominio de las frecuencias)

Una forma de reducir la varianza del espectro muestral es suavizándolo localmente en la vecindad de una frecuencia escogida. En otras palabras, el estimador espectral es el espectro suavizado obtenido de la suma de los valores ponderados de m valores a la derecha e izquierda de la frecuencia w, elegida, es decir,

$$
\hat{f}(\omega_k) = \sum_{j=-m_n}^{m_n} W_n(\omega_j) \hat{f}(\omega_k - \omega_j)
$$

donde ω<sub>κ</sub>=2πk/n, n es el tamaño de la muestra, k=0,±1,±2,...,±[n/2], y  $W_{n}(\omega_{i})$  es una función de ponderación que cumple.

$$
\sum_{j=-m_n}^{n_n} W_n(\omega_j) = 1,
$$
  

$$
W_n(\omega_j) = W_n(-\omega_j)
$$
  

$$
\lim_{n \to \infty} \sum_{j=-m_n}^{m_n} W_n^2(\omega_j) = 0.
$$
4.3.1.1

La función  $W_n(\omega_i)$  es conocida como la ventana espectral porque solamente se utilizan algunas de las ordenadas espectrales en el procedimiento. Si f(w) es plano y aproximadamente constante dentro de la ventana, entonces

$$
E[\hat{f}_W(\omega_k)] = \sum_{j=-m_R}^{m_R} W_n(\omega_j) E[\hat{f}(\omega_k - \omega_j)]
$$

$$
\sim f(\omega_k) \sum_{j=-m_R}^{m_R} W_n(\omega_j) = f(\omega_k)
$$

y por 4.2.5

y

$$
Var[\hat{f}_{w}(\omega_{k})] = \sum_{j=-m_{n}}^{m_{n}} W_{n}^{2}(\omega_{j}) [f(\omega_{k})]^{2}
$$

$$
\approx [f(\omega_{k})]^{2} \sum_{j=-m_{n}}^{m_{n}} W_{n}^{2}(\omega_{j}),
$$

ANALISIS DE FOURIER APLICADO A BERIER DE TIEMPO

La propiedad de la ventana espectral mencionada en 4.3.1.1 implica que la varianza del espectro suavizado disminuye cuando m,, aumenta. El valor **de n** representa el número de frecuencias utilizadas para suavizar el espectro. Esto está directamente relacionado con el ancho de la ventana, también conocido como el ancho de banda de la ventana.

Cuando el ancho de banda se incrementa, se pondera un número mayor de ordenadas espectrales, y por tanto el estimador se vuelve más suave, más estable y tiene una varianza más reducida. Sin embargo, a menos que f(w) sea realmente plano, el sesgo se incrementa junto con el ancho de banda de la ventana, por lo que el problema será escoger entre menor varianza y mayor sesgo y lo contrario.

Aún más, ya que el espectro  $\hat{f}(\omega)$  se definió también para cualquier valor de  $\omega$ entre -n y n, entonces existe un espectro suavizado general y debe estar dado en términos de

$$
\hat{f}(\omega) = \int_{-\pi}^{\pi} W_n(\lambda) \hat{f}(\omega - \lambda) d\lambda,
$$
  
= 
$$
\int_{-\pi}^{\pi} W_n(\omega - \lambda) \hat{f}(\lambda) d\lambda
$$
 (3.1.2)

donde  $W_n(\omega_i)$  es la ventana espectral que satisface:

$$
\int_{-\pi}^{\pi} W_n(\lambda) d\lambda = 1,
$$
  

$$
W_n(\lambda) = W(-\lambda)
$$
  

$$
\lim_{\lambda \to 0} \frac{1}{\lambda} \int_{-\pi}^{\pi} W_n(\lambda) d\lambda = 0
$$

**La ventana espectral se conoce como Kernel.** 

n<sup>→∞ *N* 2</sup><sub>π</sub>

**Nuevamente, si el espectro es más o menos constante dentro de la banda de la ventana espectral, la condición 4.3.1.2 implica que** 

$$
E(f_{\mathbf{w}}(\omega)) = f(\omega). \tag{4.3.1.3}
$$

**Para la varianza, como se vio en la sección 1.2.4, es factible aproximar la igualdad 4.3,1,2 mediante una suma** 

$$
\hat{f}(\omega) \approx \frac{2\pi}{n} \sum_{k=-\lfloor n/2 \rfloor}^{\lfloor n/2 \rfloor} W_n(\omega - \omega_k) \hat{f}(\omega_k)
$$

11.1111~117. ffiitiliM011#1\*\*110,03411%11.1111141112:11,41111

### Ruben Molina Cruz

Estimación del Espectro

donde ω<sub>κ</sub>=2πk/n Así

$$
Var(\hat{f}_W(\omega)) = \left(\frac{2\pi}{n}\right)^2 f^2(\omega) \sum_{k=-\lfloor n/2 \rfloor}^{\lfloor n/2 \rfloor} W_n^2(\omega - \omega_k)
$$
  
= 
$$
\frac{2\pi}{n} f^2(\omega) \sum_{k=-\lfloor n/2 \rfloor}^{\lfloor n/2 \rfloor} W_n^2(\omega - \omega_k) \frac{2\pi}{n}
$$
  
= 
$$
\frac{2\pi}{n} f^2(\omega) \int\limits_{-\pi}^{\pi} W_n^2(\lambda) d\lambda.
$$
4.3.1.2

Aquí se aprecia que  $Var(\hat{f}_{w}(\omega))$ -0 cuando  $n\rightarrow\infty$ , y por lo tanto,  $\hat{f}_{w}(\omega)$  es un estimador consistente de  $f(\omega)$ .

# 4.3.2 La ventana de retardo (suavizando el dominio del tiempo)

El espectro f( $\omega$ ) es la transformada de Fourier de la función de autocovarianzas  $v_k$ . Entonces, una alternativa para suavizar el espectro es aplicar una función ponderadora W(k) a las autocovarianzas muestrales, es decir.

$$
\hat{f}_W(\omega) = \frac{1}{2 \pi k} \sum_{k=-n-1}^{n-1} W(k) \hat{\gamma}_k e^{-i \omega k}
$$

Como la función de autocovarianzas muestrales  $v_k$  es simétrica y pierde confiabilidad cuando k aumenta, la función W(k) debe ser elegida simétrica, y los pesos de ésta deben ser inversamente proporcionales a la magnitud de k. Entonces

$$
\hat{f}_{W}(\omega) = \frac{1}{2\pi} \sum_{k=-M}^{M} W_{n}(k) \hat{\gamma}_{k} e^{-i\omega k}
$$

donde W<sub>n</sub>(k) es la sucesión absolutamente sumable la cual se deriva de una función continua W(x) acotada, par y que satisface

$$
W(x) \mid \le 1,
$$
  
\n
$$
W(0) = 1
$$
  
\n
$$
W(x) = W(-x)
$$
  
\n
$$
W(x) = 0, \qquad |x| > 1
$$

El valor de M representa el punto donde la función se trunca, este punto depende del tamaño de la muestra n. W<sub>n</sub>(k) se denomina generalmente la ventana de retardo.

La ventana de retardo y la espectral están muy relacionadas, como consecuencia del hecho de que la autocovarianza es la transformada inversa de Fourier del espectro.

ANALISIS DE POTRIER APLICADO A SERIEA DE TIEMPO

Estimación del Espectro

La transformada inversa de Fourier de  $f(\lambda)$  es:

$$
\hat{\gamma}_k = \int\limits_{-\pi}^{\pi} \hat{f}(\lambda) e^{ikx} d\lambda \quad para \quad k=0,\pm 1,\pm 2,...,\pm (n-1)
$$

Entonces,

$$
\hat{f}_{W}(\omega) = \frac{1}{2 \pi} \sum_{k=-M}^{M} W_{n}(k) \hat{\gamma}_{k} e^{i\omega k}
$$
\n
$$
= \frac{1}{2 \pi} \sum_{k=-M}^{M} W_{n}(k) \int_{-\pi}^{\pi} \hat{f}(\lambda) e^{i\lambda k} e^{-i\omega k} d\lambda
$$
\n
$$
= \int_{-\pi}^{\pi} \frac{1}{2 \pi} \sum_{k=-M}^{M} W_{n}(k) \hat{f}(\lambda) e^{-i(\omega - \lambda) k} d\lambda
$$

donde

$$
W_n(\omega) = \frac{1}{2 \pi} \sum_{k=-M}^{M} W_n(k) e^{-i\omega k}
$$
 4.3.2.1

es la ventana espectral. Aquí es claro que, de la ecuación 4.3.2.1, la ventana espectral es la transformada de Fourier de la ventana de retraso y, por lo tanto, la ventana de retraso es la transformada inversa de Fourier de la ventana espectral,

$$
W_n(k) = \int_{-\pi}^{\pi} W_n(\omega) e^{i\omega k} d\omega, \qquad k = 0, \pm 1, \pm 2, \dots, \pm M,
$$
  

$$
= \int_{-\pi}^{\pi} W_n(\omega - \lambda) \hat{f}(\lambda) d\lambda
$$
  

$$
= \int_{-\pi}^{\pi} W_n(\lambda) \hat{f}(\omega - \lambda) d\lambda
$$

Finalmente, la ventana espectral y de retraso forman una pareja de transformadas de Fourier, con una determinada univocamente por la otra.

ANALISIS DE POLICIER APLICADO A BERIES DE TIEMPO

Ruben Molina Criz

Estimación del Espectro

# 4.3.3 Ventanas más utilizadas

## -La ventana rectangular

Se define la ventana rectangular o de retraso truncado como

$$
W_n^R(k) = \begin{cases} 1, & |k| \leq M, \\ 0, & |k| > M, \end{cases}
$$

donde M, menor que 1, es el punto donde ocurre el truncamiento de la ventana. Esta ventana se deriva de la siguiente función continua

$$
W(x) = \begin{cases} 1, & |x| \leq 1, \\ 0, & |x| > 1. \end{cases}
$$

De la ecuación (4.3.2.1), se deduce que la ventana espectral correspondiente es

$$
W_n^R(\omega) = \frac{1}{2\pi} \sum_{k=-M}^{M} W_n^R(k) e^{-i\omega k}
$$
  
\n
$$
= \frac{1}{2\pi} \sum_{k=-M}^{M} e^{-i\omega k}
$$
  
\n
$$
= \frac{1}{2\pi} (1 + 2 \sum_{k=1}^{M} cos \omega k)
$$
  
\n
$$
= \frac{1}{2\pi} [1 + 2cos(\omega(M+1)/2)sin(\omega)]
$$
  
\n
$$
= \frac{1}{2\pi} sin(\omega/2) + [sin(\omega(M+1/2)) - sin(\omega/2)]
$$
  
\n
$$
= \frac{1}{2\pi} sin(\omega(M+1/2))
$$
  
\n
$$
= \frac{1}{2\pi} sin(\omega/2)
$$
  
\n4.3.3.1

En el desarrollo anterior se utilizaron las herramientas que se explicaron en la sección 1.2.1 y 1.2.2.

Las gráficas de éstas ventanas se presentan a continuación

Estimación del Espectro

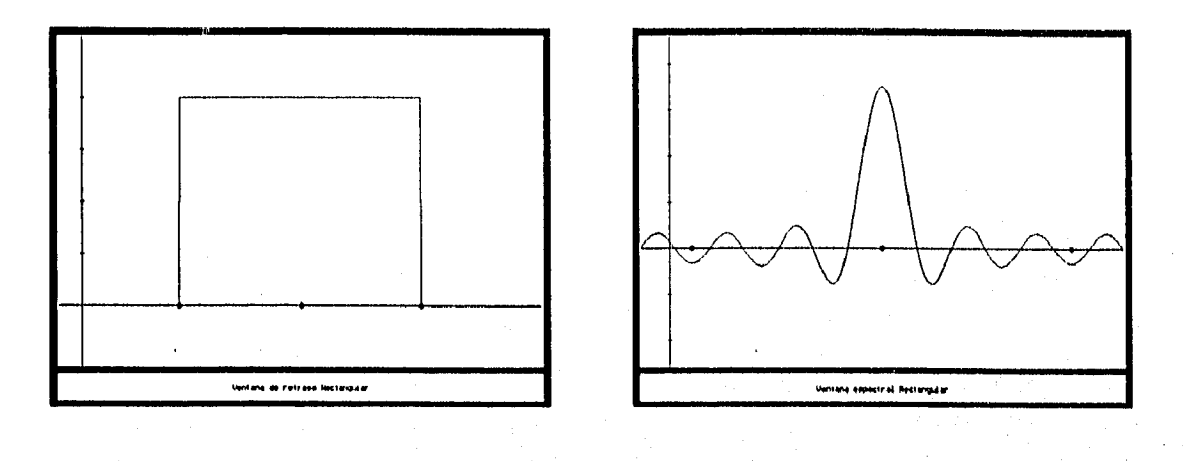

Rubén Molina Cruz

**Fig. 1 Fig. 2** 

**En la ventana espectral anterior se encuentra un pico principal en ω=0, con altura (2M+1)12n, ceros en ±2jr11(2M+1) y picos menores de magnitud decreciente en co±(4j+1)n/(2M+1) para j=1,2,.... Como resultado, el estimador suavizado del espectro que usa esta ventana puede arrojar resultados negativos para algunas frecuencias, y ya que el espectro es una función positiva, este resultado es indeseable.** 

Se define el ancho de banda de una ventana espectral  $W_n(\omega_i)$  que tiene su máximo **en (13=0 como la distancia entre los puntos cuyas coordenadas están a la mitad de la distancia entre el origen y el máximo valor (ver Fig), Esto es,** 

Ancho de banda = 
$$
2\omega_p
$$

**donde (di cumple con la condición** 

$$
W_n(\pm\omega_r) = \frac{1}{2}W_n(0).
$$

**En general, el ancho de banda es inversamente proporcional al punto de truncamiento M que se usa en la ventana de retraso. Por lo tanto, cuando M crece, el ancho de banda disminuye, y consecuentemente la varianza del espectro suavizado aumenta. Por otro dado, cuando M decrece, el ancho de banda crece, y la varianza disminuye mientras que el sesgo es mayor.** 

**-La ventana de Bartlett** 

**La ventana que Bartlett propuso en 1950** 

WALISIS DE FOURIER APLICADO A SERIES DE TIEMPO A ANALISIS DE TAMBILIA

$$
W_n^R(k) = \begin{cases} 1-|k|/M, & |k| \le M, \\ 0, & |k| > M, \end{cases}
$$

está basada en la función triangular

Ruben Molina Cruz

 $W_n^R(k) = \begin{cases} 1-|x|, & |x| \le 1, \\ 0 & |x| > 1. \end{cases}$ 

Esta ventana también se conoce como ventana triangular por razones obvias.

La ventana espectral correspondiente es:

$$
W_n^R(\omega) = \frac{1}{2 \pi} \sum_{k=-M}^{M} W_n^R(k) e^{-i\omega k}
$$
  
\n
$$
= \frac{1}{2 \pi} \sum_{k=-M}^{M} (1 - \frac{|k|}{M}) e^{-i\omega k}
$$
  
\n
$$
= \frac{1}{2 \pi M} \sum_{k=1}^{M} (M - |k|) e^{-i\omega k}
$$
  
\n
$$
= \frac{1}{2 \pi M} \sum_{j=0}^{M-1} \sum_{k=j}^{N} e^{-i\omega k}
$$
  
\n
$$
= \frac{1}{2 \pi M} \sum_{j=0}^{M-1} \sum_{s=j}^{s} e^{-i\omega k}
$$
  
\n
$$
= \frac{1}{2 \pi M} \sum_{j=0}^{M-1} \frac{\text{sgn}(\omega(j+1/2))}{\text{sgn}(\omega/2)}
$$
  
\n
$$
= \frac{1}{2 \pi M \text{sgn}(\omega/2)} \left\{ \text{sgn}(\omega/2) + \sum_{j=1}^{M-1} \text{sgn}(\omega(j+1/2)) \right\}
$$
  
\n
$$
= \frac{1}{2 \pi M \text{sgn}(\omega/2)} \left\{ \text{sgn}(\omega/2) + \sum_{j=1}^{M-1} [\text{sgn}(\omega)/\cos(\omega/2) + \text{sgn}(\omega/2)\cos(\omega)] - \sum_{j=1}^{M-1} \text{sgn}(\omega/2) \right\}
$$
  
\n
$$
= \frac{1}{2 \pi M \text{sgn}(\omega/2)} \left\{ \text{sgn}(\omega/2) + \text{sgn}(\omega/2) \sum_{j=1}^{M-1} \cos(\omega j) \right\}
$$
  
\n
$$
= \frac{1}{2 \pi M \text{sgn}(\omega/2)} \left\{ \text{sgn}(\omega/2) \frac{\cos(\omega/2) \text{sgn}(\omega M/2) \text{sgn}(\omega(M-1)/2)}{\text{sgn}(\omega/2)} \right\}
$$

ANALISIS DE FOLKIER APLICADO A SERIES DE TIEMPO

$$
W_n^R(\omega) = \frac{1}{2 \pi M \text{sen}(\omega/2)} \left\{ \text{sen}(\omega/2) + \frac{\text{sen}(\omega(M-1)/2)}{\text{sen}(\omega/2)} [\cos(\omega/2)\text{sen}(\omega M/2) \right\}
$$
  
\n
$$
= \frac{1}{2 \pi M \text{sen}(\omega/2)} \left\{ \text{sen}(\omega/2) + \frac{\text{sen}(\omega(M-1)/2)}{\text{sen}(\omega/2)} \text{sen}(\omega(M+1)/2) \right\}
$$
  
\n
$$
= \frac{1}{2 \pi M [\text{sen}(\omega/2)]^2} \left\{ [\text{sen}(\omega/2)]^2 + \text{sen}(\omega(M-1)/2)\text{sen}(\omega(M+1)/2) \right\}
$$
  
\n
$$
= \frac{1}{2 \pi M [\text{sen}(\omega/2)]^2} \left\{ \frac{1}{2} (1 - \cos \omega) + \frac{1}{2} (\cos \omega - \cos \omega M) \right\}
$$
  
\n
$$
= \frac{1}{2 \pi M [\text{sen}(\omega/2)]^2} \left\{ \frac{1}{2} (2 - \cos \omega M) \right\}
$$
  
\n
$$
= \frac{1}{2 \pi M} \left[ \frac{\text{sen}(\omega M/2)^2}{\text{sen}(\omega/2)} \right].
$$
  
\n4.3.3.2

La ventana de retraso triangular de Bartlett y su ventana espectral correspondiente se presentan en las figuras 3 y 4.

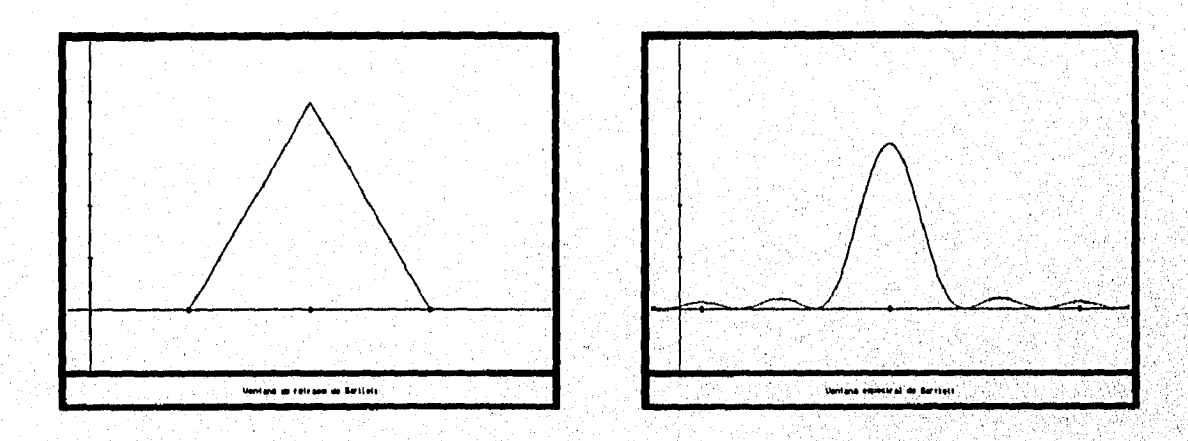

**ANALISIADE FOURUE AFLICADO A LERIEADE TILMPO 2002** 

**Fig. 3 Fig. 4** 

Ya que la ventana espectral **W<sub>n</sub>B(ω)** es no negativa, el estimador del espectro de **Bartlett es no negativo. Más aún, si se compara 4.3.3.1 con 4.3.3.2, se observa que los picos laterales de la ventana de Bartlett son más pequeños que los producidos por la ventana triangular.** 

**Por otro lado, se puede observar que si se utilizan ventanas con picos laterales**  grandes, el espectro suavizado resultante  $\hat{f}_{\text{in}}(\lambda)$  hará mayores contribuciones en frecuencias diferentes de ω. Entonces, el estimador del espectro  $f_{\mu}(\lambda)$  puede presentar **el fenómeno de filtración, es decir, puede reflejar componentes espectrales significativos** 

Estimación del Espactro

en frecuencias diferentes de w.

-La ventana de Blackman Tuckey.

Blackman y Tuckey sugirieron la siguiente ventana de atraso:

$$
W_n^T(k) = \begin{cases} 1-2a+2acos(\pi k/M), & |k| \le M, \\ 0, & |k| > M, \end{cases}
$$

basada en la función ponderadora continua

WALISM DE FOURILE APLICADO A SERIES DE TIEMPO

$$
W_n^T(k) = \begin{cases} 1-2a+2acos(\pi k), & |x| \leq 1, \\ 0, & |x| > 1, \end{cases}
$$

De nuevo, M es el punto de truncamiento de la función muestral de autocovarianzas, y la constante a se encuentra entre 0 y 0.25 para asegurar que  $W_n^T(k) \ge 0$ para toda k. La ventana espectral correspondiente se obtiene de la siguiente manera:

$$
W_{n}^{T} = \frac{1}{2\pi} \sum_{k=-M}^{M} W_{n}^{T}(k) e^{-i\omega k}
$$
  
\n
$$
= \frac{1}{2\pi} \sum_{k=-M}^{M} [1 - 2a + 2acos(\pi k/M)] e^{-i\omega k}
$$
  
\n
$$
= \frac{1}{2\pi} \sum_{k=-M}^{M} [1 - 2a + a(e^{i\pi k/M} + e^{-i\pi k/M})] e^{-i\omega k}
$$
  
\n
$$
= a \frac{1}{2\pi} \sum_{k=-M}^{M} e^{-i(\omega - \pi/M)^{k}} + (1 + 2a) \frac{1}{2\pi} \sum_{k=-M}^{M} e^{-i\omega k}
$$
  
\n
$$
+ a \frac{1}{2\pi} \sum_{k=-M}^{M} e^{-i(\omega + \pi/M)^{k}}
$$
  
\n
$$
= \frac{a \text{ sen}[(\omega - \pi/M)(M + 1/2)]}{2\pi} + \frac{(1 - 2a) \text{ sen}[\omega(M + 1/2)]}{2\pi}
$$
  
\n
$$
+ \frac{a \text{ sen}[(\omega + \pi/M)(M + 1/2)]}{2\pi} + \frac{a \text{ sen}[(\omega + \pi/M)(M + 1/2)]}{2\pi}
$$

**Como puede verse, la ventana espectral de Blackman-Tuckey es una combinación lineal de ventanas espectrales producidas por la función de retraso rectangular en las frecuencias (w-rriM), w y (w+rt/M) es decir,** 

$$
W_n^T(\omega) = aW_n^R(\omega - \pi/M) + (1-2a)W_n^R(\omega) + aW_n^R(\omega + \pi/M)
$$

.44: 1144.1141111.111110.1 . .

donde W<sub>n</sub>R(k) está dado en 4.3.3.1. Como consecuencia, el estimador del espectro de Blackman-Tuckey puede tomar valores negativos al ser evaluado en algunas frecuencias  $\omega$ .

Cuando la constante a de la ventana anterior toma el valor de 0.25, se le conoce como ventana de Hamming, o de Tuckey-Hamming.

A continuación se muestran las ventanas espectral y de retraso de Balckman-Tuckey con a=0.23 para dar una idea del comportamiento de las mismas

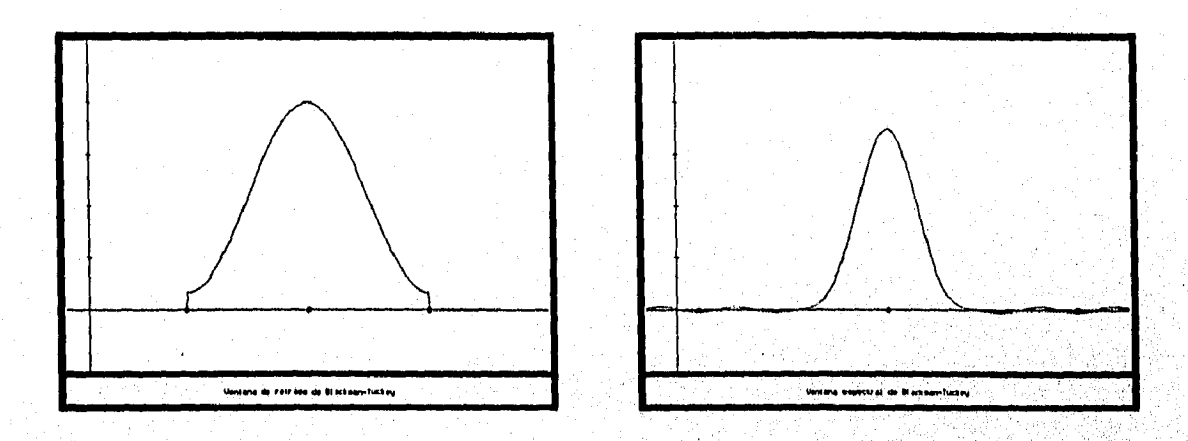

**Fig. 5 -Ventana de Parzen** 

**Fig. 6** 

**Parzen propuso la siguiente ventana de retraso:** 

$$
W_n^P(k) = \begin{cases} 1 - 6(k - M)^2 + 6(|k|/M)^3, & |k| \le M/2, \\ 2(1 - |k|/M)^3, & M/2 < |k| \le M \\ 0, & |k| > M, \end{cases}
$$

**la cual parte de la siguiente función ponderadora continua** 

MALISI II. TOLETEA APLICADO A SERIA DE FILMPO

$$
W_n^P(k) = \begin{cases} 1 - 6x^2 + 6|x|^3, & |x| \le 1/2, \\ 2(1-|x|)^3, & 1/2 < |x| \le 1 \\ 0, & |x| > 1. \end{cases}
$$

**La ventana espectral correspondiente para un valor de M par está dada por** 

 $M$  $W_{n}^{P}$ 

Rubén Molina Cruz

$$
\omega) = \frac{1}{2\pi} \sum_{k=-M} W_n^P(K) \cos(\omega k)
$$
  
= 
$$
\frac{1}{2\pi} \left\{ \sum_{k=-M/2}^{M/2} \left[ 1 - 6(k-M)^2 + 6(|k|/M)^3 \right] \cos \omega k + 2 \sum_{M/2 < |k| \le M} (1 - |k|/M) 63 \cos \omega k \right\}
$$
  
= 
$$
\frac{3}{8\pi M^3} \left[ \frac{\text{sen}(\omega M/4)}{1/2 \text{sen}(\omega/2)} \right]^4 \left\{ 1 - 2/3 [\text{sen}(\omega/2)]^2 \right\},
$$

4.3.3.4

Estimación del Espectro

cuando M es grande, la ecuación 4.3.3.4 se aproxima a

 $W_n^P(\omega) \approx \frac{3}{8 \pi M^3} \left[ \frac{sen(\omega M/4)}{1/2sen(\omega/2)} \right]^4$ 

Las ventanas de Parzen se presentan a continuación

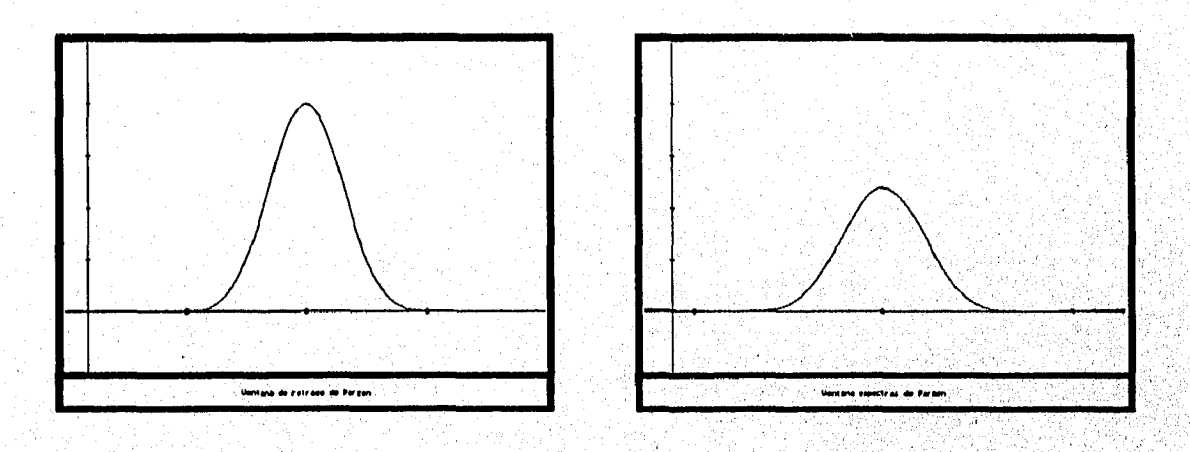

# Fig. 7

Fig. 8

La calidad de un espectro suavizado está determinado por la forma de la ventana espectral (es decir, por la forma de la función ponderadora) y por el ancho de banda (punto de truncamiento) de la misma. En el mismo sentido, el estimador del espectro obtenido por la misma ventana pero con diferentes anchos de banda varía. Así, en el suavizado del espectro se debe tener en cuenta no sólo la figura de las ventanas espectrales, sino que también se debe considerar el ancho de banda de la ventana.

Este último aspecto es a menudo un problema más importante y difícil de resolver va que no existe un criterio único para escoger el ancho de banda óptimo. Además, anchos de banda mayores producen espectros más suaves, es decir, con varianza menor; por otro lado, si el ancho de banda es menor, en el espectro estimado existe un sesgo menor y consecuentemente, tiene una mejor resolución.

ANALISIS DE FOURIER APLICADO A SERIER DE TIEMPO DE DE CONTENENTACIONES DE CONTENER

'01;t:',19M0 '11:1111Wmat.

Para lograr un ancho de banda que realice una conjugación balanceada de los dos aspectos anteriores, se sugiere seguir estos pasos,

Primero escoger una ventana espectral con una forma deseable, después, calcular el estimador del espectro utilizando un ancho de banda grande y, entonces, recalcular el estimador usando anchos de banda cada vez más pequeños hasta que se alcancen una resolución y estabilidad aceptables.

Debido a que el ancho de banda de una ventana espectral está inversamente relacionada con el punto de truncamiento M usado en al ventana de retraso, se sugiere, como camino alternativo al anterior, 3 valores de M, M, M<sub>2</sub>, M<sub>3</sub>;con M<sub>3</sub>=4M<sub>1</sub>, Se calculan los espectros para estos valores y se utilizan para determinar si el valor de M que se está buscando queda dentro, antes o después del intervalo de M, a **M3.** 

El ancho de banda espectral también puede determinarse escogiendo un valor de **M** tal que  $\gamma(k)$  sea insignificante cuando k>M. Este criterio de elección de M ha resultado ser adecuado en muchos casos prácticos.

Alternativamente, es posible elegir el punto de truncamiento en función del tamaño n de la muestra, Para n lo suficientemente grande, M=[n/10].

En principio, si se desea ser capaz de distinguir varios picos de  $f(\omega)$  en frecuencias hi,A21..«,e1 ancho de banda de la ventana espectral no debe exceder el intervalo mínimo entre esos picos adyacentes. De otra forma, el espectro suavizado no los respetará,

### **4.3.4 Intervalos de confianza de las ordenadas espectrales**

En la sección 4.2 se mencionó que para una muestra Z<sub>1</sub>, Z<sub>2</sub>,..., Z<sub>n</sub> de un proceso cuyo espectro es f( $\omega$ ), las ordenadas espectrales  $\hat{f}(\omega)$  en las frecuencias de Fourier **w<sub>k</sub>=2πk/n** con ω<sub>k</sub> +0 y π están independiente e idénticamente distribuidas como

$$
\hat{f}(\omega) \sim f(\omega_k) \frac{\chi'(2)}{2}
$$

Entonces, si se suaviza el espectro muestral con el término de medias móviles simple **(2m+1)** 

$$
\hat{f}_{W}(\omega_{k}) = \frac{1}{2m+1} \sum_{j=-m}^{m} \hat{f}(\omega_{k}-\omega_{j}),
$$

la ordenada del espectro suavizado se distribuirá como

ANALISIS DE FOURILR APLICADO A SERIES DE TIEMPO

donde los grados de libertad **DF=(4m+2)** son la suma de los grados de libertad de las variables aleatorias. Sin embargo esta propiedad no se cumple si w no es una frecuencia de Fourier o si el espectro no está suavizado por una ventana espectral uniforme. Por lo tanto, sólo se puede aproximar a un espectro suavizado por medio de

$$
\hat{f}_{W}(\omega) = c \chi^{2}(v)
$$

en donde c y u cumplen:

y

y

Ruben Molina Cruz

 $E[\hat{f}_w(\omega)] = E(c\chi^2(\nu)) = cv$ 

$$
Var[\hat{f}_W(\omega)] = Var(c\chi^2(\nu)) = 2c^2\nu.
$$

Ahora, para una ventana espectral dada  $W_n(\omega)$  de 4.3.1.3 y 4.3.1.4 se obtiene

 $E[\hat{f}_w(\omega)] \propto f(\omega)$ 

 $Var[\hat{f}_{w}(\omega)] \propto \frac{2\pi}{n} [f(\omega)]^{2} \int_{-\infty}^{\pi} W_{n}^{2}(\omega) d\omega.$ 

 $cv = f(\omega)$ ,

-n

Entonces

 $2c^2v=\frac{2\pi}{n}f^2(\omega)\int^{\pi}W^2(\omega)d\omega,$ 

**de lo que se deriva** 

 $v = \frac{n}{\pi \int_{-\pi}^{\pi} W_n^2(\omega) d\omega}$  $c = \frac{f(\omega)}{v}$ 

**4.3,4.1** 

Estimación del Espectro

**En consecuencia** 

 $\hat{f}_{\mu}(\omega_k)$ - $f(\omega_k) \frac{\chi^2(\upsilon)}{\upsilon}$ 

**para** la **que u representa el equivalente a los grados** de libertad del **espectro suavizado.** 

ANALISIS DE FINISIER APLICADO A SERIES DE TIEMPO AND TRANSITIONIS EN ENTRE ENTRE ENTRE ENTRE ENTRE ENTRE ENTRE

ee de gebeure

De lo anterior se concluye que es posible construir un intervalo de confianza para el espectro con un nivel  $\alpha$  de significación utilizando

Ruben Molina Cruz

$$
P\left\{\mathcal{J}(\omega)\frac{\chi^2_{1-\alpha/2}(u)}{u}\leq \hat{f}_{W}(\omega)\leq \frac{\chi^2_{\alpha/2}(u)}{u}\right\} = 1-\alpha
$$

en la que  $\chi^2(u)$  es el extremo superior de la distribución ji-cuadrada donde se encuentra el  $\alpha$ % del área bajo la curva. Entonces el intervalo de confianza de f( $\omega$ ) con un nivel  $\alpha$  de significación está dado por

$$
\frac{\nu \hat{f}_{\boldsymbol{W}}(\omega)}{\chi^2_{\alpha/2}(\upsilon)} \leq f(\omega) \leq \frac{\nu \hat{f}_{\boldsymbol{W}}(\omega)}{\chi^2_{1-\alpha/2}(\upsilon)},
$$

donde u es el equivalente de los grados de libertad calculados por 4.3.4.1.

AMALINA DE PORTUES APLICADO A MENIX DE TIEMPO

Ruben Molina Cruz

Estimación del Espectro

# **4.4 Estimación espectral ARMA**

Basándose en una serie de tiempo dada  $Z_1, Z_2, ..., Z_n$  es posible aproximar el modelo que describe la serie mediante un modelo **AR(p),** 

$$
(1-\phi_1^B-\cdots-\phi_p B^P)Z_t = a_t
$$

para algún p. Sean  $\phi_1,...,\phi_p$  y  $\phi_a^2$  los estimadores de  $\phi_1,...,\phi_p$  y  $\sigma_a^2$ . Una alternativa razonable para estimar el espectro es sustituir esos parámetros estimados en la expresión teórica del espectro del modelo AR(p) que se desarrolló en el capitulo anterior, es decir,

$$
\hat{f}_A(\omega) = \frac{\sigma_a^2}{2\pi} \frac{1}{\phi_p(e^{-i\omega})\phi_p(e^{i\omega})}
$$

donde  $\hat{\phi}_p(e^{-i\omega}) = (1-\hat{\phi}_1 e^{-i\omega} - \dots -\hat{\phi}_p e^{-ip\omega})$ . Este método se conoce como estimación espectral autorregresiva.

Para una **n** lo suficientemente grande Parzen demostró que

$$
Var[\hat{f}_A(\omega)] \approx \frac{2p f^2(\omega)}{n}.
$$

Entonces, para controlar la varianza, el orden de '**p** escogido en la estimación del proceso no debe ser muy grande, pero tampoco puede ser muy pequeño, ya que esto provocarla una aproximación muy pobre al modelo y, al mismo tiempo, incrementarla el sesgo del espectro estimado.

Para escoger **p,** existen muchos criterios de selección, pero se recomienda utilizar el criterio **CAT** de Parzen.

Más generalmente, se puede aproximar en modelo **ARMA(p,q)** a un proceso desconocido

$$
(1 - \phi_1 B - \cdots - \phi_p B^p)(Z_t - \mu) = (1 - \theta_1 B - \cdots - \theta_q B^q) a_t
$$

**para algunos <b>p** y **q**. Sean  $\phi_1$ ,..., $\phi_2$ , $\theta_3$ ,..., $\theta_a$  y  $\sigma_a^2$  los estimadores de  $\phi_1$ ,..., $\phi_6$ ,  $\theta_1$ ,..., $\theta_6$  y  $\sigma_a^2$ .

El espectro del proceso en cuestión puede ser estimado por:

101 ta 101 ta 101 ta 101 ta 101 ta 101 ta 101 ta 101 ta 101 ta 101 ta 101 ta 101 ta 101 ta 101 ta 101 ta 101 t
$\hat{f}_{ip}(\omega)\!=\!\hat{\sigma}_{a}^{2}\frac{\hat{\theta}_{q}(e^{-i\omega})\hat{\theta}_{q}(e^{i\omega})}{\hat{\phi}_{p}(e^{-i\omega})\hat{\phi}_{p}(e^{i\omega})}$ 

Estimación del Espectro

 $4.4.1$ 

$$
\Phi_p(e^{-i\omega}) = (1 - \phi_1 e^{-i\omega} - \phi_p e^{-ip\omega}),
$$

y

donde

$$
\theta_q(e^{-i\omega}) = (1-\theta_1e^{-i\omega}-\theta_qe^{-iq\omega}),
$$

La ecuación 4.4.1 es conocida como la estimación espectral ARMA. Al igual que la estimación espectral AR, la calidad del proceso anterior está dada por la elección aproplada de p y q en la aproximación.

ANALISM DE FOLKULA AFLICADO A BERIEN DE TIEMPO

# Capítulo 5 Presentación del programa AST

<u> Manazarta (</u>

ANALISE DE FOURIER APLICADO A SERIES DE TIEMPO EN ENTRAÎNEMENTO DE TIEMPO

#### Introducción

Rubén Molina Cruz

Este capítulo presenta un programa cómputo llamado "Análisis de Series de Tiempo" o AST por sus iniciales, el cual resume prácticamente lo que se ha expuesto hasta el momento.

Prosentación del Programa AST

El objetivo de tal programa es permitir al lector probar, bajo diferentes escenarios, los conceptos explicados en este documento de tal forma que resulten más claros.

Por tal motivo se analizará un ejemplo utilizando los conceptos revisados y la metodología de Box y Jenkins, por lo que se sugiere al lector que no este familiarizado con dicha metodología consulte algún texto al respecto<sup>8</sup>.

Este capítulo va a hacer referencia en varias ocasiones a las opciones que contiene el programa AST, por lo que también se recomienda revisar el Anexo II, ya que en él se encuentran explicaciones detalladas del manejo del sistema.

<sup>8</sup>Se sugiere GONZALEZ VIDEGARAY, MARIA DEL CARMEN. Modelos de Decisión con Procesos Estocásticos II. UNAM 1990.

AMALINA DE FOURIER APLICADO A BERIES DE TIEMPO

#### **5.1 Ejemplo**

Para explicar el funcionamiento y las características del programa así como ilustrar la aplicación del mismo en el estudio de las series de tiempo, se va a desarrollar un ejemplo basado en el Turismo Receptivo Vía Aérea en el país entre 1979 y 1987 utilizando la metodología de Box-Jenkins e introduciendo los conceptos del análisis de Fourier donde sea conveniente. Para este propósito será necesario también el programa estadístico conocido como Statgraphics V 4.2.

Es necesario recalcar que el análisis de series de tiempo mediante series de Fourier presentada en esta tesis es una metodología alterna a la de Box-Jenkins por lo que tienen puntos en común y se complementan.

#### Presentacion de la Serie

A través de su historia, México se ha caracterizado por ser un país de enormes riquezas culturales así como de bellos lugares; es por eso que muchos extranjeros gustan de viajar al país para disfrutar de tales cosas.

Esto ha propiciado que el turismo sea considerado como una importante fuente de ingresos para el pais; y por ende, que el sector turismo sea uno de los más fuertes actualmente.

Estos hechos hacen que el pronóstico de la afluencia de turistas sea objeto de interés y se realicen enormes esfuerzos para determinar el comportamiento de este fenómeno y poder estar mejor preparados para atender esta demanda,

La tabla que se muestra **en** la siguiente página contiene los datos concernientes al número de turistas recibidos vía aérea mensualmente entre 1979 y 1987<sup>9</sup>.

Esta serie se encuentra almacenada en un archivo llamado TURISMO.AST y encuentra en el disco que se proporciona con este documento,

<sup>9</sup> Fuente Original: Revista anual del Instituto Nacional de Estadística Geografía e Informática.

ANALISIS DE FOURIER ARLICADO A SERIES DE TIEMPO **EN 1490** 

Presentación del Programa AST Ruben Molina Cruz

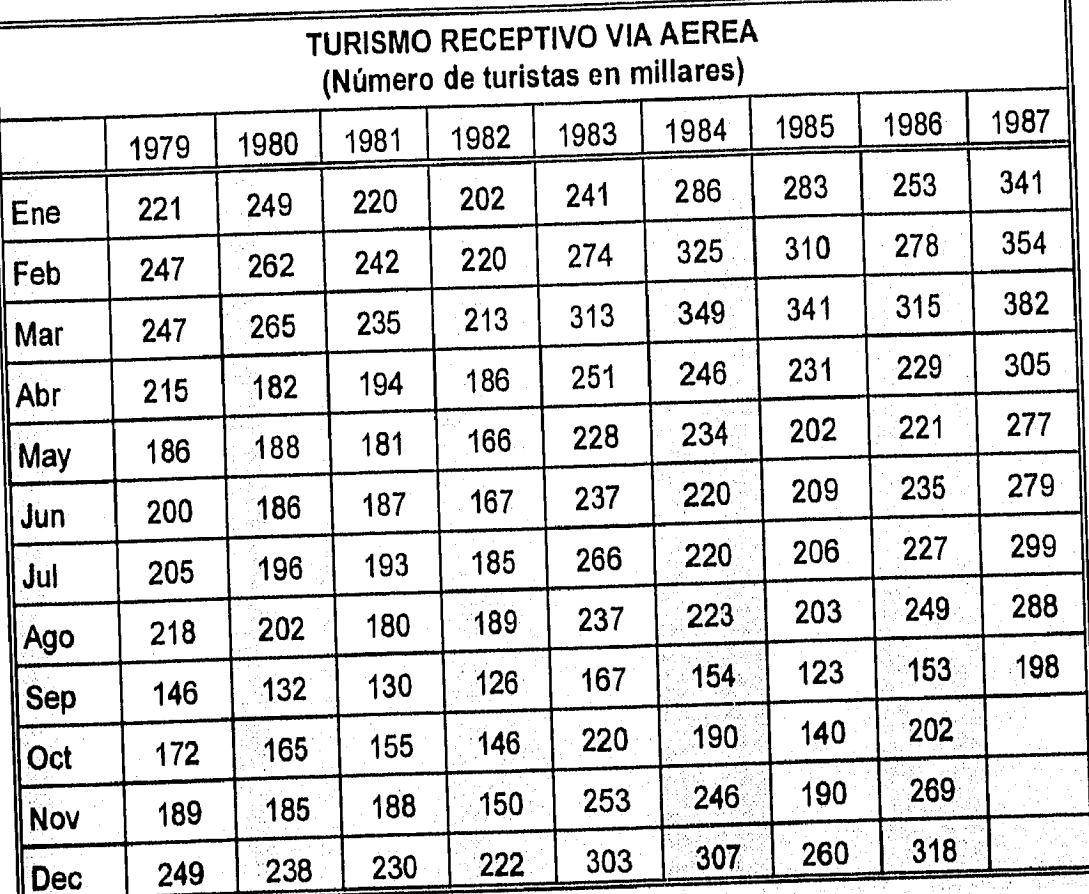

El primer paso en el análisis es determinar si la serie es estacionaria, es decir, si la media y la varianza permanecen constantes a través de la realización; así, es necesario graficar los datos y observar si éstos observan dicho comportamiento.

En este sentido, y siguiendo el ejemplo, el primer paso es graficar la los datos de turismo.

En la imagen presentada en la siguiente página se observa claramente que los datos no observan un comportamiento estacionario; se percibe una tendencia y varianza creciente además de un comportamiento estacional (anual).

En consecuencia, se deben tomar las medidas adecuadas para hacer que la serie se comporte de manera estacionaria.

AMALIAN DE FOURIER APLICADO A SERIES DE TIEMPO A MARIA

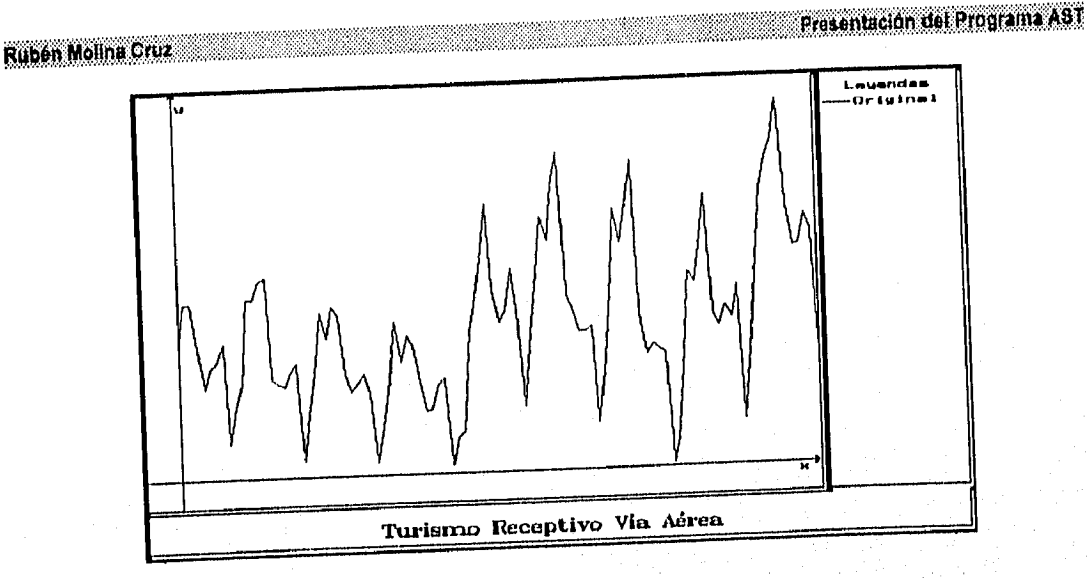

El primer paso será estabilizar la varianza mediante una transformación<sup>10</sup>.

En el ejemplo, se llegó a la conclusión de que la transformación que mejor eliminó la varianza de la serie fué Logaritmo natural, que se obtiene dando valores de 0 a l1 y 12. Esta transformación produce una serie que se va a denominar

$$
Z_t = Ln Y_t
$$

donde Y, representa el número de turistas en millares recibidos en el mes t. A continuación se presenta la gráfica de la serie generada.

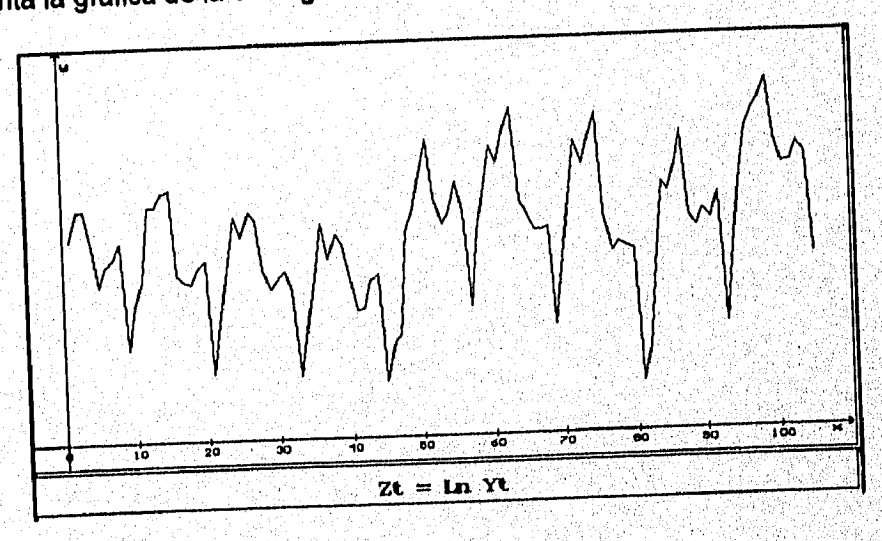

<sup>10</sup> Metodología de Box y Jenkins.

NAMES OF POSTER ARE CASE A SERIES OF THE POST OF

Como puede observarse en la imagen anterior, aún no se ha logrado la estacionaridad de la serie ya que se sigue observando tendencia creciente y variación estacional.

AST permite hacer una prueba de estacionalidad a la serie para determinar el período de la serie, en ese sentido, el resultado de dicha prueba es:

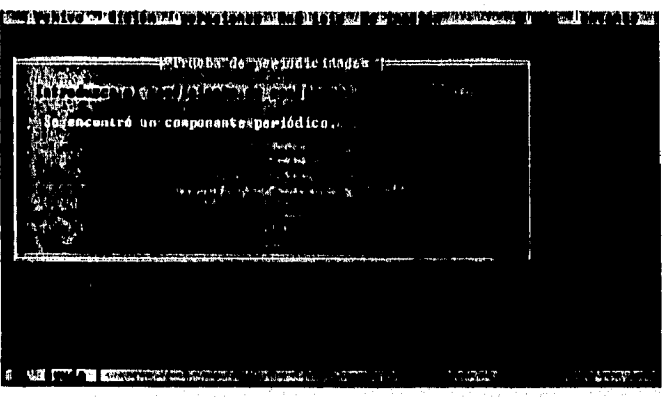

Esta prueba indica que la serie observa un comportamiento estacional con un período de 11.67 ~ 12 meses (anual).

Lo anterior hace proponer las siguientes series con el fin de lograr la estabilidad.

La primera serie es resultado de aplicar una diferencia simple a la serie  $Zt = Ln Yt$ para eliminar la tendencia. Esta serie será denominada Zt=Ds Ln Yt.

La segunda serie se genera a partir de una diferencia estacional con un factor estacional 12 y será conocida como Zt=De12 Ln Yt.

La tercera serie surge de aplicar una diferencia estacional de grado 12 y una diferencia simple a Zt=Ln Yt y se denominará Zt=DsDe12 Ln Yt.

A continuación se presentan las gráficas de las series así como sus respectivas funciones de autocorrelacion muestrales, autocorrelaciones parciales, espectro muestral y espectro muestral suavizado.

ali ti

#### $Zt = Ds$  Ln  $Yt$

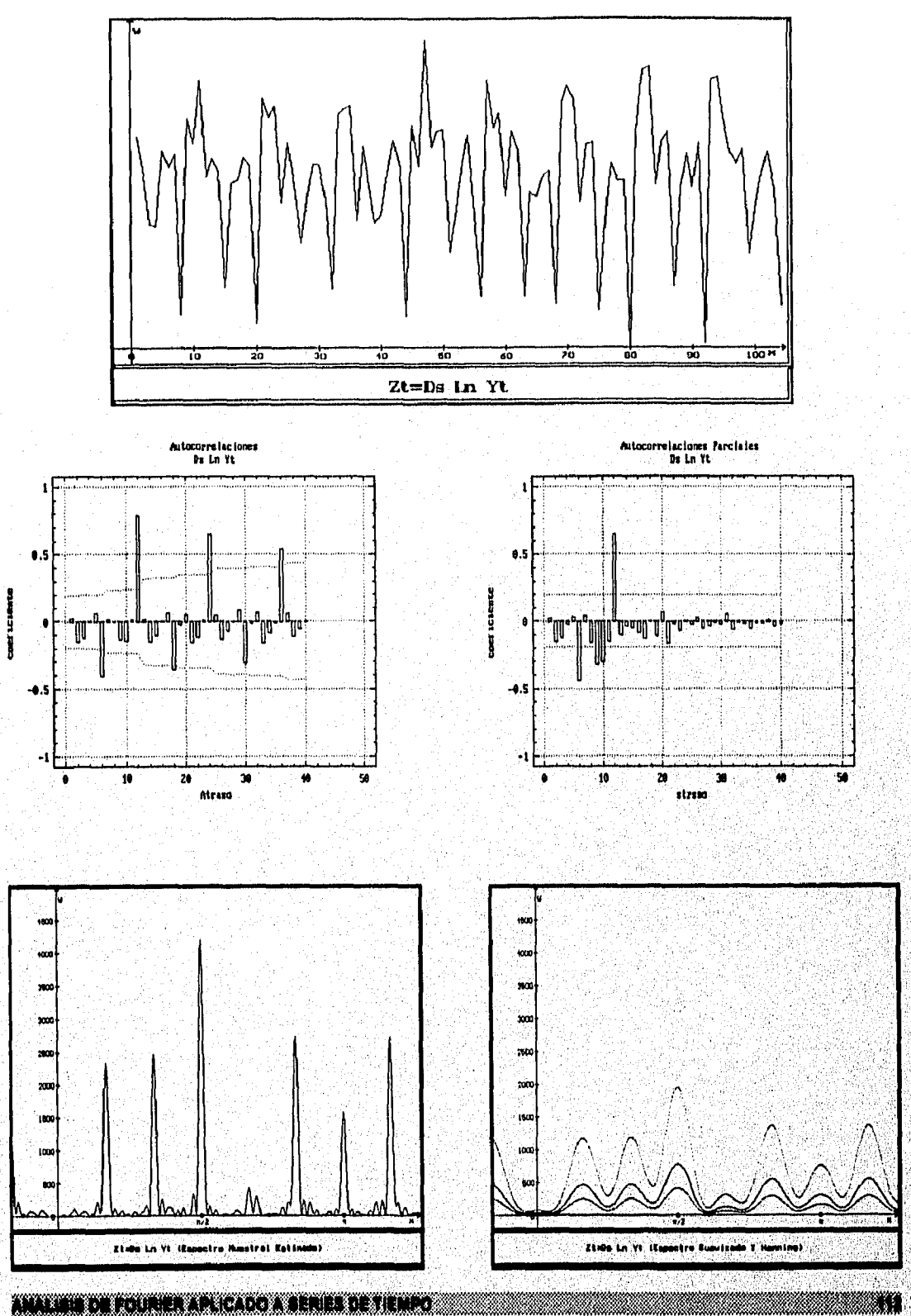

Ruben Molina Cruz Presentación del Programa AST

La gráfica de la serie refleja varianza y media constante, pero aún conserva estacionalidad. Por otro lado las autocorrelaciones muestrales decrecen lentamente mostrando valores significativos en 6, 12, 24 y 36 mientras que las autocorrelaciones parciales se truncan en 12 mostrando valores significativos en 6, 9 y 12.

Finalmente, el espectro suavizado observa también un comportamiento estacional del tipo AR ya que los picos de la gráfica son agudos.

Dado lo anterior se propone que la serie Zt=Ds Ln Yt sique un modelo SAR(1).

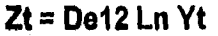

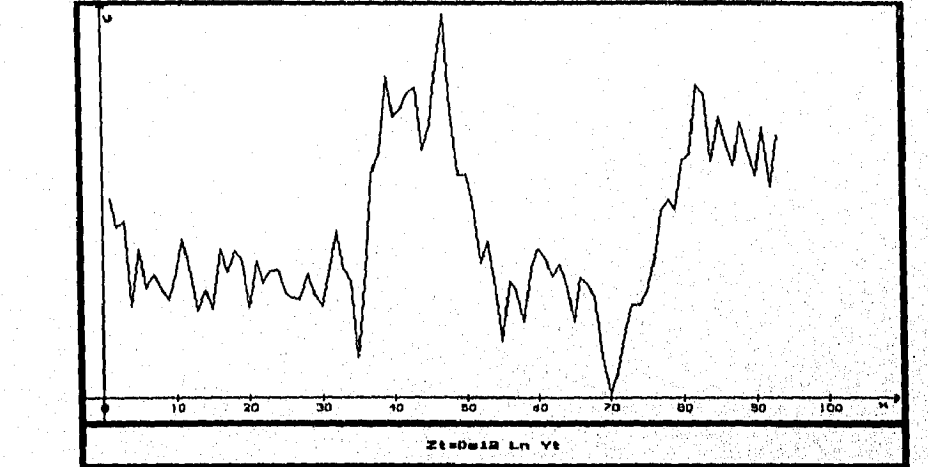

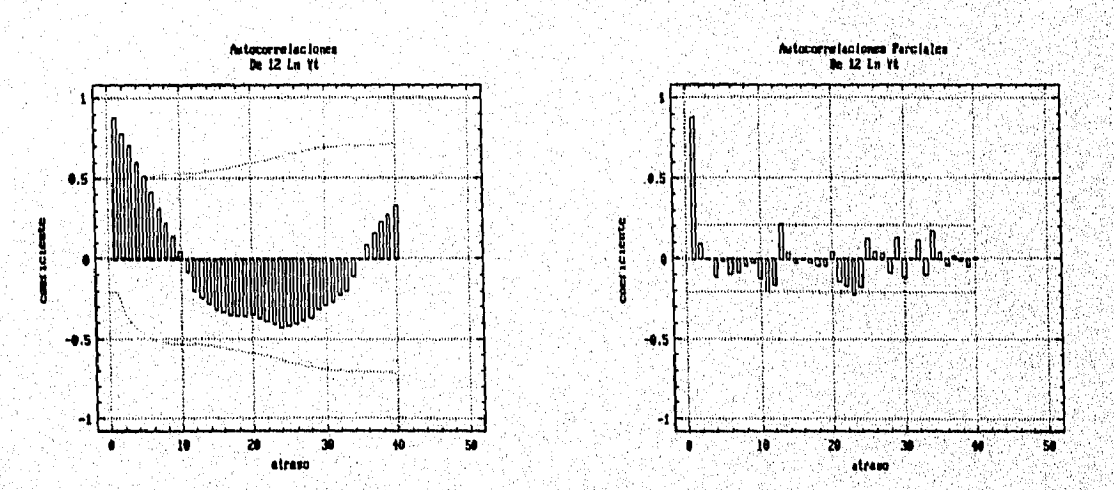

a matamatan T

ANALISIS DE FOURIER ARLICADO A SERIES DE TIEMPO

Ruben Molina Cruz Presentación del Programa AST

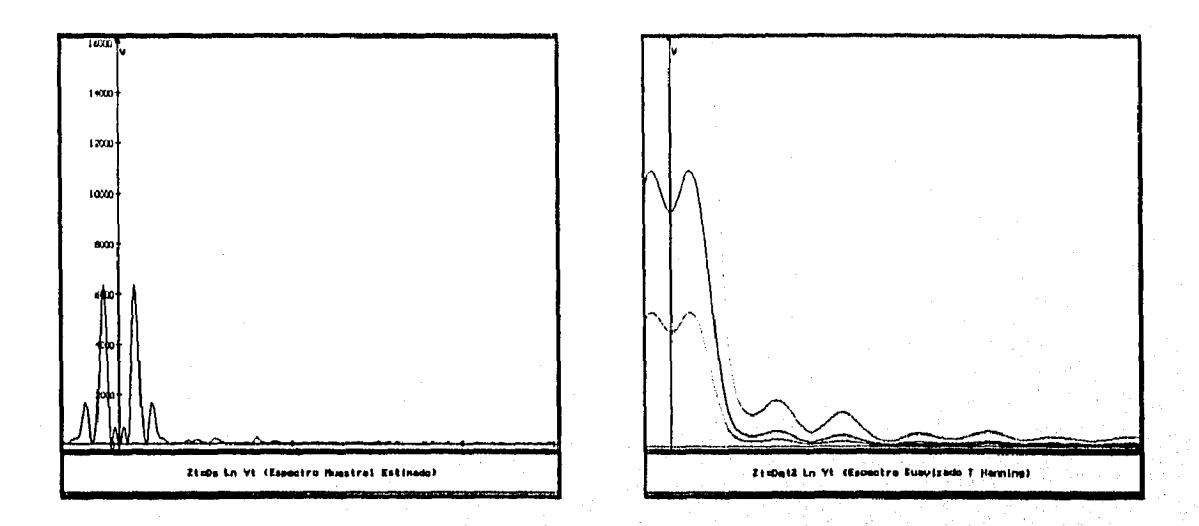

La gráfica de la serie refleja varianza y media constante y carece de fluctuación estacional. Por otro lado las autocorrelaciones decrecen muy lentamente mientras que las autocorrelaciones parciales muestra un valor significativo en 1.

Finalmente, el espectro suavizado observa un comportamiento senoidal suave decreciente cuyo valor más alto se encuentra en 0, el comportamiento decreciente señala un modelo AR, pero la tendencia senoidal suave indica que esta serie también podría seguir un modelo ARxSMA

Dado lo anterior, y por el principio de parsimonia, se propone que la serie Zt = De 12 Ln Yt sigue un modelo AR(1) y posteriormente se puede analizar un modelo AR(1)xSMA(1) si es necesario.

#### $Zt = Ds$  De12 Ln Yt

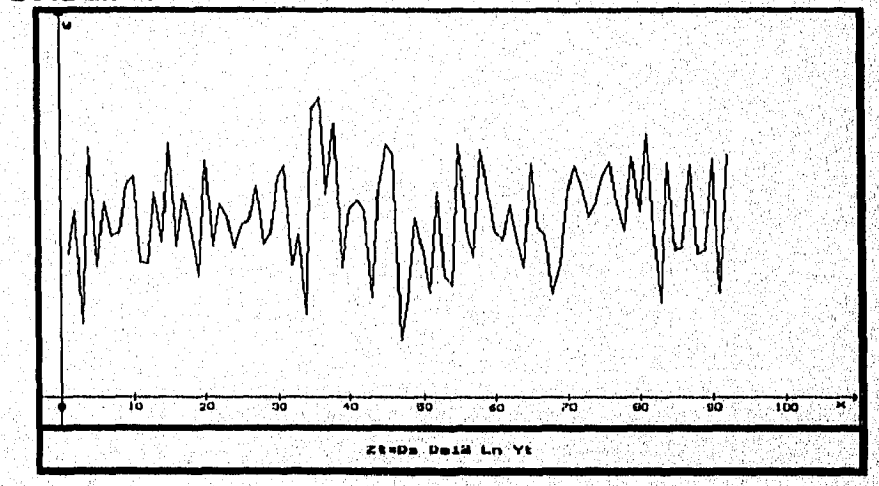

AMALISIS DE FOURIER APLICADO A SERIES DE TIEMPO

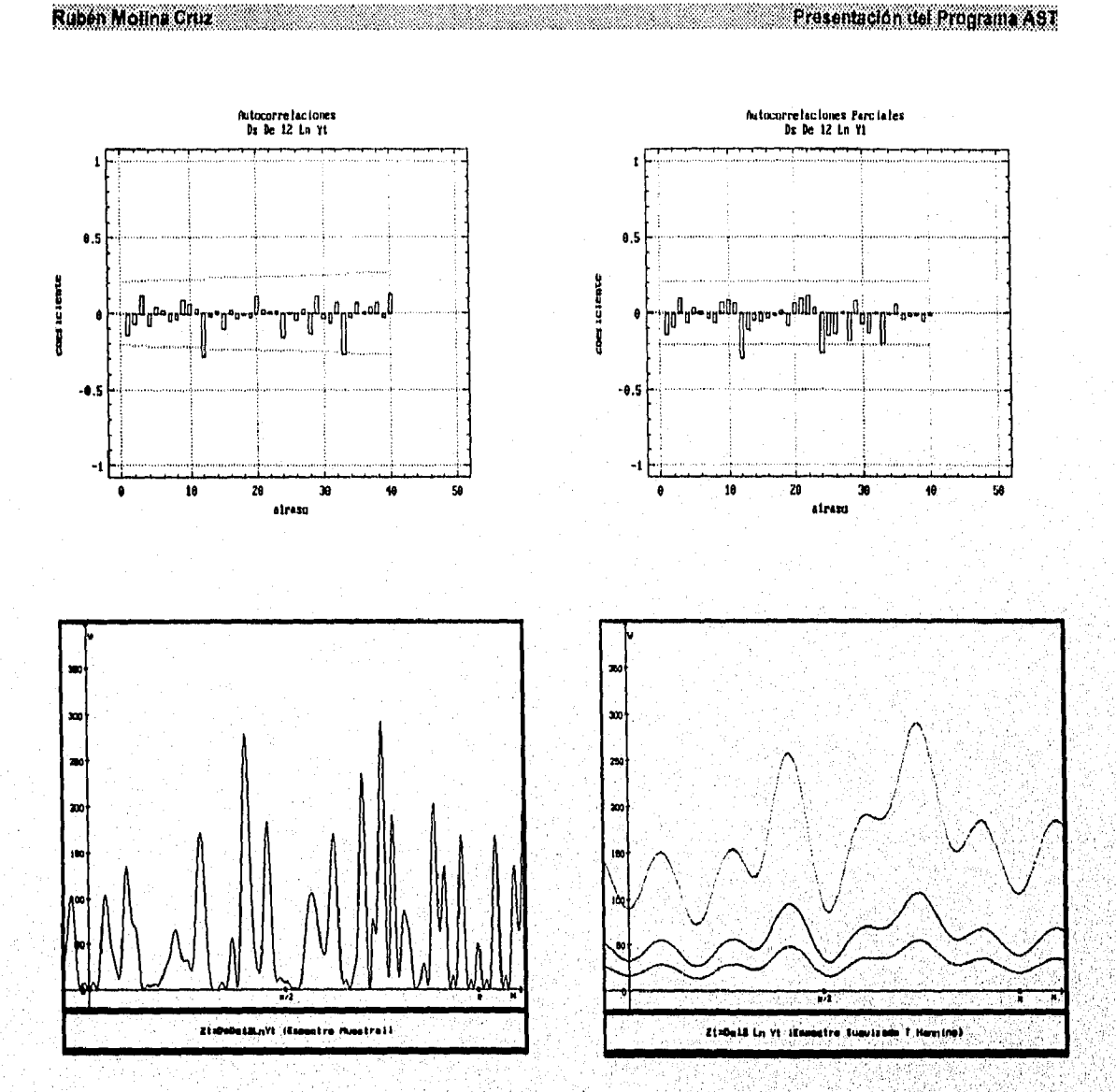

La gráfica de la serie refleja varianza y media constante y carece de fluctuación estacional. Por otro lado las autocorrelaciones presentan un valor significativo en 12 mientras que las autocorrelaciones parciales muestran valores significativos en 12 y 24.

Finalmente, el espectro suavizado observa un comportamiento senoidal suave, lo que indica un modelo SMA.

Dado lo anterior se propone que la serie Zt =DS De 12 Ln Yt sigue un modelo **SMA(1).** 

En resumen, se tienen 3 series de tiempo con los siguientes modelos propuestos:

ANALISI DE FOURIER APLICADO A SERIES DE TIEMPO

#### Ruben Molina Cruz Presentación del Programa AST

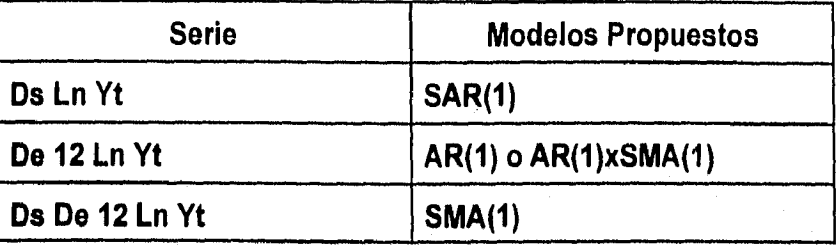

A continuación se va realizar el análisis de Box y Jenkins para determinar los coeficientes de cada modelo y comparar el espectro teórico de cada serie con sus espectros.

Aquí es conveniente destacar que los espectros teóricos se calcularon utilizando la varianza de la serie y los coeficientes calculados por el programa STATGRAPHICS V4 del cual también provienen las gráficas presentadas.

ANALINA DE FOURIER APLICADO A SERIES DE TIEMPO **1999 EN 1999 EN 1999 EN 1999 EN 1999 EN 1991** 

Presentación del Programa AST

8TFI

## 1.  $Zt = Ds$  Ln Yt: SAR(1)

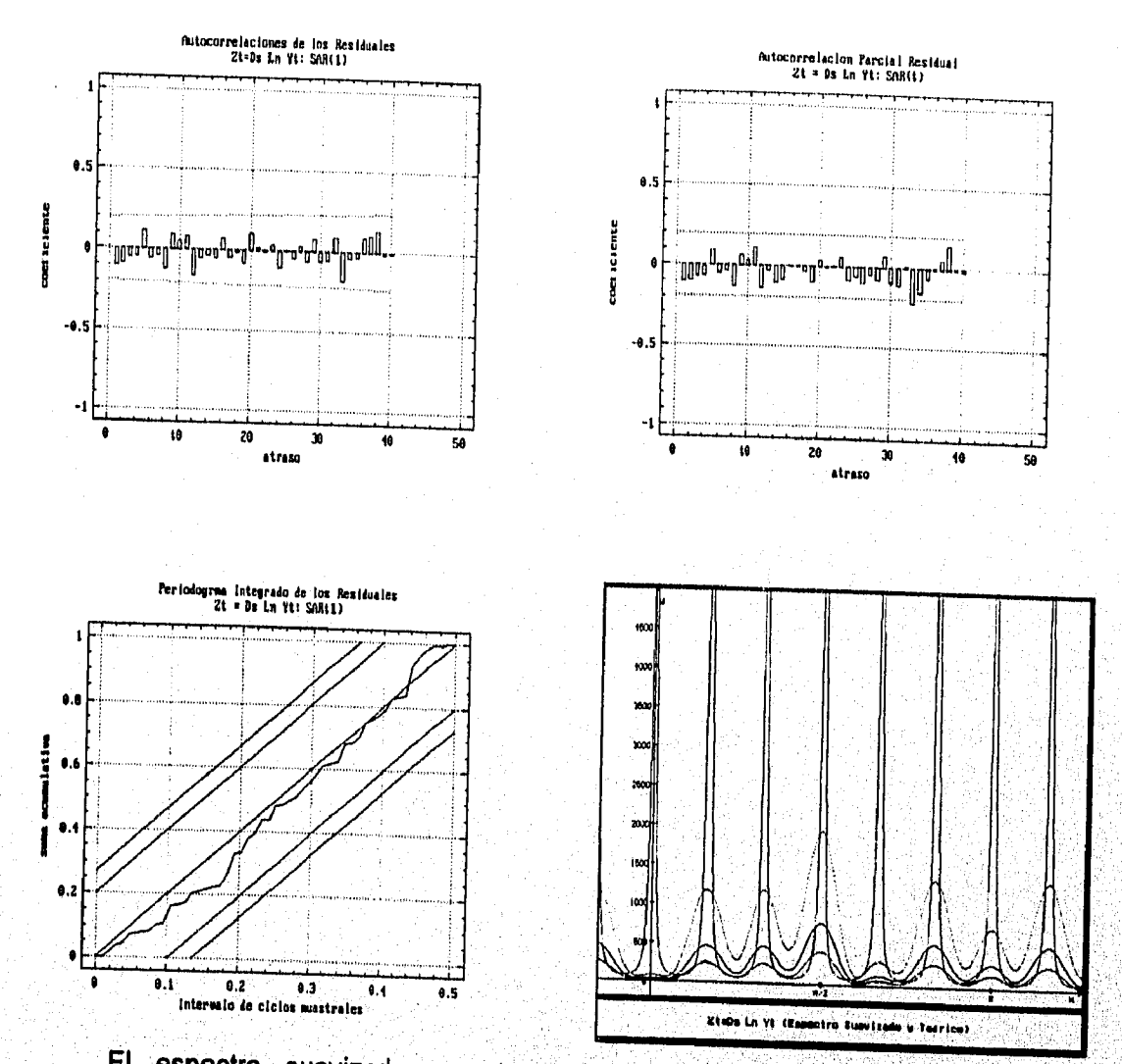

El espectro suavizado muestra ajuste aceptable. Se observa que las autocorrelaciones de los residuales sugieren ruido blanco y que el periodograma integral es bueno, por lo tanto, se puede decir que este es un buen modelo,

**Presentación del Programa AST** 

a a shekara ta 19

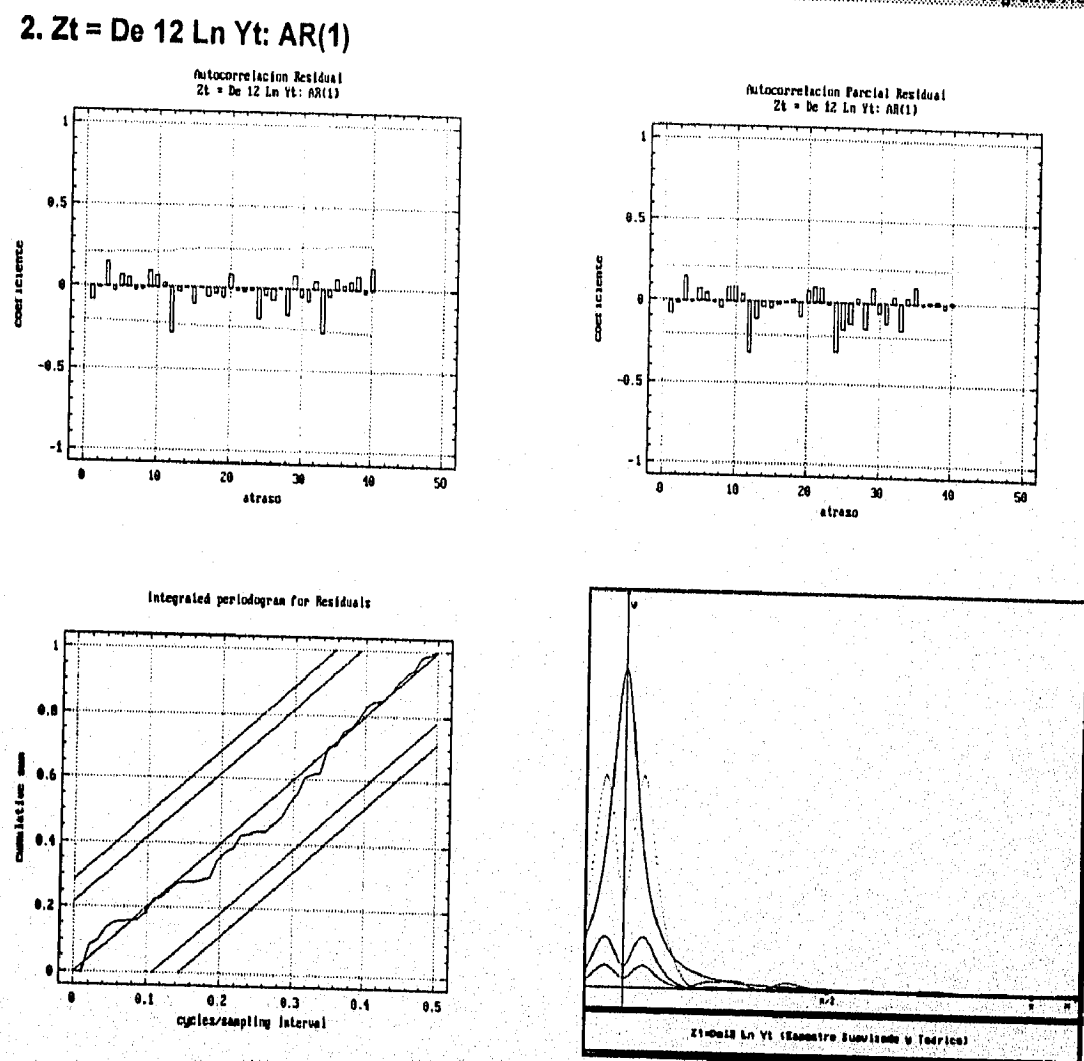

En las autocorrelaciones se pueden observar valores significativos, por lo que este modelo no tiene un buen ajuste; de igual forma, el espectro suavizado diflere del espectro teórico por lo que es necesario crear otro modelo que de un mejor ajuste.

El comportamiento de las autocorrelaciones y del espectro suavizado presentado anteriormente sugieren crear otro modelo AR(1)xSMA(1).

#### 3.  $Zt = Ds$  De 12 Ln Yt: SMA(1)

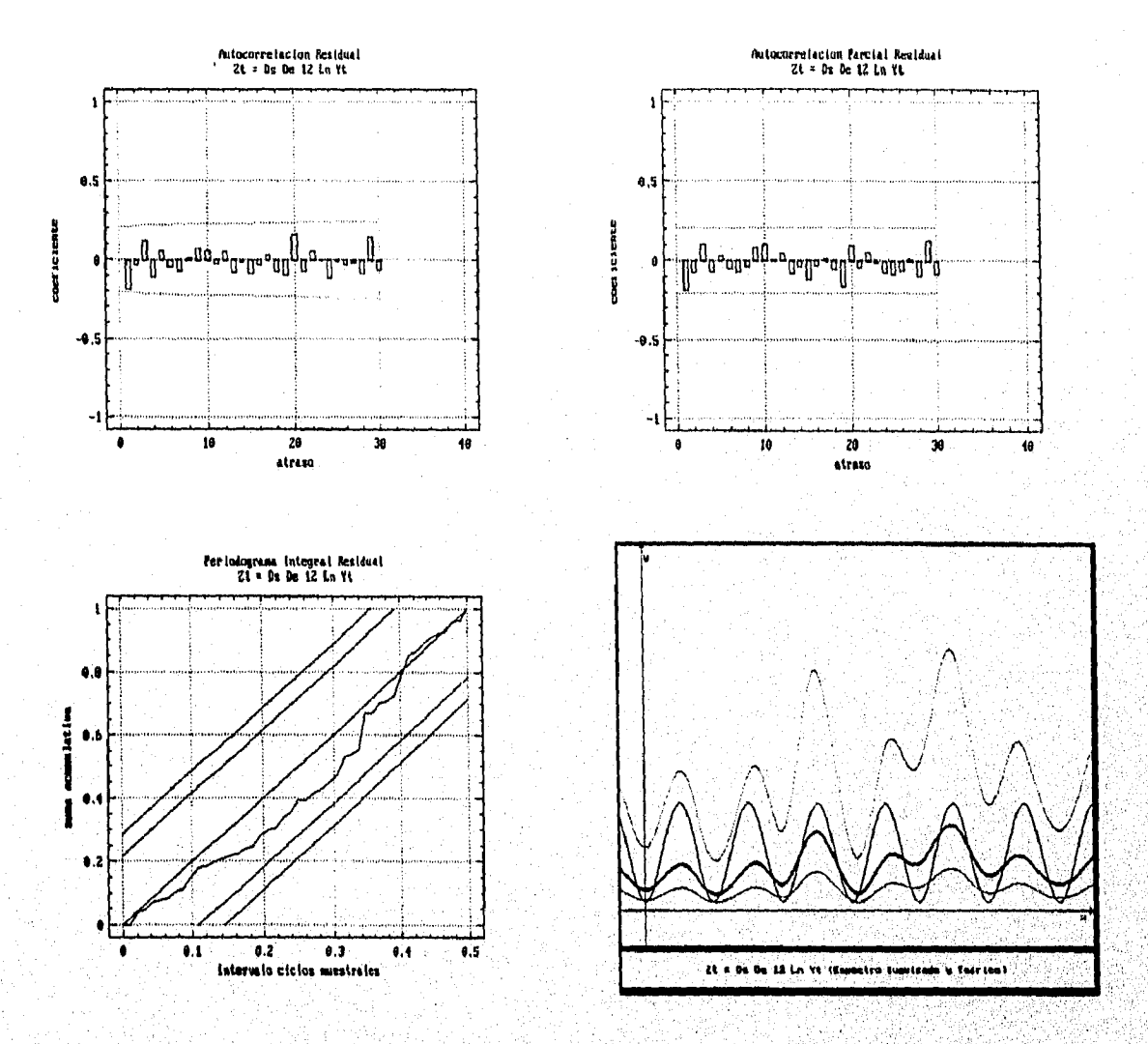

Las autocorrelaciones se ajustan al ruido blanco, sin embargo el periodograma integral no presenta una forma satisfactoria y el espectro suavizado indica cierta tendencia por lo que será necesario tratar con un modelo que se apegue más a la serie presentada.

En este sentido, y debido al comportamiento presentado por las autocorrelaciones y el espectro suavizado, se sugiere el modelo AR(1)xSMA(1).

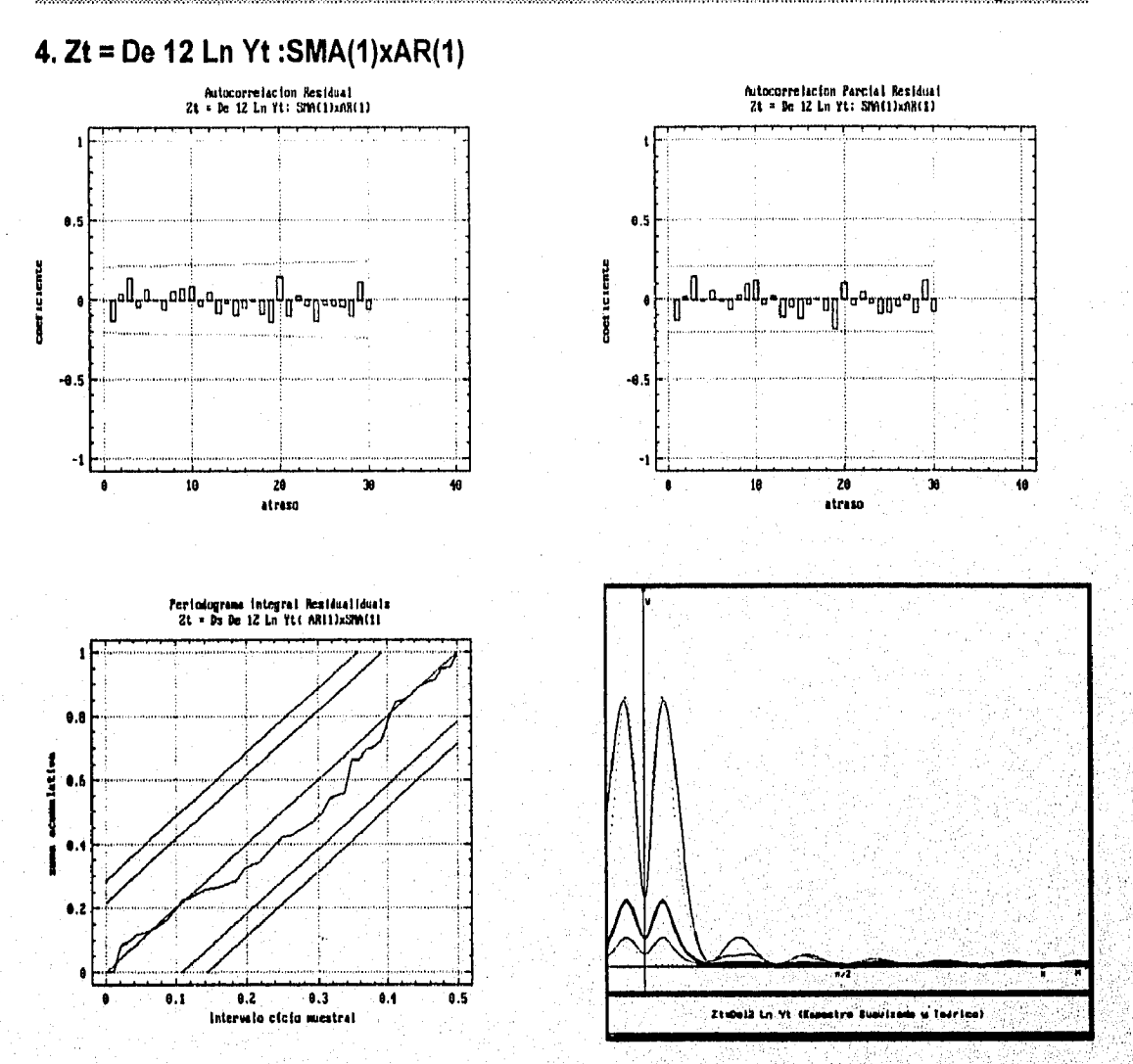

Se ve que las funciones de autocorrelación describen ruido blanco y que el periodograma integral tiene un comportamiento aceptable.

De igual manera se observa un excelente ajuste en el espectro suavizado por lo que se considera que este es un buen modelo.

AMALINIA DE FOURIER APLICADO A SERIES DE TIEMPO

<u> 1999 - Paris Sta</u>

#### 5.  $Zt = DS$  De Ln Yt:  $AR(1)xSMA(1)$ .

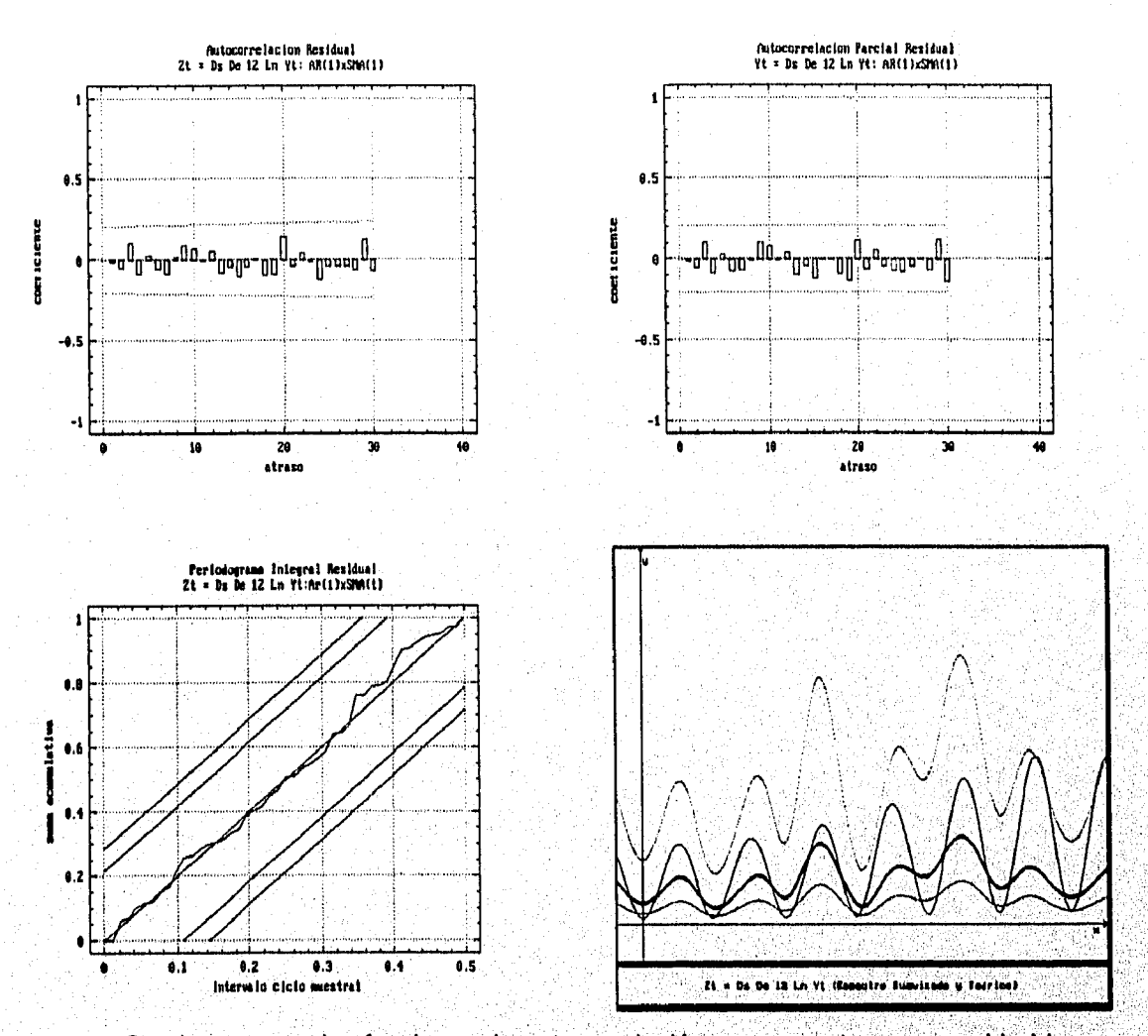

Se observa que las funciones de autocorrelación se comportan como ruido blanco y que el periodograma integral y el espectro suavizado tienen un excelente ajuste, por lo que podemos afirmar que este es un modelo que describe a la serie de la mejor manera.

A continuación se presenta un cuadro comparativo donde se muestra la información correspondiente a cada modelo.

ANALISM DE FOURIER APLICADO A SERIES DE TIEMPO ANTIGO

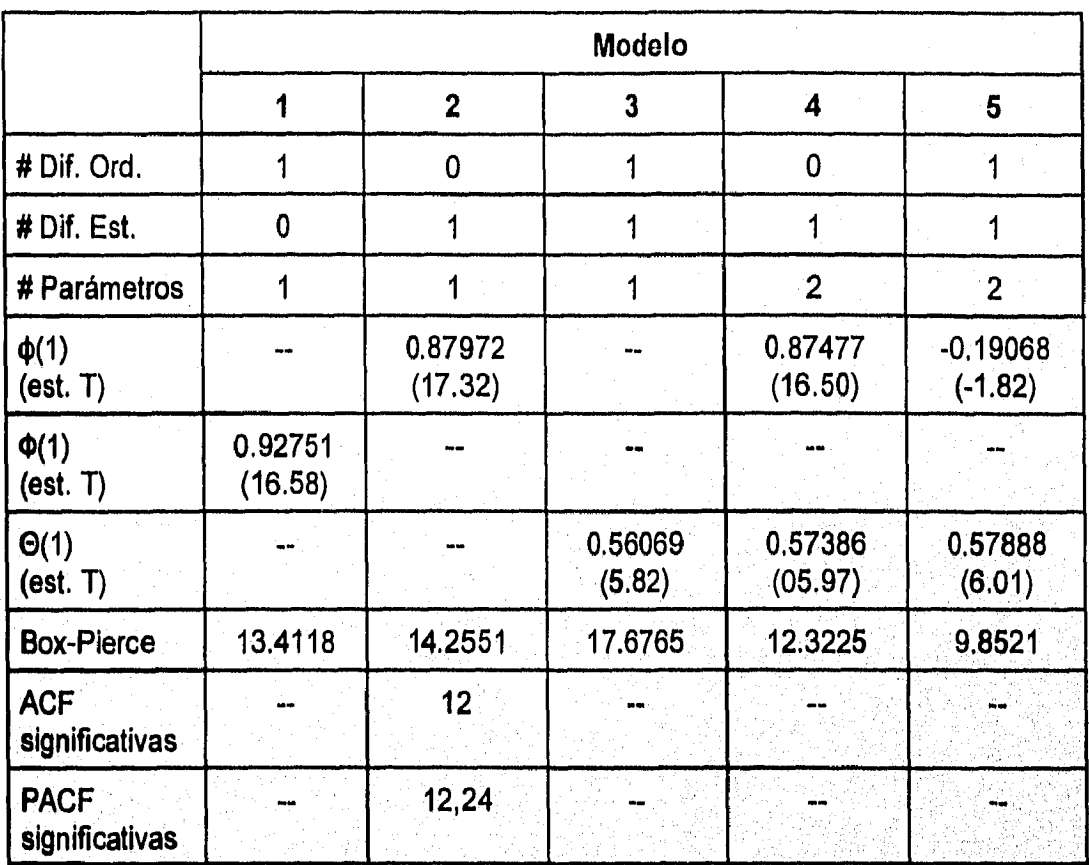

**En este cuadro y en las gráficas previas se buede ver que el modelo que mostró el mejor ajuste fué el número 5.** 

**De esta manera se ha visto como el análisis de Fourier puede ser utilizado como un mecanismo adicional en el análisis de las series de tiempo.** 

1111.511.01.2010.401.011.0101.11.011.011.011.011.011

### **Conclusiones**

Ruben Molina Cruz

En este trabajo quedó demostrado que existe una relación entre la función de autocovarianzas y el espectro de una serie. Efectivamente, el espectro de una serie es la transformada de Fourier de la función de autocovarianzas absolutamente sumable del proceso.

Esta conclusión es muy importante ya que permite establecer un vínculo entre las series de fourier y las series de tiempo; abriendo la posibilidad de estudiar una serie de tiempo con base en el peso que cada frecuencia tiene sobre el espectro y de esta forma encontrar periodicidades (estacionalidad).

Por otro lado, se ha alcanzado el objetivo planteado al inicio. Se ha desarrollado una metodología complementaria a la de Box y Jenkins para determinar el comportamiento de una serie de tiempo y se ha elaborado un programa que permite aplicar esta metodología a un conjunto de datos.

En términos generales, esta nueva forma de analizar se basa en el cálculo del espectro de un proceso a través de las autocovarianzas de la serie; a continuación se grafica el espectro suavizado utilizando una ventana espectral y, por último, se proponen varios espectros teóricos correspondientes a modelos diferentes, los cuales se comparan con el espectro suavizado para obtener el que mejor se ajuste.

Además, usando el espectro de potencias, es posible realizar pruebas de periodicidad a los datos para encontrar componentes estacionales en la serie. Todo lo anterior utilizando pruebas de hipótesis estadísticas que garantizan la confiabilidad de los resultados.

Finalmente se ha presentado un ejemplo para ilustrar lo anterior, en él los resultados obtenidos por la metodología de Box y Jenkins han sido corroborados por los generados por el programa.

# **ANEXO I (Pruebas Matemáticas)**

**Ruben Molina Cruz New York (2008)** ANEXO (2009) AND CONTROL AND A REACH AND A REACH AND A REACH AND A REACH AND A

ANALISM DE BANKE DE TIENE O APLICADO A SERIES DE TIENPO

#### **Sistemas Completos. Convergencia en la media**

El sistema de ecuaciones definido en 1.1.4.1 se dice completo si para cualquier función integrable por su cuadrado se cumple

$$
\int_{a}^{b} f^{2}(x) dx = \sum_{k=0}^{\infty} c_{k}^{2} ||\varphi_{k}||^{2}
$$

ANEXOI

en lugar de la desigualdad de Bessel. En esta ecuación los  $c_k$  (k=0,1,2,...) Son los coeficientes de Fourier de la función **f(x).** 

Teorema 1. **Sean f(x) y F(x)** funciones integrables por su cuadrado para las cuales

$$
f(x) \sim c_0 \varphi_0(x) + c_1 \varphi_1(x) + \cdots,
$$
  

$$
F(x) \sim C_0 \varphi_0(x) + C_1 \varphi_1(x) + \cdots,
$$

**y sea además el sistema 1.4.1.1 completo. Entonces** 

$$
\int_{a}^{b} f(x)F(x)dx = \sum_{k=0}^{\infty} c_k C_k ||\varphi_k||^2.
$$

**Prueba, La suma f(x)+F(x) y la diferencia f(x)-F(x) son funciones integrables por**  su cuadrado. Más aún, los coeficientes de Fourier de la suma y de la resta son c<sub>k</sub>+ C<sub>k</sub> y **ck-Ckrespectivamente. Debido a la definición de una función completa se tiene** 

$$
\int_{a}^{b} [f(x) + F(x)]^{2} = \sum_{k=0}^{\infty} (c_{k} + C_{k})^{2} ||\varphi_{k}||^{2},
$$
  

$$
\int_{a}^{b} [f(x) - F(x)]^{2} = \sum_{k=0}^{\infty} (c_{k} - C_{k})^{2} ||\varphi_{k}||^{2},
$$

**y la resta de ambas ecuaciones produce** 

$$
4\int_{a}^{b}f(x)F(x)dx = \sum_{k=0}^{\infty} 4c_kC_k \|\varphi_k\|^2.
$$

**El siguiente resultado tiene importantes consecuencias:** 

**Teorema 2. Una condición necesaria y suficiente para que el sistema 1,1,4,1 sea completo es que la relación** 

$$
\lim_{n\to\infty}\int\limits_{a}^{b}\bigg[\,f(x)\,-\,\sum_{k=0}^{n}c_{k}\varphi_{k}(x)\,\bigg]dx\,=\,0.\qquad \qquad 1.2
$$

ANALISID OE SERIES DE TIEMPO APLICADO A SERIES DE TIEMPO **A MARITAN DE SAN ANALISIA E** 

se cumpla para cualquier función  $f(x)$  integrable por su cuadrado  $f(x)$ , donde c.  $(k=0,1,2,...)$  son los coeficientes de Fourier de f(x) con respecto al sistema 1.1.4.1.

Prueba. Utilizando la ecuacion 1,1.6.6 y el hecho de que la definición de función completa es equivalente a

$$
\lim_{n\to\infty}\int\limits_{a}^{b}\left[ f(x)^{2}-\sum_{k=0}^{n}c_{k}^{2}\|\varphi_{k}(x)\|^{2}\right]dx=0.
$$

Si la relación 1.2 se satisface, se dice que la serie de Fourier converge a f(x) en la media, Así el teorema 2 puede ser formulado también como:

Una condición necesaria y suficiente para que el sistema 1.1.4.1 sea completo es que la serie de Fourier de cualquier función integrable por su cuadrado f(x) converge a f(x) en la media.

Debe ser señalado que la convergencia ordinaria de una serie de Fourier a la función de la cual fue formada no siempre ocurre, aún si el sistema 1.1.4.1 es completo. Sin embargo, como se acaba de demostrar, la convergencia en la media siempre se cumple para sistemas completos (se entiende que se esta hablando de funciones integrables por su cuadrado). En particular, estas consideraciones aplican al sistema trigonométrico.

Lo mostrado anteriormente muestra la importancia del, concepto de convergencia en la media y sugiere que este tipo de convergencia puede ser considerada como una generalización de la convergencia ordinaria. Para justificar completamente este acercamiento, se mostrará que una serie de Fourier puede converger en la media a una función solamente. Así, suponga que en adición a 1.2 la relación

$$
\lim_{n \to \infty} \int_{0}^{b} \left[ F(x) - \sum_{k=0}^{n} c_k \varphi_k(x) \right] dx = 0, \qquad (3)
$$

se cumple también. Entonces, utilizando la desigualdad

ANALISIS DE SERIES DE TIEMPO APLICADO A SERIES DE TIEMPO

$$
(a + b)^2 \leq 2(a^2 + b^2),
$$

se deduce que

$$
0 \leq \int_{a}^{b} [F(X) - f(x)]^{2} dx
$$
  
\n
$$
= \int_{a}^{b} \left[ F(x) - \sum_{k=0}^{n} c_{k} \varphi_{k}(x) \right] + \left( \sum_{k=0}^{n} c_{k} \varphi_{k}(x) - f(x) \right) dx
$$
  
\n
$$
\leq 2 \int_{a}^{b} [F(x) - \sum_{k=0}^{n} c_{k} \varphi_{k}(x)]^{2} dx + 2 \int_{a}^{b} [f(x) - \sum_{k=0}^{n} c_{k} \varphi_{k}(x)]^{2} dx.
$$

**ANEXO!** 

Debido a L2 y 1.3, esto implica que

$$
\int\limits_a^b [F(x)-f(x)]^2 = 0,
$$

y ya que el integrando es no negativo, se deduce que

 $F(x) = f(x)$ 

en los intervalos continuos del integrando. Pero la integral fine sólo un número finito de puntos de discontinuidad. En consecuencia, las funciones **F(x) y f(x) conciden donde sea excepto en un número finito de puntos. Dos funciones que tienen las caracteristicas**  anteriores dificilmente se pueden considerar diferentes en la teoría de las series de Fourier **(ya que sus coeficientes de Fourier estan expresados en términos de integrales y las integrales no dependen de los valores del integrando en un número finito de puntos). Lo anterior permite formular la siguiente conclusión:** 

**Teorema 3. Si el sistema 1.1.4.1 es completo, entonces cualquier función integrable por su cuadrado f(x) esta completamente determinada (excepto por sus valores en un conjunto finito de puntos) por su serie de Fourier, sin importar si la serie converge.** 

#### **Propiedades importantes de los sistemas completos**

**A continuación se establecerán algunas propiedades muy importantes de los sistemas completos.** 

**Teorema 1. Si el sistema 1,1.4.1 es completo, entonces cualquier funcion continua f(x) ortogonal a todas las funciones del sistema debe ser O (nula).** 

AMALIA DE ACRIER DE TIEMPO APLICADO A SERIER DE TIEMPO

Prueba.Si f(x) es ortogonal a todas las funciones del sistema, entonces todos los coeficientes de fourier de f(x) son nulos. Entonces la definición de sistema completo implica que

$$
\int_a^b f^2(x)dx = 0,
$$

 $f(x) \equiv 0$ ,

en consecuencia

ya que f(x) es continua.

Teorema 2. Si el sistema 1.1.4.1 es completo, si las funciones de sistema son continuas, y si la serie de Fourier de la función continua f(x) es convergente uniformemente, entonces la suma de la serie es igual a f(x).

Prueba. Sea

 $f(x) \sim c_0 \varphi_0(x) + c_1 \varphi_1(x) + \cdots + c_n \varphi_n(x) + \cdots,$ 

Y

 $s(x) \equiv c_0 \varphi_0(x) + c_1 \varphi_1(x) + \cdots + c_n \varphi_n(x) + \cdots$ .  $1.4$ 

Ya que las funciones del sistema 1.4.1,1 son continuas, y ya que la serie 1.4 es convergente uniformemente, la suma de las series es continua, Esto se infiere del capitulo 1 que la serie es la serie de Fourier de  $s(x)$ . Por lo tanto las funciones continuas  $f(x)$  y  $s(x)$ tienen la misma serie de Fourier. Pero el teorema 3 de la sección anterior implica que

$$
f(x) = s(x).
$$

 $y$  por  $1.4$ 

$$
f(x) = c_0 \varphi_0(x) + c_1 \varphi_1(x) + \cdots + c_n \varphi_n(x) + \cdots
$$

la convergencia de la serie. Teorema 3. Si el sistema 1.1.4.1 es completo, entonces la serie de Fourier de toda función **f(x)** integrable por su cuadrado puede ser integrada término a término, sin importar

En otras palabras, si

114110 DE SERIES DE TIEMPO APLICADO A SERIES DE TIEMPO

$$
f(x) \sim c_0 \phi_0(x) + c_1 \phi_1(x) + \cdots + c_n \phi_n(x) + \cdots
$$

entonces

 $\{ \cdot , \cdot \}$ 

$$
\int_{x_1}^{x_2} f(x)dx = c_0 \int_{x_1}^{x_1} \varphi_0(x)dx + c_1 \int_{x_1}^{x_2} \varphi_1(x)dx + \cdots + c_n \int_{x_1}^{x_2} \varphi_n(x)dx + \cdots, \qquad 1.5
$$

**ANEXOI** 

donde x<sub>1</sub> y x<sub>2</sub> son dos puntos cualesquiera en el intervalo [a,b].

Prueba. Asumiendo por definición que x<sub>1</sub> < x<sub>2</sub>, se tiene

$$
\left| \int_{x_1}^{x_2} f(x) dx - \sum_{k=0}^{n} c_k \int_{x_1}^{x_2} \varphi_k(x) dx \right| \leq \int_{x_1}^{x_2} \left| f(x) - \sum_{k=0}^{n} c_k \varphi_k(x) \right| dx,
$$
  

$$
\leq \int_{a}^{b} \left| f(x) - \sum_{k=0}^{n} c_k \varphi_k(x) \right| dx
$$
1.6  

$$
\leq \int_{a}^{b} \left[ f(x) - \sum_{k=0}^{n} c_k \varphi_k(x) \right] dx \int_{a}^{b} dx
$$

N

Donde se ha empleado la desigualdad de Schwartz. Por el teorema 2 de la sección precedente, el último término en I.6 tiende a 0 cuando n tiende a infinito. Entonces,

$$
\lim_{n\to\infty}\left[\int_{x_1}^{x_2}f(x)dx-\sum_{k=0}^n c_k\int_{x_1}^{x_2} \varphi_k(x)dx\right]=0,
$$

el cual es equivalente a I.5.

ANALLEI DE BERLEI DE TIEMPO APLICADO A BERLES DE TIEMPO

# **ANEXO II (Guía del usuario de AST)**

**Analyzing Contract Contract Only 1** 

AMALINI DE ESTE DE TORTO APLICADO A ELEUNIO TIGMO

Anexo II

### A. Comandos de edición

Para editar una serie es necesario cargar el programa en la memoria tecleando

**AST** 

desde el prompt del sistema operativo DOS en la ruta donde se encuentre el archivo ejecutable.

Cuando se realiza lo anterior, el programa presenta la siguiente pantalla

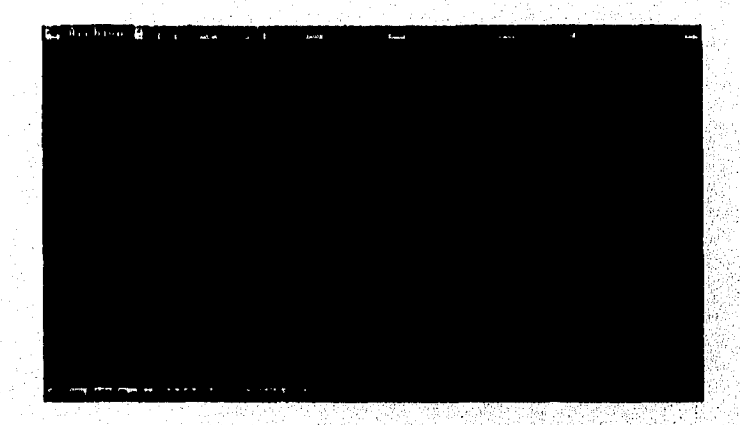

En ella aparece un menú de posibles acciones, este menú es dinámico, es decir, sólo es posible accesar las opciones que tienen significado en el contexto actual.

Aquí es importante resaltar ciertos puntos:

El sistema cuenta con ayuda en línea sensitiva al contexto que se activa al presionar la tecla F1.

Así mismo, presionando Ctrl-K se tiene acceso a un listado de todas las funciones que se pueden realizar por medio de combinaciones de teclas. En la siguiente imagen se presenta la pantalla cuando se presiona Ctrl-K

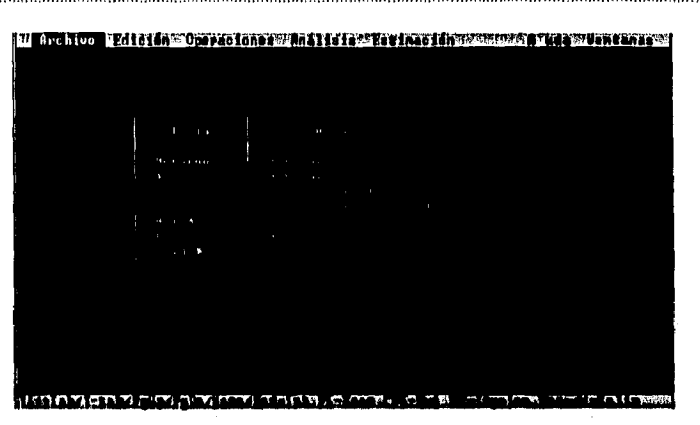

Anaxo II

Cada vez que se inicia una nueva sesión en AST únicamente las opciones de edición y de ayuda estan disponibles.

El proceso de edición involucra varios pasos:

En primer lugar se escoge la fuente de la serie. Es posible crear una serie capturando los datos en la pantalla de edición; recuperando los datos de un archivo en disco o generándolos a partir de un modelo dado.

Todas estas opciones están disponibles desde el menú de Archivo que se muestra a continuación:

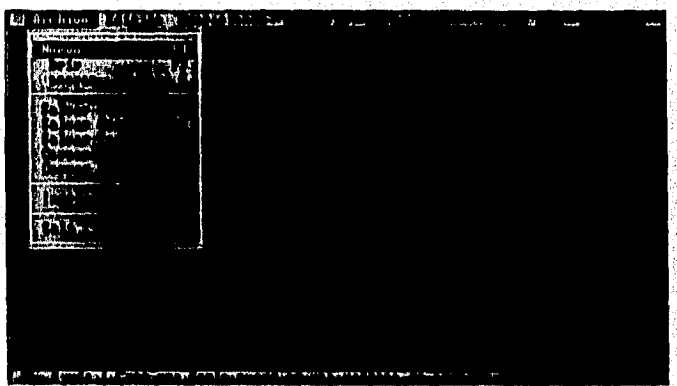

Para crear una serie capturando los datos de la pantalla de edición, escoja la opción Nuevo del menú de archivo o presione F4.

Para recuperar un conjunto de datos de un archivo en disco, escoja la opción Abrir  $o$  F<sub>3</sub>.

ANALISIS DE SERIES DE TIEMPO APLICADO A SERIES DE TIEMPO

Al escoger abrir una serie de disco AST presenta la pantalla "Abrir archivo" que se presenta en seguida

Anexo II

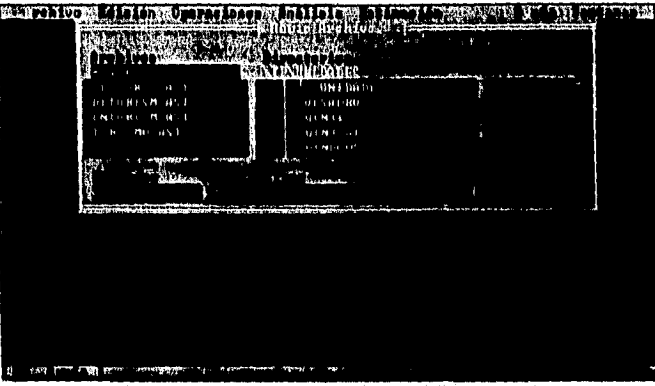

Esta ventana tiene 4 secciones entre las que se puede pasar utilizando **Tab** o **Cambio-Tab.** 

En la primera sección usted puede escoger un archivo de la lista o introducir uno nuevo incluyendo opcionalmente la ruta completa.

La segunda muestra el árbol de directorios en la unidad de disco actual y permite cambiar la ruta en la que se encuentra el archivo que se desea abrir. Aqui es importante mencionar que el cualquier rama del árbol puede expanderse o cerrarse utilizando **Ctrl-A**  para abrir la rama y **Ctrl-C** para cerrarla.

En la tercera sección se encuentran las extensiones de los archivos que se desean abrir (La extensión por defecto de un archivo creado por **AST** es **.AST)** y en la cuarta las unidades de disco disponibles para hacer la selección.

Cuando termine de introducir el nombre de la serie a recuperar, presione **Retorno**  o el botón **Aceptar** para efectuar la acción; o presione **Escape** o el botón **Cancelar** para abortar Abrir Archivo.

Por último, si lo que desea es construir una serie que siga un modelo teórico, entonces escoja la opción Generar o presione Ctrl-G, haciendo que el programa despliegue la siguiente "Ventana de Generación" de series.

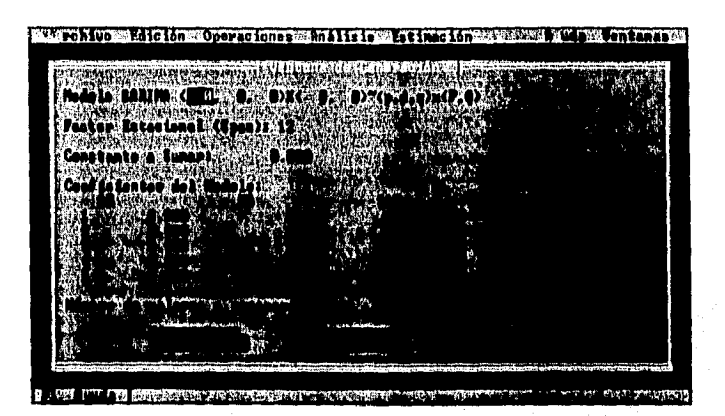

Anaxo II

En esta ventana se captura primeramente el tipo de modelo al cual se van a ajustar los datos y, dependiendo de ésto, los coeficientes apropiados:

El factor estacional es necesario sólo si se desea utilizar modelos estacionales; la constante a sumar es opcional para cualquier modelo; los coeficientes Ar, Ma, Sar y Sma son necesarios si su grado correspondiente fué introducido previamente, Finalmente, el número de valores a generar es necesario siempre.

Al igual que en la ventana de abrir archivo el usuario puede escoger si desea aceptar, abortar o pedir ayuda acerca de la acción que está por realizar.

Adicionalmente, el usuario puede escoger en cualquier momento salvar o cerrar la serie eligiendo las opciones de **Salvar, Salvar Como, Salvar Todo, Cerrar** o **Cerrar Todo** para terminar la edición y análisis de la serie.

Cuando escoja las opciones de **Salvar,** la pantalla que el sistema presenta es análoga a la que presenta al abrir el archivo, por lo cual se omite su explicación.

Es importante mencionar que **AST** está diseñado para soportar el análisis de hasta 10 series de tiempo, y que el número máximo de datos en cada serie depende únicamente a la cantidad de memoria RAM con la que cuente la computadora.

Una vez que ha sido creada la serie, el sistema presenta la pantalla de edición de la serie, la cual permite la visualización y modificación de la información.

La pantalla de edición se compone de dos secciones y se muestra en la siguiente figura.

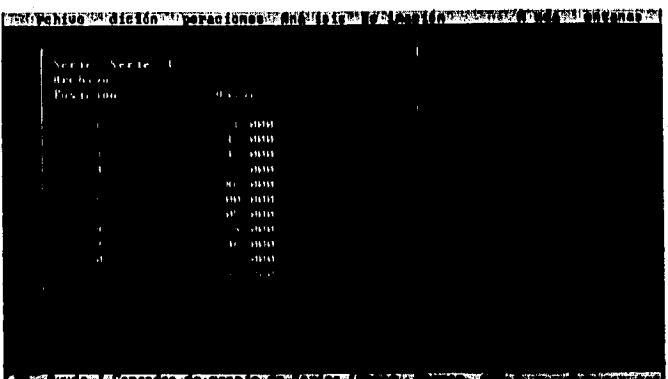

Anexo II

La sección superior contiene el nombre de la Serie de Tiempo que se está editando y el nombre del archivo en el que se almacenan los datos. El nombre de la serie por defecto es "Serie XX" donde "XX" representa el número de series que se han abierto hasta el momento (se puede trabajar hasta con 10 series al mismo tiempo si es que la memoria lo permite); y no existe nombre de archivo hasta que la serie es salvada en disco.

La segunda sección presenta un desplegado en donde pueden verse 11 datos al mismo tiempo, en esta sección es donde se lleva a cabo la captura los datos de la serie de tiempo.

Una vez en esta ventana, se procederá a introducir los datos que se van a analizar. Estos datos pueden darse como números reales (2, 3.4, 7.902, etc) o como fracciones (23/4, 1/3, etc).

Para aceptar la entrada de un dato oprima una de estas teclas: Retorno, Flecha arriba o abajo, Cambio-Tab o Tab. Si no desea modificar la información y quiere recuperar el valor anterior, presione Escape si no ha aceptado la modificación o Ctrl-U si va lo ha hecho.

Una vez que los datos han sido introducidos, si es necesario se procederá a modificarlos utilizando los siguientes pasos.

En primer lugar se debe navegar a la posición donde se va a comenzar a modificar la información, después se selecciona el conjunto de datos que se van a cambiar; y por último se efectúa la operación.

Por tal motivo se expondrán a continuación los comandos relacionados a cada uno de los pasos antes citados, y además se darán un conjunto de comandos misceláneos que han sido añadidos para un mejor manejo de la información.

ANALISIS DE SERIES DE TIEMPO APLICADO A SERIES DE TIEMPO

#### **Comandos de navegación:**

Para navegar se tienen las siguientes funciones y teclas:

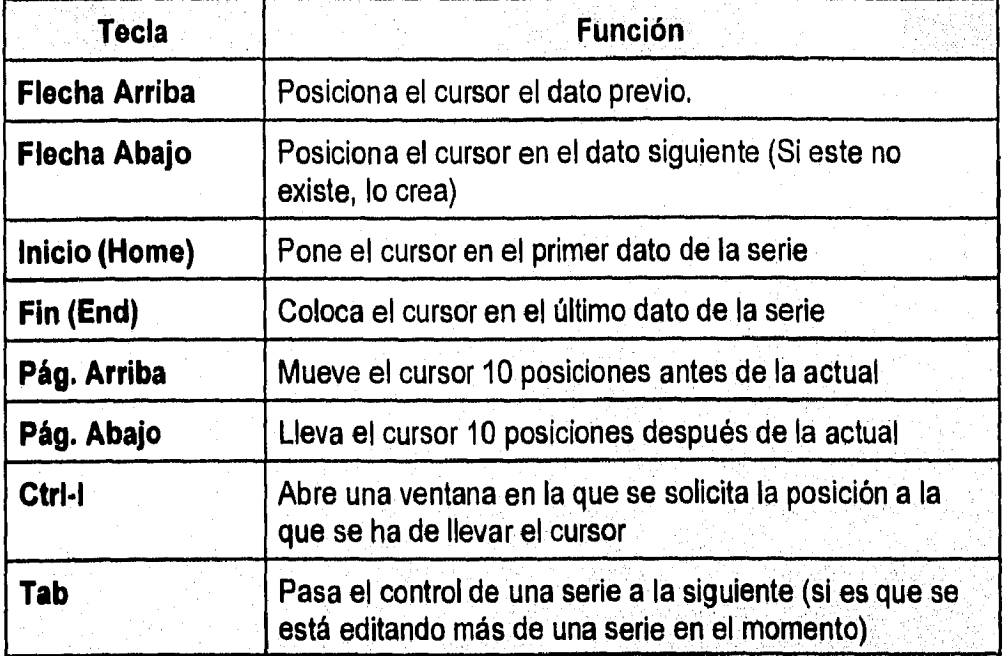

Anexo II

**Además, existen opciones de menú para ir a una posición determinada dentro**  de una serie (Edición/ir a) y para navegar entre diferentes series (Ventanas).

#### **Comandos de Selección**

**Para escoger el conjunto de datos a los que se aplicará una operación, se cuenta con las siguientes funciones:** 

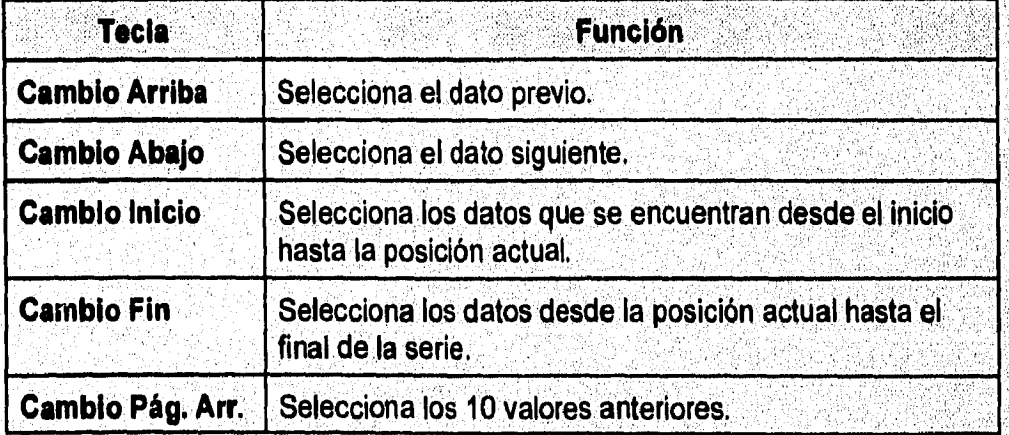

ANALISIS DE BERIES DE TIEMPO APLICADO A SERIES DE TIEMPO

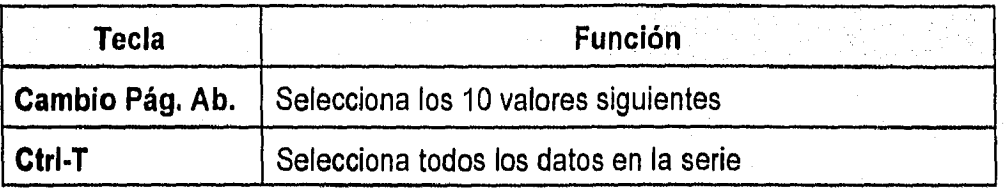

Anexo il

Cabe aclarar que si no se hace alguna operación de selección, la acción que se realize aplicará sobre el dato en el cual se encuentre el cursor.

#### Comandos de edición

Los comandos de edición permiten modificar un conjunto de datos de diversas formas.

En la siguiente tabla se presenta un compendio de comandos de edición disponibles al usuario del programa:

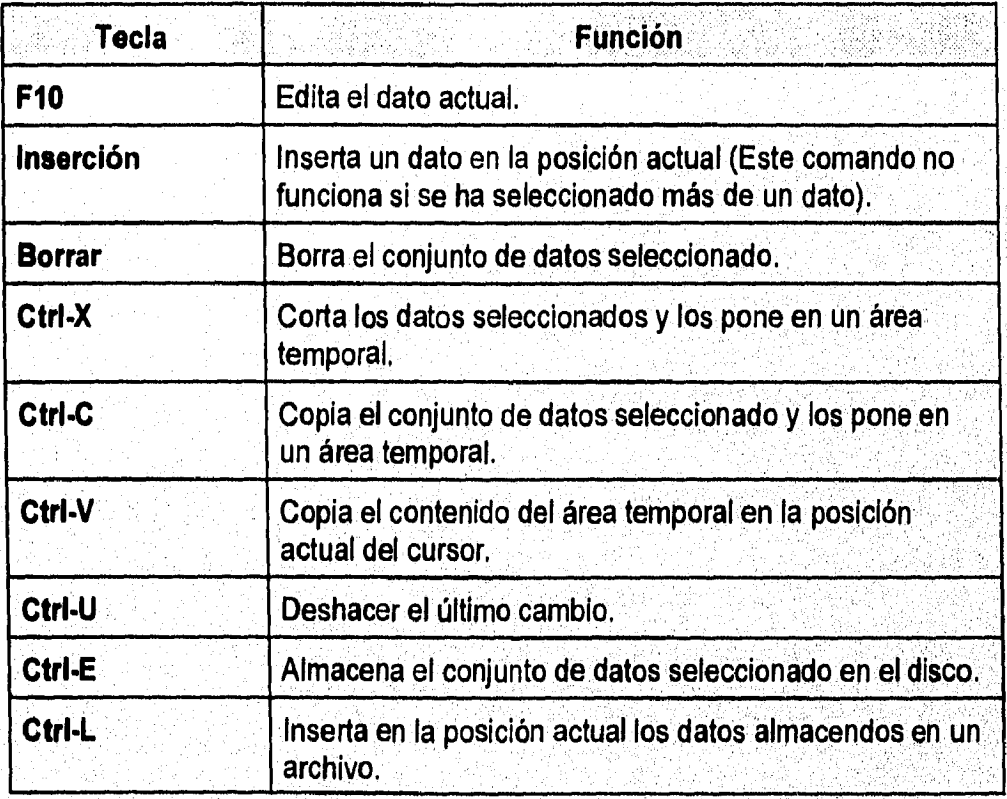

Cabe destacar que cuando el usuario copia o borra un conjunto de datos en una serie, este conjunto queda almacenado en un área común, por lo cual es posible

ANALISM OR SERVES OF TRANS ARCIGADO A SERIES DE TIEMPO

que las series que se editan en un momento determinado compartan información.

**Anexo II** 

Además de las combinaciones aqui mencionandas, es posible realizar las mismas operaciones a través de opciones de menú.

**Comandos** Varios

Los comandos varios permiten un mejor manejo y visualización de la información contenida en la serie.

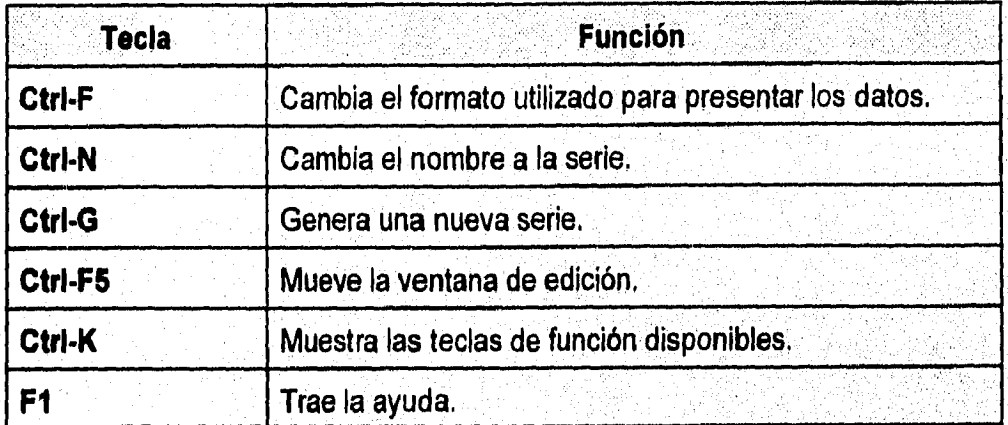

A continuación se presenta una lista de estos comandos:

Anoxo II Ruben Molina Cruz

#### **B. Operaciones generales**

El menú de Operaciones se presenta a continuación

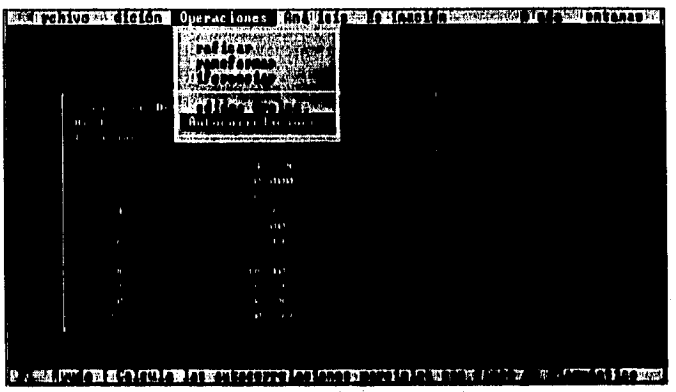

#### Graficación.

Para graficar una serie es necesario escoger la opción Graficar del menú de Operaciones.

Al escoger dicha opción, el sistema presenta la siguiente pantalla de opciones de graficación:

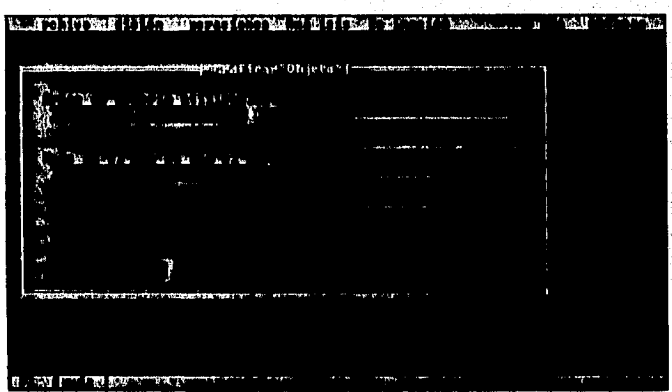

la cual se divide en 7 secciones que determinan las características de la gráfica.

La primera sección permite elegir un área de memoria para almacenar la salida. Es importante destacar que el número de áreas disponibles está determinado por la memoria disponible en la computadora.

ANALISIS DE SERIES DE TIEMPO APLICADO A SERIES DE TIEMPO

El hecho de salvar una gráfica permite hacer comparaciones con lo que se puede lograr un mejor análisis.

La segunda sección permite escoger el modo el que se usará el buffer, en otras palabras, si el contenido de la gráfica salvada anteriormente va ser destruido o utilizado como base para la siguiente salida.

Aquí hay que considerar que si se escoge la opción de utilizar el buffer, la sección de límites y divisiones no va a estar disponible, de igual forma, no será posible cambiar algunas de las opciones al definir las levendas.

La sección de leyendas permite definir el título y la leyenda de la gráfica, así mismo el usuario puede escoger el tipo y tamaño de letra para ambos.

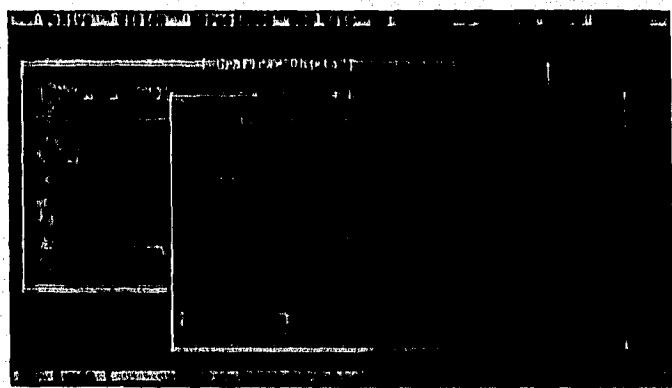

La pantalla de leyendas se presenta en seguida:

En este punto hay que señalar que las opciones de utilizar título y etiquetas, así como el tipo y tamaño de letra para la gráfica están disponibles sólo si se está generando una gráfica nueva.

En la sección de límites y divisiones se pueden modificar las características de los ejes, los límites de los dominios y el número de divisiones que los ulteriores observarán.

Esta pantalla se muestra a continuación
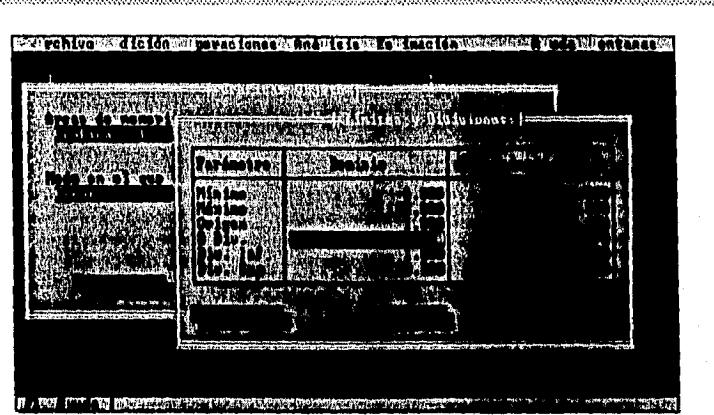

Anoxo II

En la sección de estilos se definen los tipos de gráfica (Barras, Lineas, Discreta y de Puntos para las discretas, mientras que para las continuas este campo no es disponible); El tipo, color y ancho de línea; y el patrón de relleno si se habla de una gráfica de barras.

La pantalla de estilos se presenta enseguida.

Ruben Molina Cruz

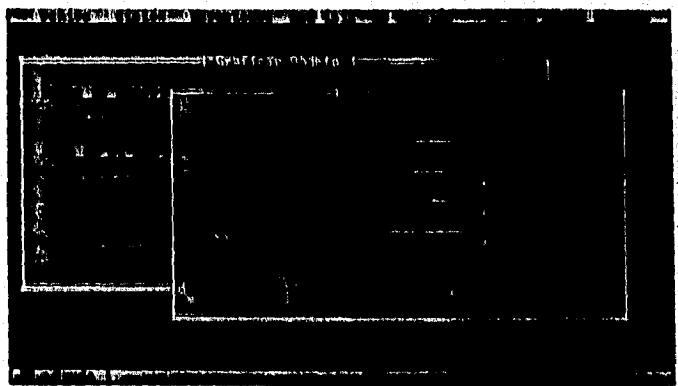

La sección de etiquetas permite introducir al usuario hasta diez etiquetas que se imprimirán en el eje X; es posible definir la posición, texto y justificación de la etiqueta.

La siguiente figura contiene dicha pantalla

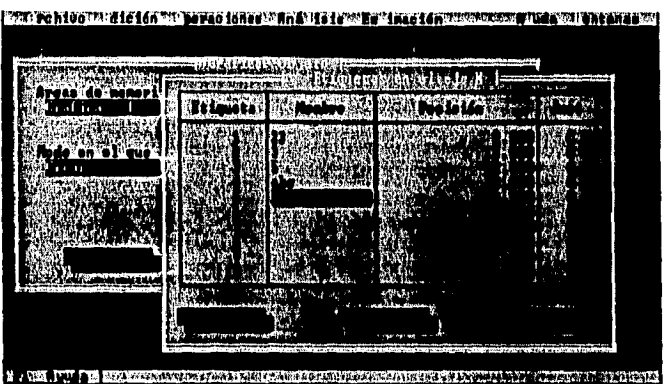

**La pantalla de sombreado sólo está disponible si se está procesando una función continua; en ella se definen hasta 5 intervalos de sombreado que definirán áreas bajo la curva con respecto al origen que se haya definido previamente.** 

**A continuación se presenta esta pantalla** 

#### **• Transformaciones**

**Para transformar una serie se utiliza la opción Transformar del Menú de Operaciones la cual permite aplicar la transformación de Box-Cox a un conjunto de datos,** 

**La pantalla de transformación de Box-Cox se presenta a continuación.** 

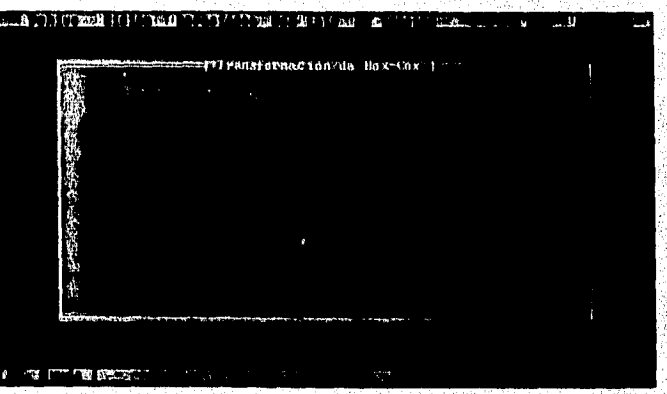

**Cuando se aplica esta operación a la serie, el sistema genera una nueva pantalla de edición donde almacena los datos resultantes los cuales formarán parte de una nueva serie independiente de la original, y por tanto podrán ser editados, salvados y analizados separadamente.** 

**ANALISIS DE SERIES DE TIEMPO APLICADO A SERIES DE TIEMPO ANALISIS DE SERIES DE LA CONTEMPORATION ANALISIS DE LA CONTEMPORATION ANALISIS DE LA CONTEMPORATION DE LA CONTEMPORATION DE LA CONTEMPORATION DE LA CONTEMPORATION D** 

### **Diferencias**

Para diferenciar una serie es necesario escoger la opción Diferenciar del menú de Operaciones e introducir el grado de la diferencia así como el factor estacional.

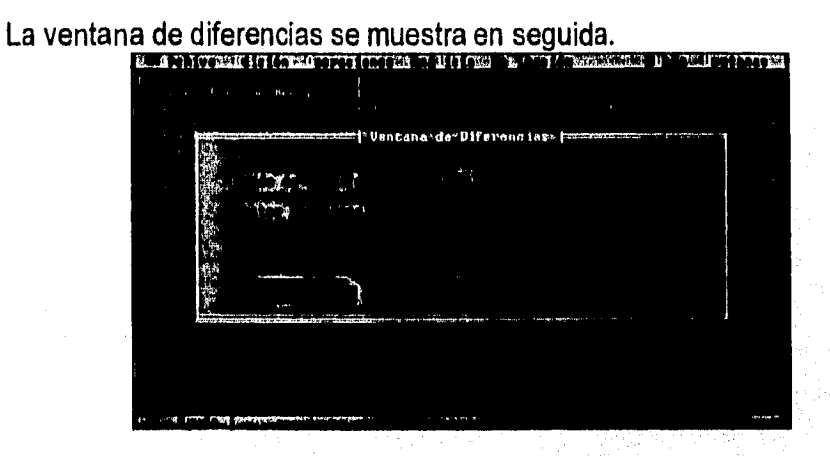

Al igual que al aplicar transfomaciones, cada vez que se acepta una diferencia se crea una nueva serie independiente de la anterior.

#### **Medidas Generales**

Como información adicional, AST permite visualizar algunos de los estadísticos de las series que se están editando. Para obtener una tabla que muestra la media, varianza, desviación estándar y rango de cada una de las series activas, elija la opción Medidas Generales del Menú de Operaciones.

La salida de este comando es una tabla con el siguiente formato:

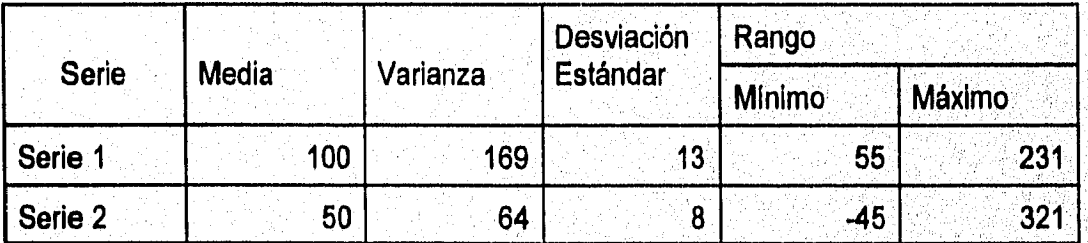

#### Autocorrelaciones.

Para obtener las autocorrelaciones de una serie escoja la. opción Autocorrelaciones del menú de Operaciones.

ANALISIS DE SERIES DE TIEMPO APLICADO A SERIES DE TIEMPO

## **Ruben Molina Cruz**

Al escoger esta opción el sistema genera una pantalla de edición en la que coloca los resultados. Estos datos pueden ser modificados, graficados, etc, ya que son independientes de la serie original.

**Anexo II** 

888888

**Service Service** 

## C. Análisis

El menú de Análisis contiene 5 opciones las cuales se muestran en la siguiente figura.

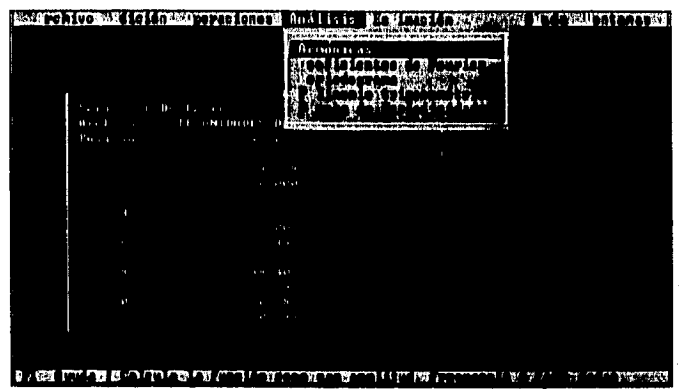

### Armónicas.

Esta opción sirve para graficar la función  $f(x) = A$  sen ( $\mu x + b$ ) donde A es la amplitud, µ la frecuencia y Þ la fase de la función armónica.

Al escoger esta opción el sistema despliega esta pantalla

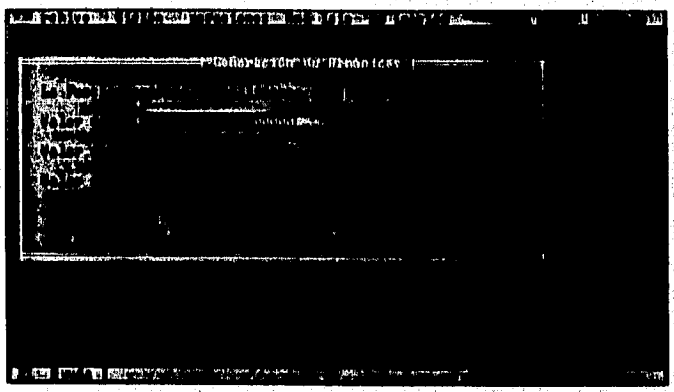

en la que el usuario puede introducir valores para las constantes antes mencionadas.

Cuando el usuario acepta graficar la armónica, el sistema invoca al procedimiento de opciones de graficación en el cual puede elegir la manera en que la función será dibujada.

ANALISIS DE SERIES DE TIEMPO APLICADO A SERIES DE TIEMPO

Anexo II

#### • **Coeficientes** de Fourier.

Esta opción le indica al sistema calcular los coeficientes de Fourier asociados a la serie que se encuentre activa en ese momento.

Los coeficientes se generan y se presentan al usuario en una tabla que tiene el formato que se describe a continuación.

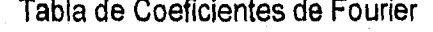

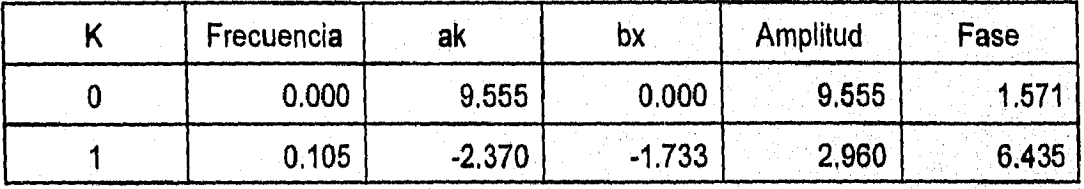

#### • **Periodograma**

**Esta opción** grafica el periodograma (suma al **cuadrado de los coeficientes de Fourier) o espectro de potencias asociado a la serie que se este editando en esos momentos.** 

**Al escoger esta opción el sistema calcula, si es necesario, los coeficientes de Fourier y a continuación presenta la pantalla de graficación donde el usuario definirá las características de la salida.** 

#### **• Polinomio trigonométrico**

Esta opción grafica el polinomio trigonométrico o serie de Fourier asociado a la **serie que se esté editando en esos momentos.** 

**Al escoger esta opción el sistema calcula, si es necesario, los coeficientes de Fourier y a continuación presenta la pantalla de graficación donde el usuario definirá las características de la salida.** 

#### **Prueba de periodicidades**

**Esta opción realiza una búsqueda de componentes periódicos en la serie que se esté editando.** 

AMALISIS DE SURIES DE TIEMPO APLICADO A SERIES DE TIEMPO

Cuando el usuario escoge esta opción, el sistema presenta la siguiente figura donde se captura el coeficiente de confianza e inmediatamente se emite un reporte donde se muestra en primer lugar si se encontró o no un componente periódico y la información concerniente a este hecho.

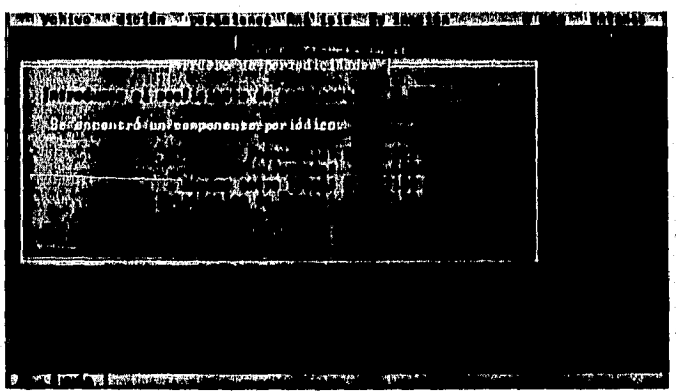

**ANALISIS DE SERIES DE TIEMPO APLICADO A SERIES DE TIEMPO** 

m

## D. Estimación

El menú de estimación cuenta con 4 opciones que se muestran en la siguiente figura.

Anexo II

a a shekarar 19

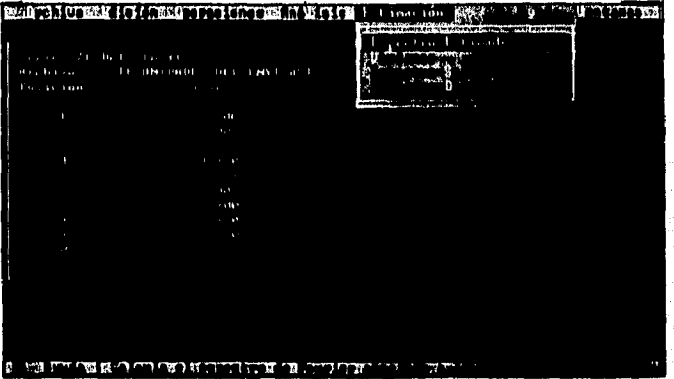

#### **Espectro estimado**

Esta opción grafica el espectro estimado asociado a la serie que se edita en esos momentos.

Al escoger esta opción el sistema calcula, si es necesario, las covarianzas y a continuación presenta la pantalla de graficación donde el usuario definirá las características de la salida.

#### **Ventanas** Á

Permite graficar las ventanas espectrales.

Al elegir esta opción, es sistema despliega la siguiente pantalla donde el usuario puede decidir que ventana quiere revisar y el valor de M que utilizará.

ANALISIS DE SERIES DE TIEMPO APLICADO A SERIES DE TIEMPO

#### Ruben Molina Cruz

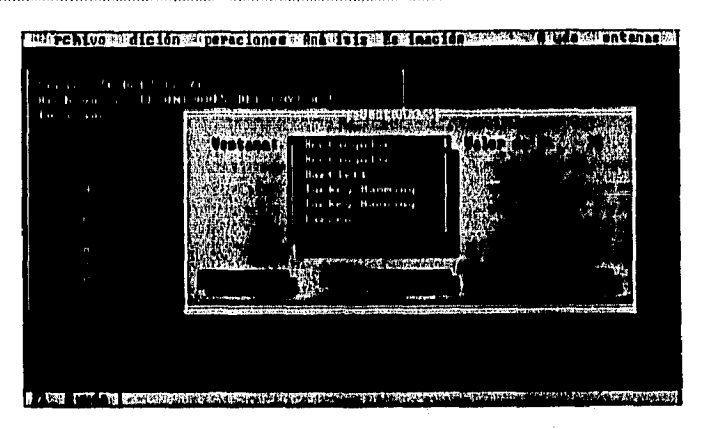

Anexo II

Al aceptar graficar la ventana el sistema presenta la pantalla de opciones de graficación donde el usuario eligirá las características de la salida.

#### **Espectro Suavizado**

Esta opción grafica el espectro suavizado mediante alguna ventana espectral correspondiente a la serie que se encuentre activa.

Para este fin el sistema muestra la siguiente pantalla

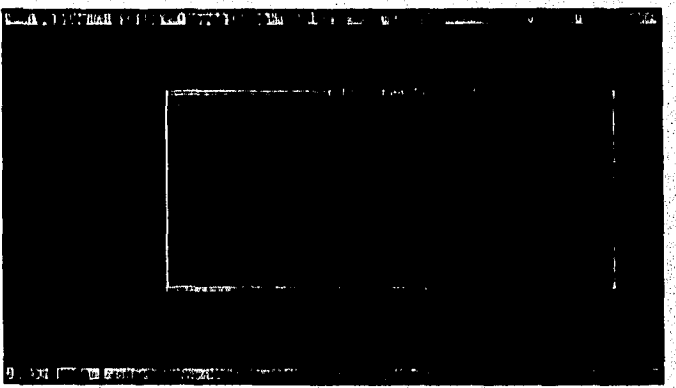

en la cual se introduce la ventana espectral que se va a utilizar, el valor de M que define el ancho de banda y el coeficiente de confianza.

#### **Espectro Deterministico**

Al elegir esta opción del menú, el usuario es capaz de introducir un modelo SARIMA para que el sistema grafique el espectro teórico correspondiente.

ANALISIS DE SERIES DE TIEMPO APLICADO A SERIES DE TIEMPO **A SERIES EN EL ENTRE EN EL ENTRE EN EL EN** 

KI.

### Ruben Molina Cruz

La pantalla en la que el usuario definirá este modelo se muestra en seguida

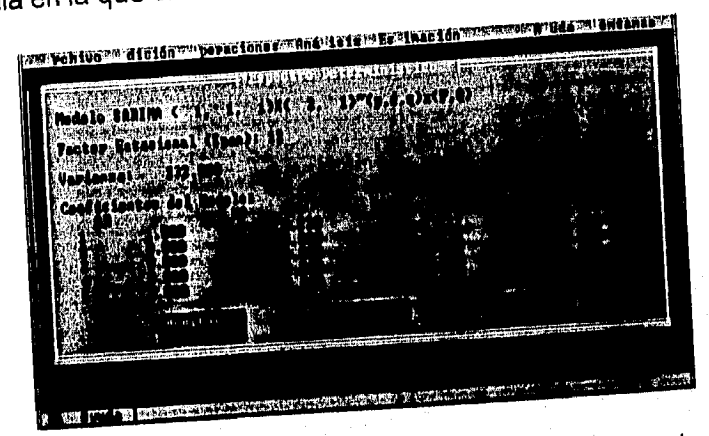

En esta pantalla el usuario introduce en primer lugar los parametros que definen el modelo en términos generales; después el factor estacional si introdujo un valor diferente de 0 para los componentes Sar o Sma; el valor de la varianza del modelo; y por último los coeficientes del modelo.

Al término de la captura, el sistema presenta la pantalla de graficación donde se introducen las características de la salida del espectro determinístico.

ANALISIS DE SERIES DE TIEMPO APLICADO A SERIES DE TIEMPO ...

### **D. Misceláneos**

En esta sección del anexo se incluyen los menús de Ayuda y **Ventanas** que son parte complementaria del sistema.

En primer lugar, el menú de ayuda contiene tres opciones, **Contexto, Teclas** y **Acerca de.** 

La opción **Contexto** presenta una pantalla que contiene una breve explicación de la acción que se esta llevando a cabo en esos momentos.

La opción **Teclas** presenta una lista con todas las teclas que tienen asociada una función y que pueden utilizarse en el instante.

La opción **Acerca de** presenta la siguiente pantalla con los datos del autor.

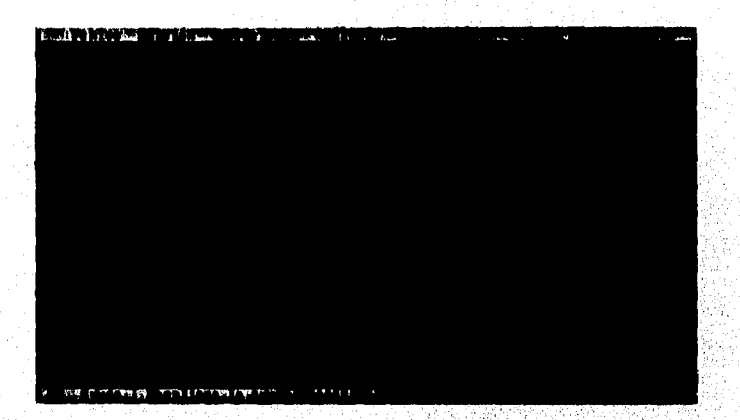

Finalmente el menú de ventanas contiene 3 opciones Siguiente, Anterior y Cerrar **todo.** 

**La** opción **Siguiente** pasa el control de edición a la serie que continúe en el orden en el **que fueron** creadas.

**La** opción **anterior** pasa el control de edición a la serie previa en el orden en el que fueron creadas.

**La** opción **Cerrar todo** termina con la edición de todas las series que se encuentran activas actualmente. Para cada una de las series que han sido modificadas, pregunta si se desea actualizar la información en el disco con estos cambios,

#### Ruben Molina Cruz **Anexoli**

Adicionalmente, el menú de ventanas mantiene al final una lista con los nombres de las series que se estan editando. Si el usuario escoge alguno de estos nombres, entonces el control de la edición pasará inmediatamente a la serie elegida.

함부

èn Pituli

ANALISA DE BERIER DE TITULO APLICADO A BERIER DE TITULOS CON

1.73.

# **Bibliografía**

Anexo II

XT.

"PC Programmer's Bible" Peter Norton. Microsoft Press, 1992.

Rubén Molina Cruz

"TURBO PASCAL 6. The complete reference" Stephen O'brien. McGraw Hill, 1991.

"Object-oriented modeling and design" Rumbaugh, James. Prentice Hall 1991.

"Pascal applications for the sciences" Crandall, Richard E. Willey, 1984

"Fourier Series"

Tolstov, Georgii Pavlovich. Dover, 1976.

"Fourier Series" Gowar, N.W. Chatto & Windus, 1974.

"Fourier Series" Hardy, Godfrey Harold. University of Cambridge, 1950.

"Modelos de Decisión con Procesos Estocásticos II (Metodología de Box-Jenkins)" González Videgaray, María del Carmen. **UNAM, 1990.** 

"Time Series Analysis: Forecasting and control" Box, George E. P. Prentice Hall, 1994. .

ANALISM DE SERIES DE TITULO APLICADO A BERIEL DE TITULOS.